# Asynchronous Circuit Design

Chris J. Myers

<span id="page-0-0"></span>Lecture 6: Muller Circuits Chapter 6

# Muller Circuits

- Uses the *unbounded gate delay model*.
- Circuits are guaranteed to work regardless of gate delays assuming that wire delays are negligible.
- Requires knowledge of the allowed behaviors of the environment.
- There are no restrictions on the speed of the environment.

# Muller Circuit Design

- Translate higher level specification into a *state graph*.
- If not *complete state coded*, change the protocol or add new internal state  $\bullet$ signal(s).
- Derive logic using modified logic minimization procedure.
- Map design to gates in a given gate library.

#### **Overview**

- **•** Formal definition of speed independence.
- State assignment of Muller circuits.
- **•** Logic minimization of Muller circuits.
- **•** Technology mapping of Muller circuits.

# Complete Circuits

- To design a speed independent circuit, must have complete information about both the circuit and its environment.
- We restrict our attention to *complete circuits*.
- A complete circuit *C* is defined by a finite set of *states*, *S*.
- At any time, *C* is said to be in one of these states.
- Behavior of a complete circuit is defined by set of *allowed sequences* of states.
- Each allowed sequence can be either finite or infinite, and the set of allowed sequences can also be finite or infinite.
- The sequence ( $s_1, s_2, s_3, \ldots$ ) says that state  $s_1$  is followed by state  $s_2$ , but it does not state at what time.

# Properties of Allowed Sequences

- For a sequence  $(s_1, s_2, \ldots)$ , consecutive states must be different (i.e.,  $s_i \neq s_{i+1}$ ).
- Each state *s* ∈ *S* is the initial state of some allowed sequence.
- If (  $s_1, s_2, s_3, \ldots$  ) is allowed sequence then so is (  $s_2, s_3, \ldots$  ).
- $\bullet$  If (  $s_1, s_2, \ldots$  ) and (  $t_1, t_2, \ldots$  ) are allowed sequences and  $s_2 = t_1$ , then (  $s_1, t_1, t_2, \ldots$  is also an allowed sequence.

- Consider a complete circuit composed of four states,  $S = \{a, b, c, d\}$ , which has the following two allowed sequences:
	- **1**  $a, b, a, b, \ldots$
	- <sup>2</sup> *a*,*c*,*d*
- The sequences above imply the following allowed sequences:

- Consider a complete circuit composed of four states,  $S = \{a, b, c, d\}$ , which has the following two allowed sequences:
	- **1**  $a, b, a, b, \ldots$
	- <sup>2</sup> *a*,*c*,*d*
- The sequences above imply the following allowed sequences:
	- $\bullet$ *b*,*a*,*b*,*a*,...

- Consider a complete circuit composed of four states,  $S = \{a, b, c, d\}$ , which has the following two allowed sequences:
	- **1**  $a, b, a, b, \ldots$ <sup>2</sup> *a*,*c*,*d*
- The sequences above imply the following allowed sequences:
	- $\bullet$ *b*,*a*,*b*,*a*,... <sup>2</sup> *c*,*d*

- Consider a complete circuit composed of four states,  $S = \{a, b, c, d\}$ , which has the following two allowed sequences:
	- **1**  $a, b, a, b, \ldots$ <sup>2</sup> *a*,*c*,*d*
- The sequences above imply the following allowed sequences:

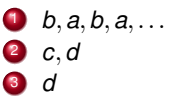

- Consider a complete circuit composed of four states,  $S = \{a, b, c, d\}$ , which has the following two allowed sequences:
	- **1**  $a, b, a, b, \ldots$ <sup>2</sup> *a*,*c*,*d*
- The sequences above imply the following allowed sequences:

**1** 
$$
b, a, b, a,...
$$
  
\n**2**  $c, d$   
\n**3**  $d$   
\n**4**  $a, b, a, c, d$ 

- Consider a complete circuit composed of four states,  $S = \{a, b, c, d\}$ , which has the following two allowed sequences:
	- **1**  $a, b, a, b, \ldots$ <sup>2</sup> *a*,*c*,*d*
- The sequences above imply the following allowed sequences:

\n- **0** 
$$
b, a, b, a, \ldots
$$
\n- **0**  $c, d$
\n- **0**  $a, b, a, c, d$
\n- **0**  $a, b, a, b, a, c, d$
\n

- Consider a complete circuit composed of four states,  $S = \{a, b, c, d\}$ , which has the following two allowed sequences:
	- **1**  $a, b, a, b, \ldots$ <sup>2</sup> *a*,*c*,*d*
- The sequences above imply the following allowed sequences:

<sup>1</sup> *b*,*a*,*b*,*a*,... <sup>2</sup> *c*,*d* <sup>3</sup> *d* <sup>4</sup> *a*,*b*,*a*,*c*,*d* <sup>5</sup> *a*,*b*,*a*,*b*,*a*,*c*,*d* <sup>6</sup> *b*,*a*,*c*,*d*

- Consider a complete circuit composed of four states,  $S = \{a, b, c, d\}$ , which has the following two allowed sequences:
	- **1**  $a, b, a, b, \ldots$ <sup>2</sup> *a*,*c*,*d*
- The sequences above imply the following allowed sequences:

<sup>1</sup> *b*,*a*,*b*,*a*,... <sup>2</sup> *c*,*d* <sup>3</sup> *d* <sup>4</sup> *a*,*b*,*a*,*c*,*d* <sup>5</sup> *a*,*b*,*a*,*b*,*a*,*c*,*d* <sup>6</sup> *b*,*a*,*c*,*d* <sup>7</sup> etc.

# State Diagram For Simple Example

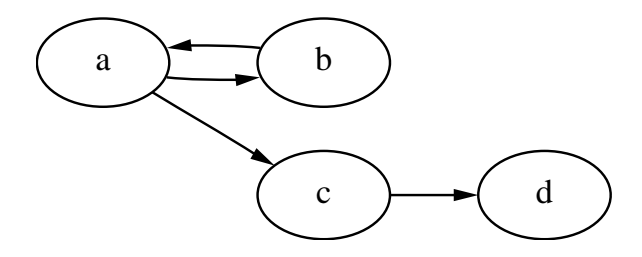

- Two states  $s_i, s_j \in S$  are  $\mathcal{R}$ -*related*, (denoted  $s_i \mathcal{R}s_j$ ) when:
	- $\bullet$   $s_i = s_i$  or

<sup>2</sup> *s<sup>i</sup>* ,*s<sup>j</sup>* appear consecutively in some allowed sequence.

• A sequence  $(s_1, s_2, \ldots, s_m)$  is an  $\mathcal{R}_1$ -sequence if  $s_i \mathcal{R}_1 s_{i+1}$  for each  $1 \le i \le m-1$ .

- A state  $s_i$  is *followed* by a state  $s_j$  (denoted  $s_i {\mathcal F} s_j$ ) if there exists an *R* -sequence ( *s<sup>i</sup>* , . . . , *s<sup>j</sup>* ).
- **•** The *F*-relation is reflexive and transitive, but not necessarily symmetric.
- If two states  $s_i$  and  $s_i$  are symmetric under the *F*-relation (i.e.,  $s_i$ *F*  $s_i$  and *sjF s<sup>i</sup>* ), they are said to be *equivalent* (denoted *siEs<sup>j</sup>* ).

# Equivalence Classes

- The equivalence relation *E* partitions the finite set of states *S* of any circuit into equivalence classes of states.
- **•** The *F*-relation can be extended to these equivalence classes.
- $\bullet$  If *A* and *B* are two equivalence classes, then  $A \mathcal{F} B$  if there exists states *a* ∈ *A* and *b* ∈ *B* such that *a* ${F}$ *b*.
- $\bullet$  If *a* ∈ *A* and *b* ∈ *B* and *A F B*, then *a F b*.

# Speed Independence

- For any allowed sequence, there is a definite last class which is called the *terminal class*.
- A circuit *C* is *speed independent with respect to a state s* if all allowed sequences starting with *s* have the same terminal class.

# Equivalence Classes for Simple Example

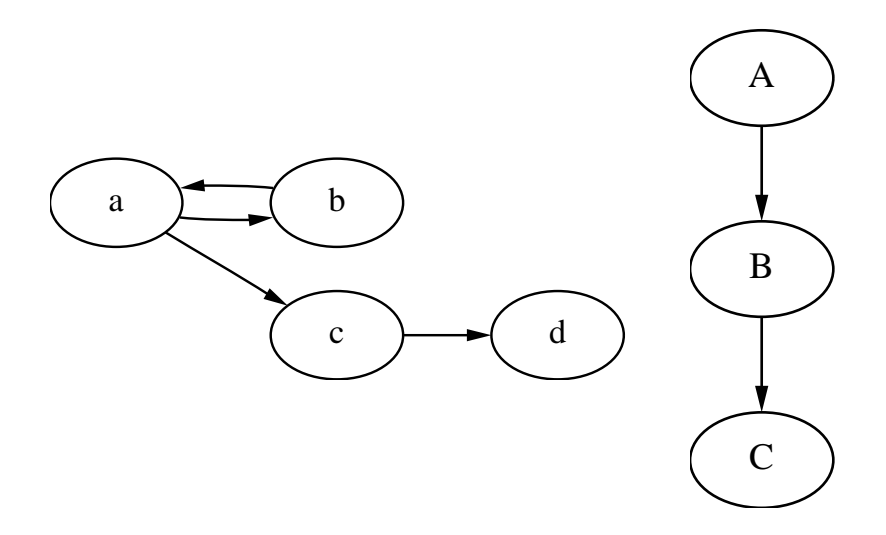

### Allowed Sequences on State Graphs

- An allowed sequence of states  $(s_1, s_2, ...)$  is any sequence of states satisfying the following three conditions:
	- 1 No two consecutive states  $s_i$  and  $s_{i+1}$  are equal.
	- **2** For any state  $s_{i+1}$  and signal  $u_i$  one of the following is true:

$$
s_{j+1}(i) = s_j(i)
$$
  

$$
s_{j+1}(i) = s'_j(i)
$$

**3** If there exists a signal  $u_i$  and a state  $s_i$  such that  $s_i(i) = s_r(i)$  and  $s'_{j}(i) = s'_{r}(i)$  for all  $s_{r}$  in the sequence following  $s_{j}$ , then

$$
s_j(i) = s_j'(i)
$$

### Simple Speed-Independent Circuit

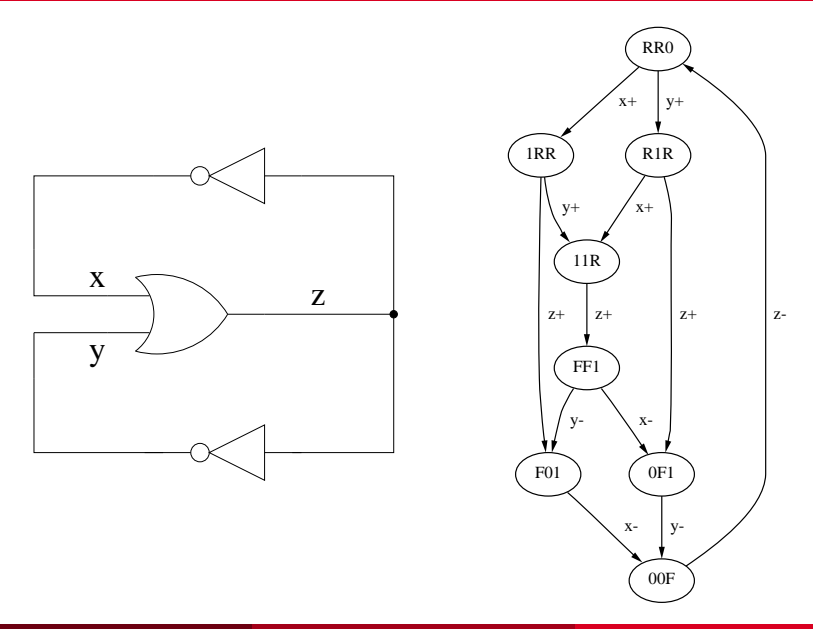

# Totally Sequential

A circuit is *totally sequential* with respect to a state *s* if there is only one allowed sequence starting with *s*.

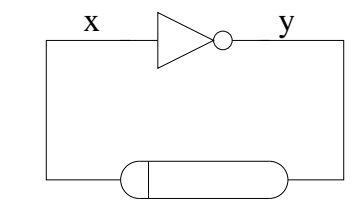

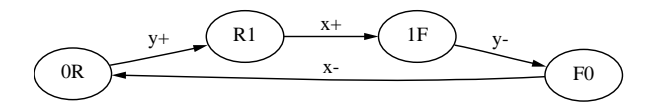

# Semi-Modularity

A circuit is *semi-modular* if in each state in which multiple signals are excited, that in the states reached after one signal has transitioned, that the remaining signals are still excited.

$$
\forall t_1, t_2 \in \mathcal{T} \ . \ (s_i, t_1, s_j) \in \delta \land (s_i, t_2, s_k) \in \delta \, \\ \Rightarrow \ \ \exists s_l \in S \ . \ (s_j, t_2, s_l) \in \delta \land (s_k, t_1, s_l) \in \delta
$$

- A totally sequential circuit is semi-modular but the converse is not necessarily true.
- A semi-modular circuit is also speed independent, but again the converse is not necessarily true.

#### A Non-Semi-Modular Example

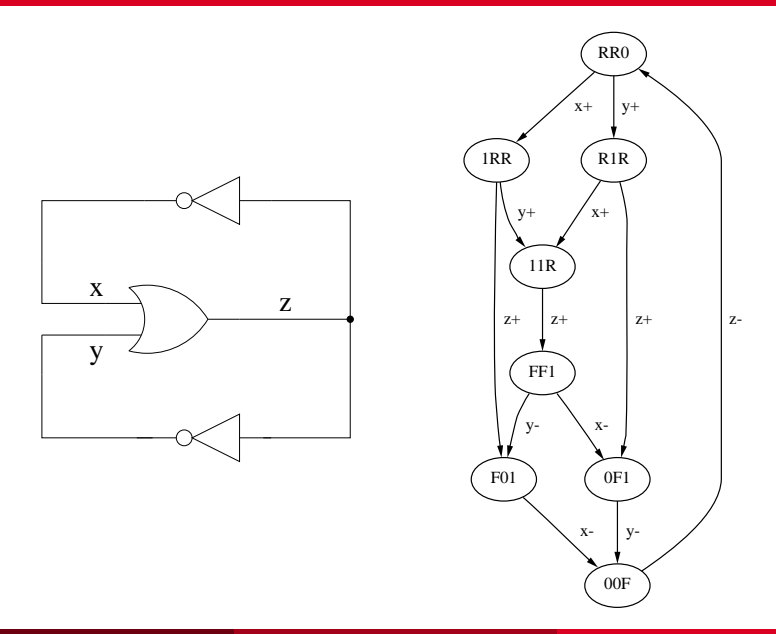

# A Simple Semi-Modular Speed Independent Circuit

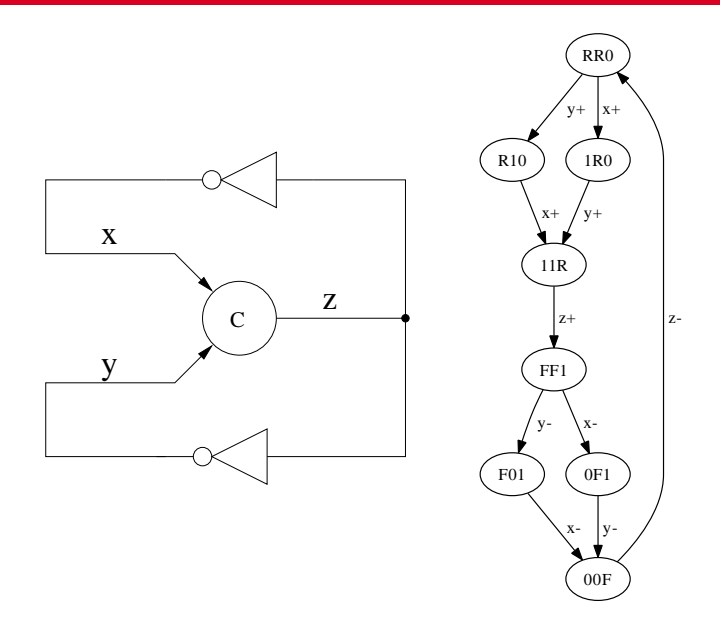

- Input transitions are typically allowed to be disabled by other input transitions, so another useful class of circuits are those which are *output semi-modular*.
- A SG is output semi-modular if only input signal transitions can disable other input signal transitions.

$$
\forall t_1\in\mathcal{T}_O\;.\;\forall t_2\in\mathcal{T}\;.\;(s_i,t_1,s_j)\in\delta\,\wedge\,(s_i,t_2,s_k)\in\delta\\ \Rightarrow\quad \exists s_l\in S\;.\;(s_j,t_2,s_l)\in\delta\,\wedge\,(s_k,t_1,s_l)\in\delta
$$

where  $T_Q$  is the set of output transitions (i.e.,  $T_Q = \{u + u - | u \in O\}$ ).

### Output Semi-Modularity Example

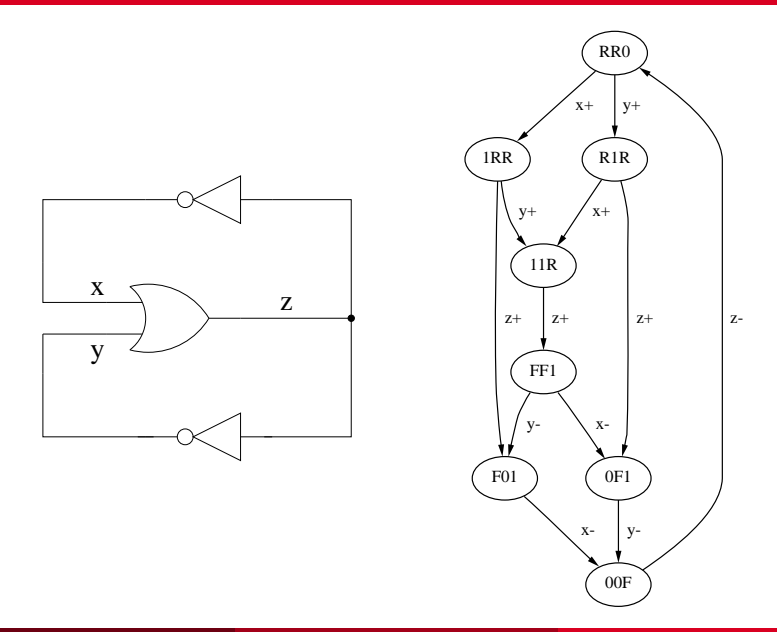

### Excitation States

- It is often useful to be able to determine in which states a signal is excited to rise or fall.
- The sets of *excitation states*, *ES*(*u*+) and *ES*(*u*−), are defined as follows:

$$
ES(u+) = \{s \in S \mid s(u) = 0 \land u \in X(s)\}
$$
  

$$
ES(u-) = \{s \in S \mid s(u) = 1 \land u \in X(s)\}
$$

• Recall that  $X(s)$  is the set of signals that are excited in state *s*.

### Quiescent States

- For each signal *u*, there are two sets of *quiescent states*.
- The sets *QS*(*u*+) and *QS*(*u*−) are defined as follows:

$$
QS(u+) = \{s \in S \mid s(u) = 1 \land u \notin X(s)\}
$$
  

$$
QS(u-) = \{s \in S \mid s(u) = 0 \land u \notin X(s)\}
$$

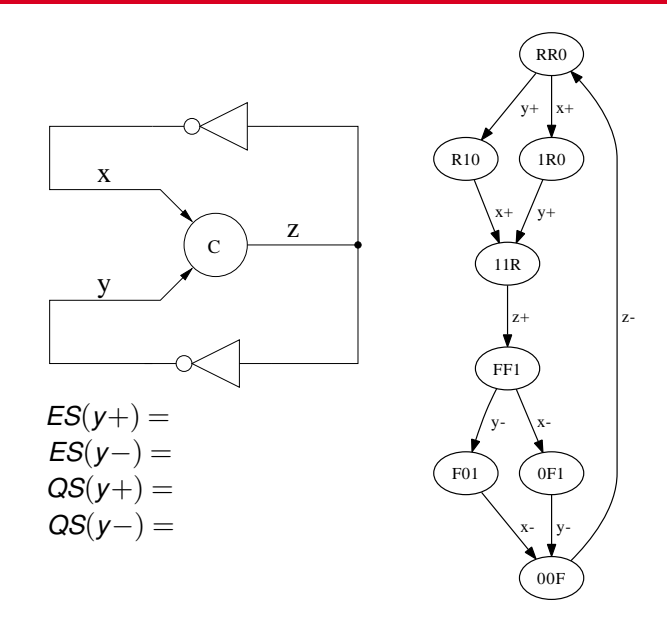

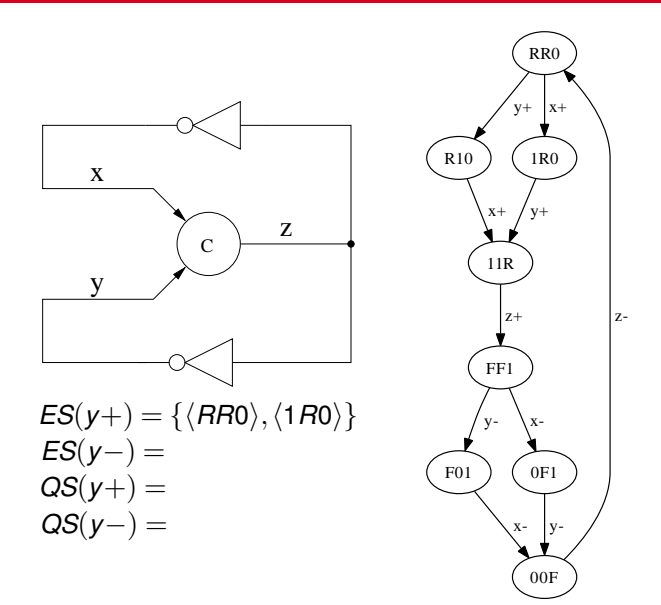

Chris J. Myers (Lecture 6: Muller Circuits) [Asynchronous Circuit Design](#page-0-0) 25 / 144

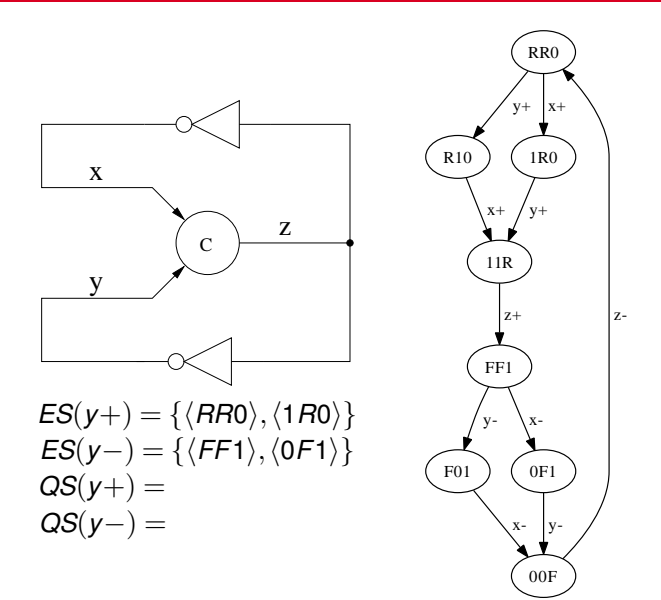

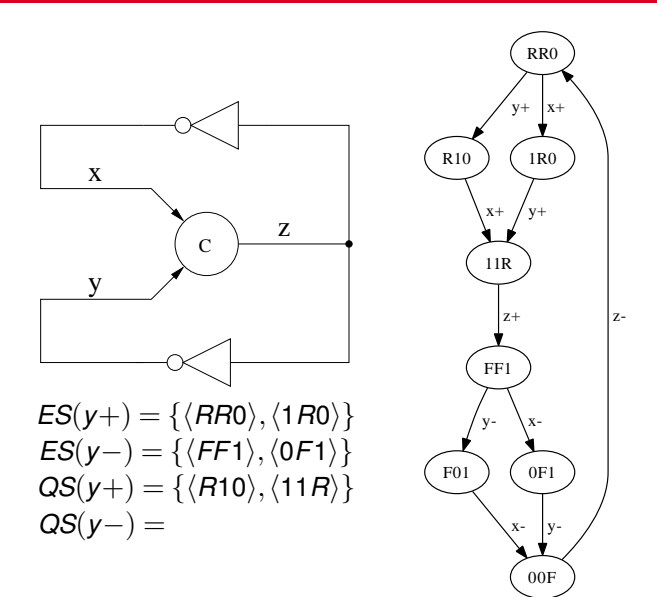

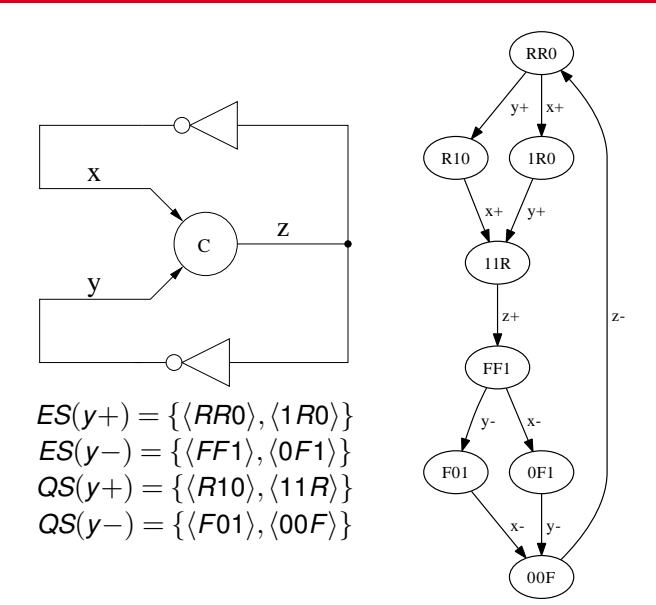
# Excitation Regions

- An *excitation region* for signal *u* is a maximally connected subset of either *ES*( $u+$ ) or *ES*( $u-$ ).
- If it is a subset of  $ES(u+)$ , it is a *set region* (denoted  $ER(u+,k)$ ).
- Similarly, a *reset region* is denoted *ER*(*u*−,*k*).

# Switching Regions

The *switching region* for a transition *u*∗, *SR(u*∗,*k )*, is the set of states directly reachable through transition *u*∗:

$$
SR(u*,k) = \{s_j \in S \mid \exists s_i \in ER(u*,k).(s_i,u*,s_j) \in \delta\}
$$

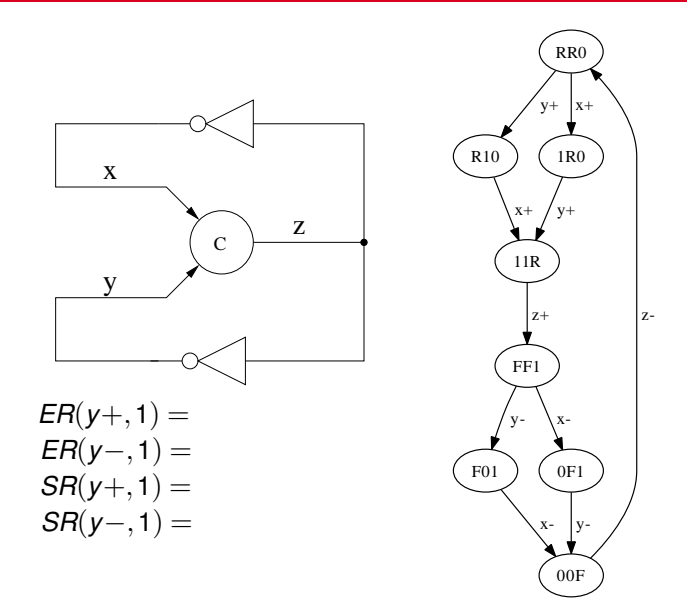

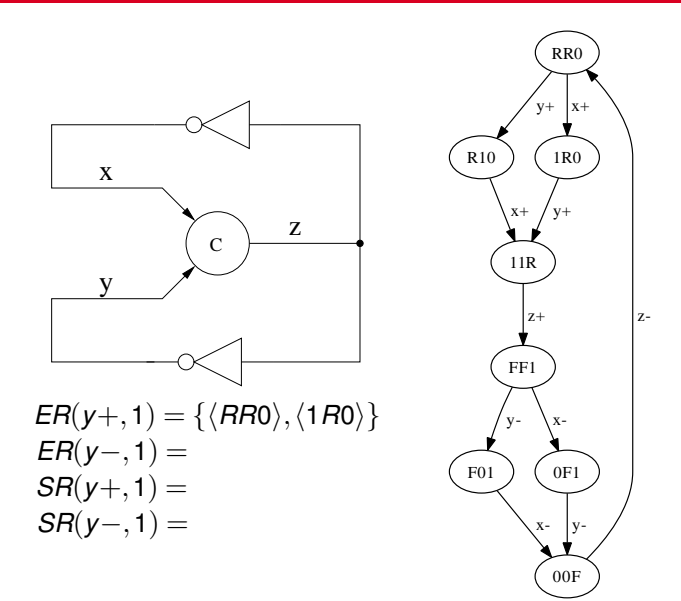

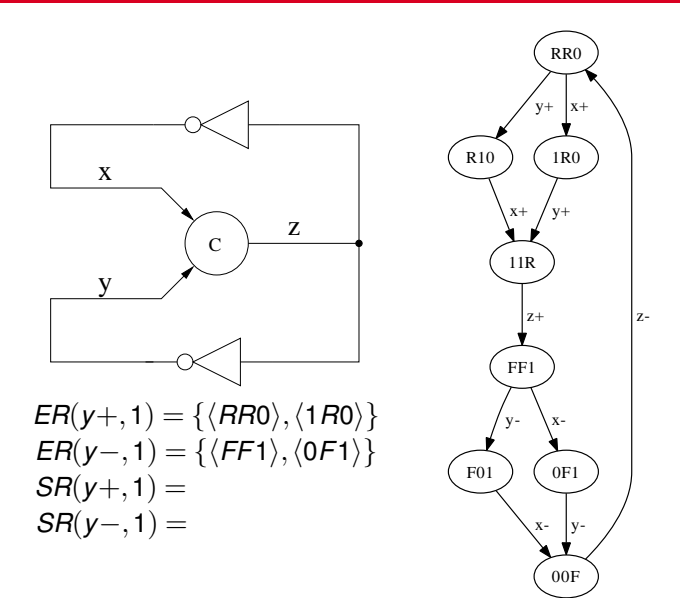

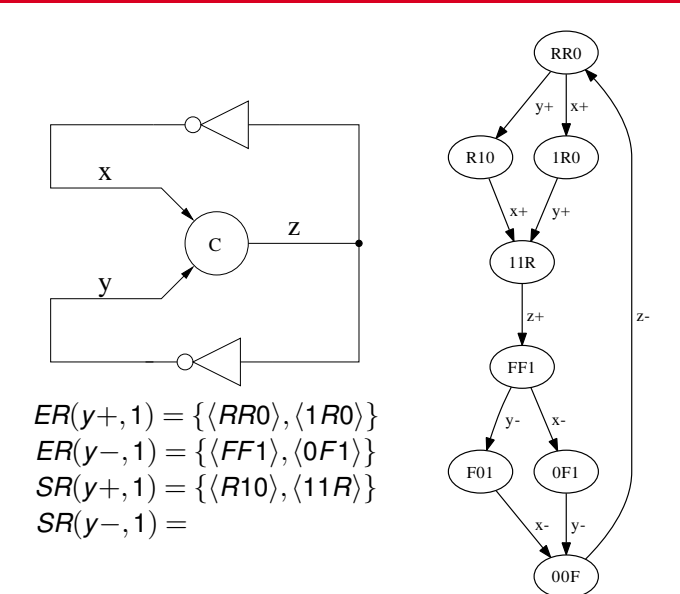

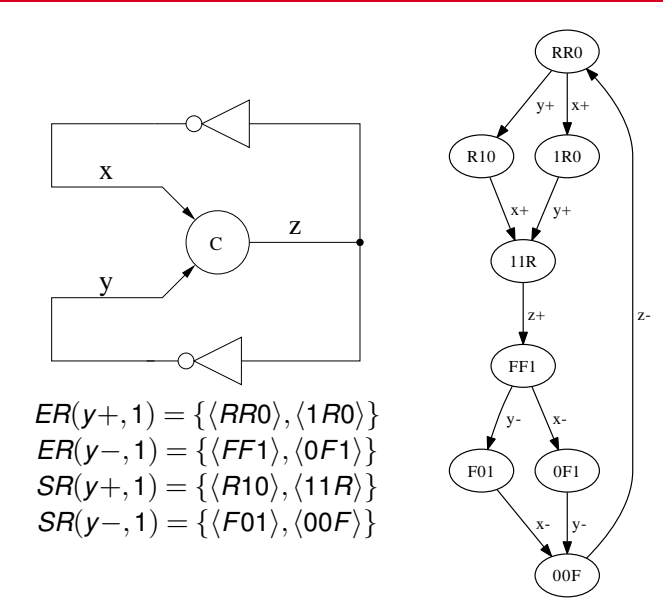

- A state graph is *distributive* if each excitation region has a unique *minimal state*.
- A minimal state for *ER*(*u*∗,*k*) is a state in *ER*(*u*∗,*k*) which cannot be directly reached by any other state in *ER*(*u*∗,*k*).
- More formally, a SG is distributive if:

$$
\forall ER(u*,k) \ . \ \exists \text{exactly one } s_j \in ER(u*,k) \ .
$$

$$
\neg \exists s_i \in \textit{ER}(u*,k) \ . \ (s_i,t,s_j) \in \delta
$$

# A Distributive State Graph

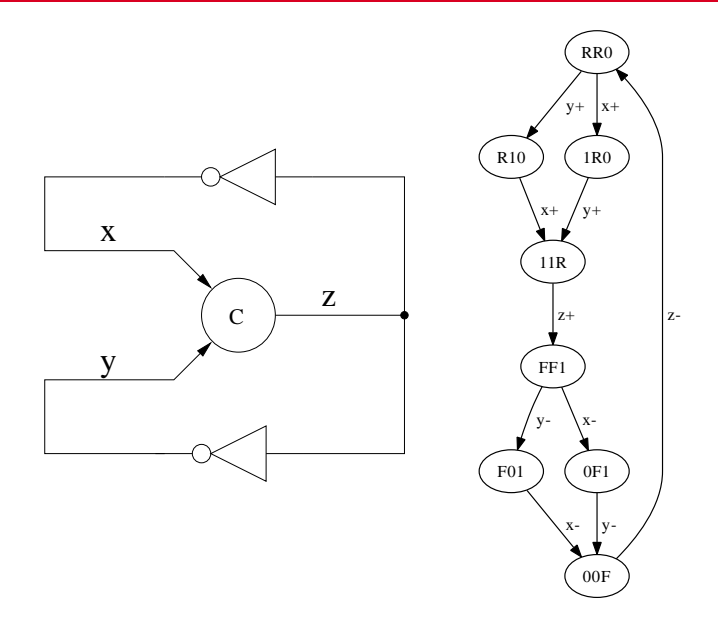

# A Non-Distributive State Graph

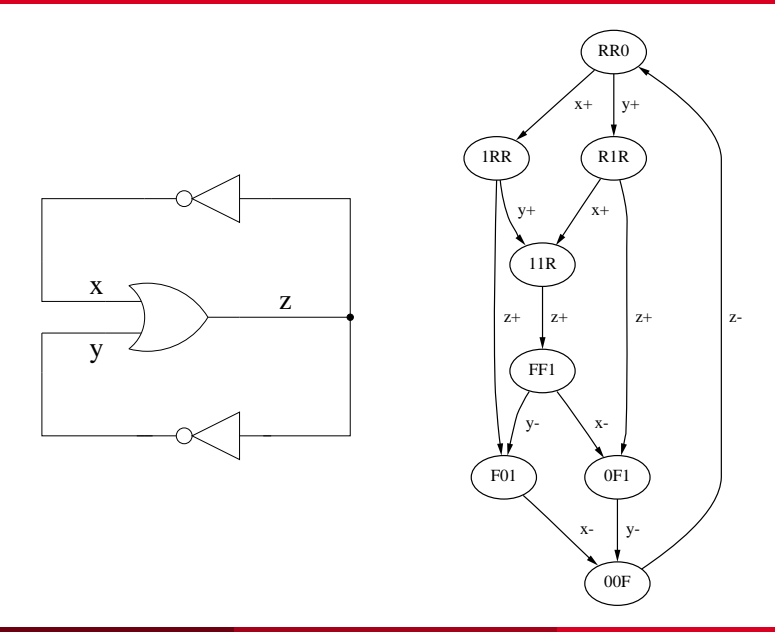

# Trigger Signals

- $\bullet$ Each cube in the implementation is composed of *trigger signals* and *context signals*.
- For an excitation region, a trigger signal is a signal whose firing can cause the circuit to enter the excitation region.
- The set of trigger signals for an excitation region *ER*(*u*∗,*k*) is:

$$
TS(u*,k) = \{v \in N \mid \exists s_i, s_j \in S. ((s_i, t, s_j) \in \delta)
$$
  

$$
\wedge (t = v + \vee t = v -)
$$
  

$$
\wedge (s_i \notin ER(u*,k)) \wedge (s_j \in ER(u*,k))\}
$$

# Context Signals

- Any non-trigger signal which is stable in the excitation region can potentially be a context signal.
- The set of context signals for an excitation region *ER*(*u*∗,*k*) is:

$$
CS(u*,k) = \{v_i \in N \mid v_i \notin TS(u*,k) \land \forall s_j, s_l \in ER(u*,k).s_j(i) = s_l(i)\}
$$

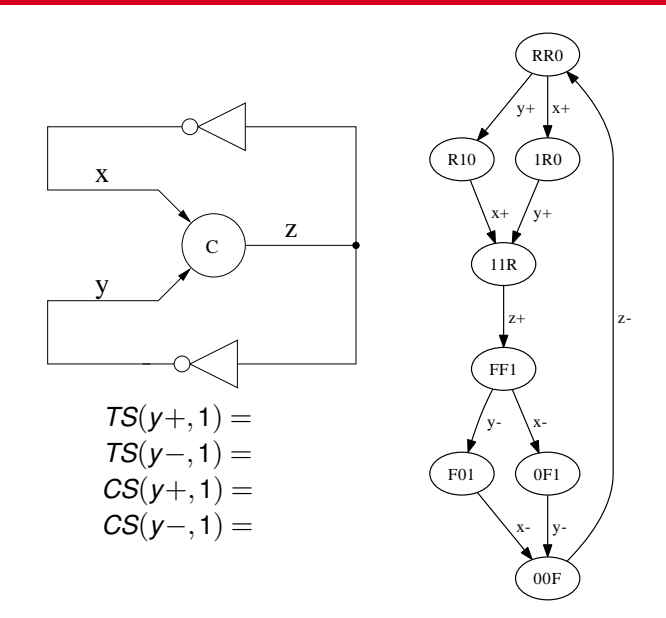

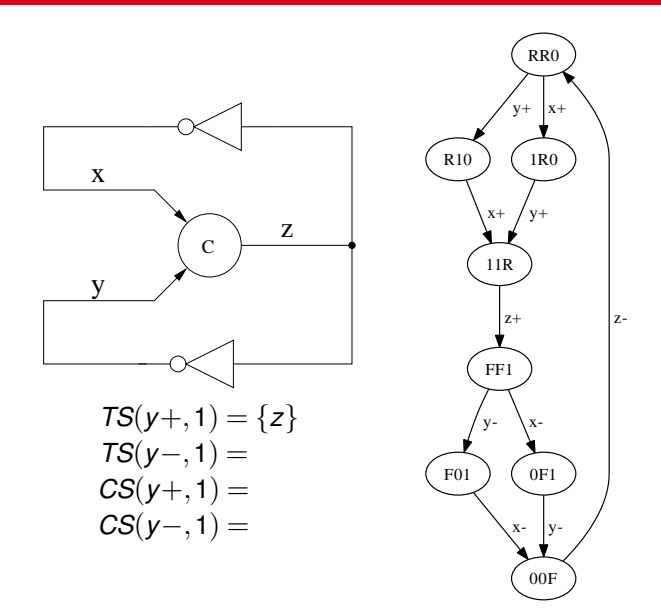

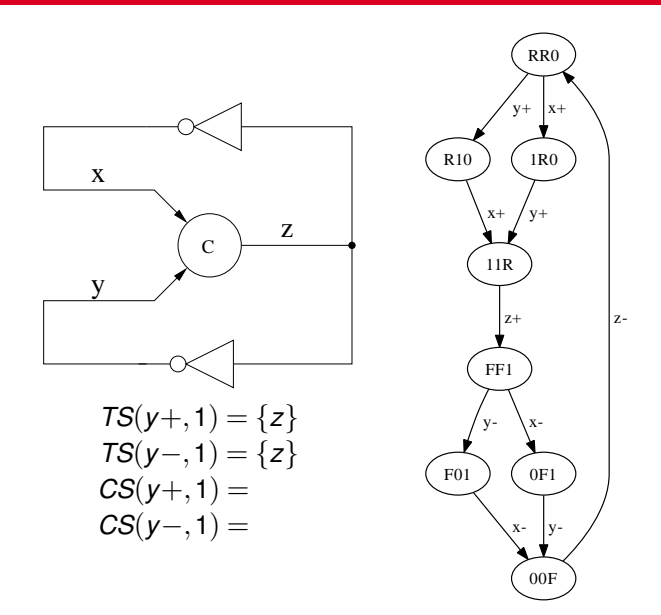

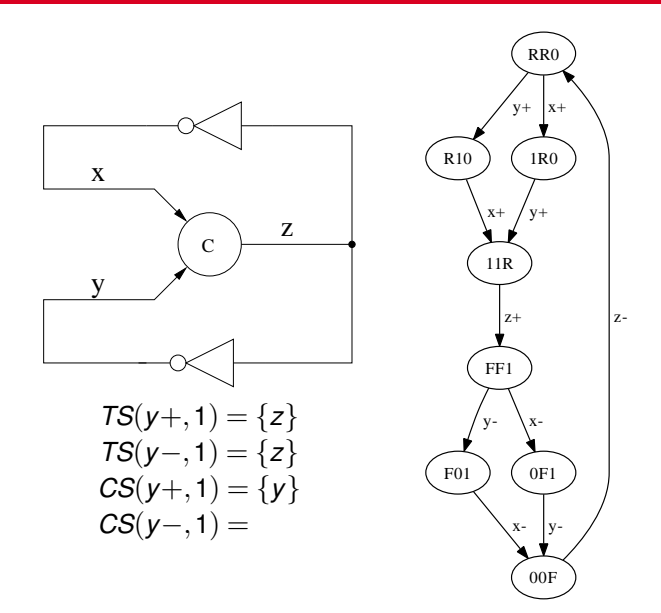

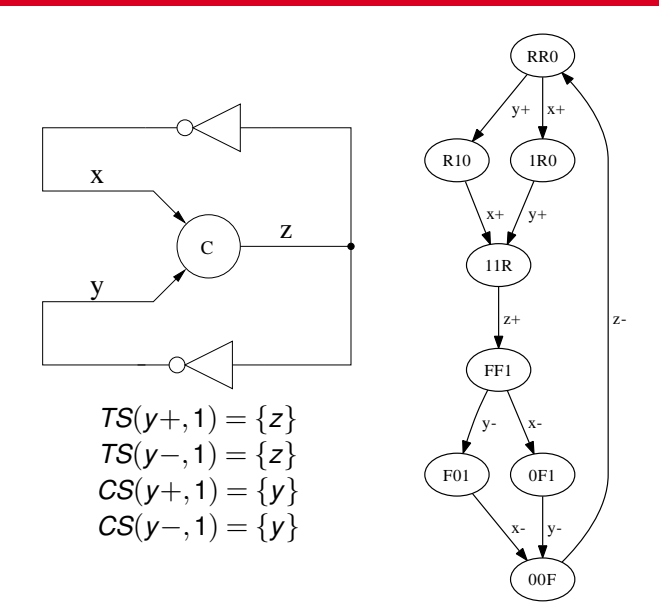

# The Passive/Active Wine Shop: Petri-net

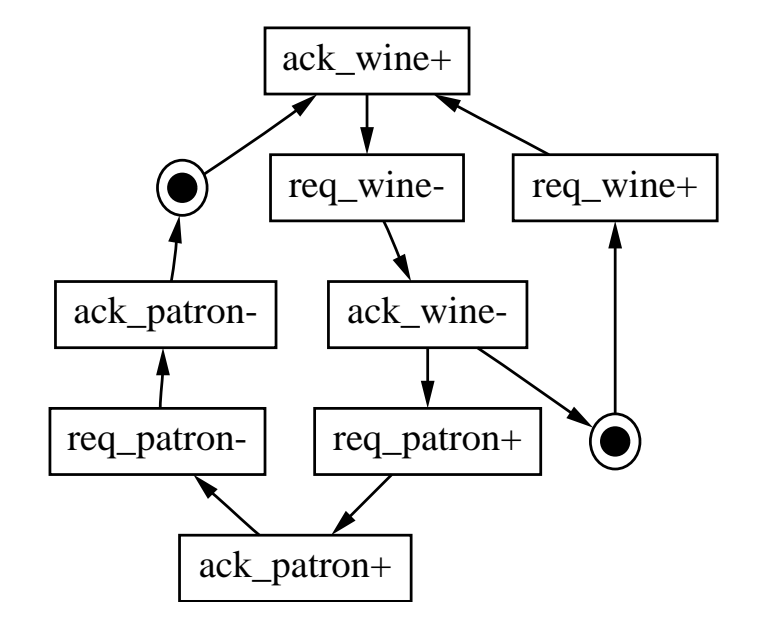

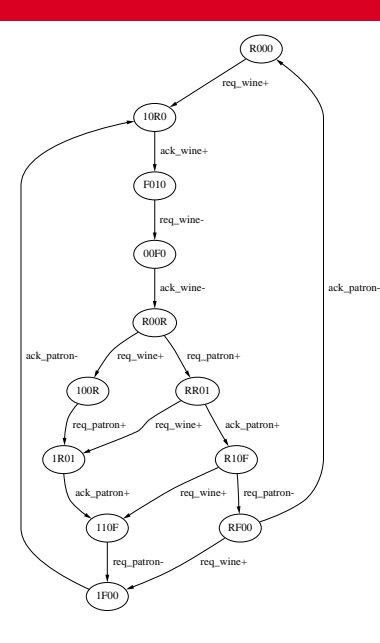

 $ES(\text{req}$   $\text{patron}+) =$  $ES(\text{req}$  patron−) =  $QS(req$  patron+) = *QS*(*req\_patron*−) =

 $ER(\text{req}$  patron+, 1) =  $ER(\text{req}$  patron–, 1) =  $SR(\text{req}$  patron+, 1) =  $SR(\text{req}$  patron–,1) =  $TS(\text{req}\_\text{pattern}+,1) =$  $TS$ (*req\_patron*−,1) =  $CS(\text{req}$  patron+, 1) =

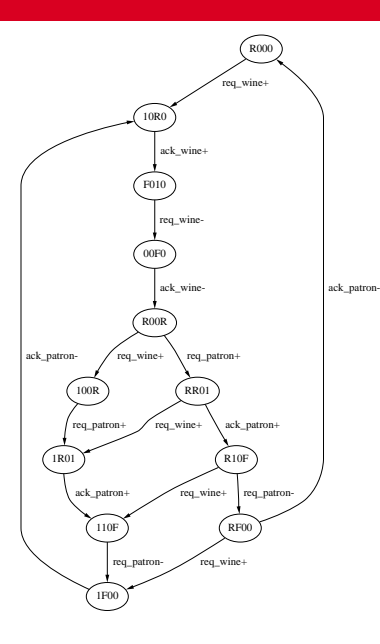

*ES*(*req\_patron*+) = { $\langle$ *R*00*R*),  $\langle$ 100*R*)}  $ES(\text{req}$  patron−) =  $QS(req$   $patron+) =$ *QS*(*req\_patron*−) =

 $ER(\text{req}$  patron+, 1) =  $ER(\text{req}$  patron–, 1) =  $SR(\text{req}$  patron+, 1) = *SR*(*req\_patron*−,1) =  $TS$ (*req\_patron*+,1) =  $TS$ (*reg\_patron*−,1) =  $CS(\text{req}$  patron+, 1) =

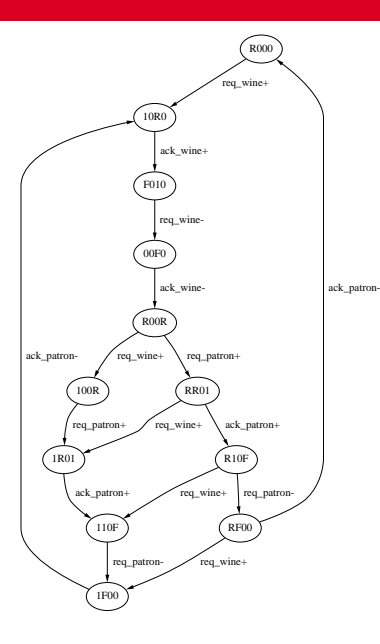

*ES*(*req\_patron*+) = { $\langle$ *R*00*R*),  $\langle$ 100*R*)}  $ES(\text{req\_pattern}-) = \{ \langle R10F \rangle, \langle 110F \rangle \}$  $QS(req$   $patron+) =$ *QS*(*req\_patron*−) =

 $ER(\text{req}$  patron+, 1) =  $ER(\text{req}$  patron–, 1) =  $SR(\text{req}$  patron+, 1) = *SR*(*req\_patron*−,1) =  $TS$ (*req\_patron*+,1) =  $TS$ (*reg\_patron*−,1) =  $CS(\text{req}$  patron+, 1) =

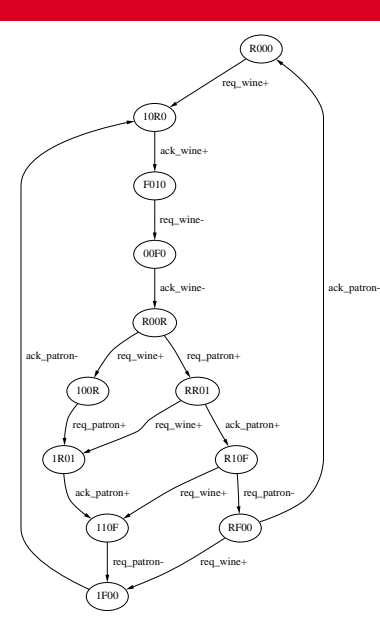

*ES*(*req\_patron*+) = { $\langle$ *R*00*R*),  $\langle$ **100***R*)}  $ES(\text{req pattern} -) = \{ \langle R10F \rangle, \langle 110F \rangle \}$  $QS(\text{req}\ \text{patron}+) = {\langle \text{R}R01 \rangle, \langle 1R01 \rangle}$ *QS*(*req\_patron*−) =

 $ER(\text{req}$  patron+, 1) =  $ER(\text{req}$  patron–, 1) =  $SR(\text{req}$  patron+,1) =  $SR(\text{req}$  patron–,1) =  $TS$ (*req\_patron*+,1) =  $TS$ (*reg\_patron*−,1) =  $CS(\text{req}$  patron+, 1) =

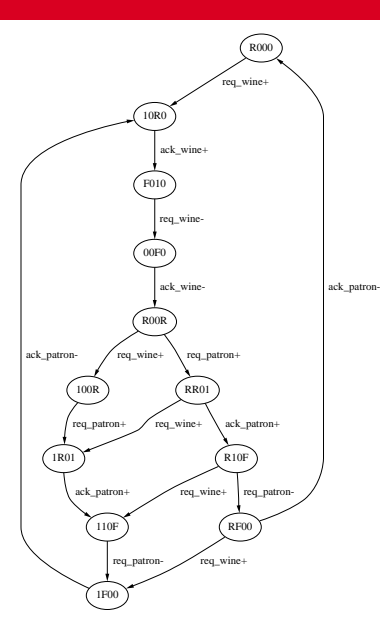

*ES*(*req\_patron*+) = { $\langle$ *R*00*R*),  $\langle$ **100***R*)}  $ES(\text{req pattern} -) = \{ \langle R10F \rangle, \langle 110F \rangle \}$  $QS(\text{req}\ \text{patron}+) = {\langle \text{R}R01 \rangle, \langle 1R01 \rangle}$  $QS(\text{req}\ \text{patron}-) = \{\langle \text{RF00}\rangle, \langle \text{1F00}\rangle, \rangle\}$  $\langle R000\rangle$ ,  $\langle 10R0\rangle$ ,  $\langle$ F010</sub> $\rangle$ ,  $\langle$ 00*F*0 $\rangle$ }  $ER(\text{req}$  patron+, 1) =  $ER(\text{req}$  patron–, 1) =  $SR(\text{req}$  patron+,1) =  $SR(\text{req}$  patron–,1) =  $TS$ (*req\_patron*+,1) =  $TS$ (*reg\_patron*−,1) =  $CS(\text{req}$  patron+, 1) =

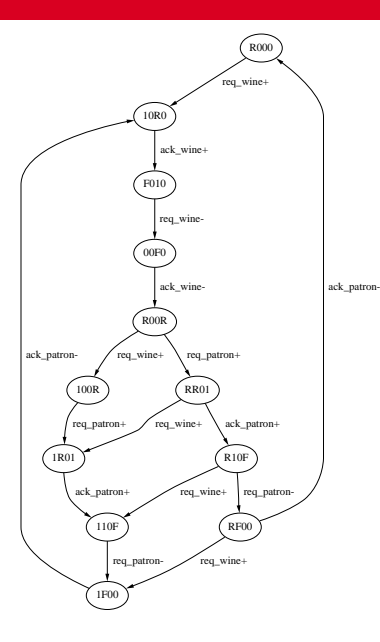

*ES*(*req\_patron*+) = { $\langle$ *R*00*R*),  $\langle$ **100***R*)}  $ES(\text{req pattern} -) = \{ \langle R10F \rangle, \langle 110F \rangle \}$  $QS(\text{req}\ \text{patron}+) = {\langle \text{R}R01 \rangle, \langle 1R01 \rangle}$  $QS(\text{req}\ \text{patron}-) = \{\langle \text{RF00}\rangle, \langle \text{1F00}\rangle, \rangle\}$  $\langle R000\rangle$ ,  $\langle 10R0\rangle$ ,  $\langle$ F010</sub> $\rangle$ ,  $\langle$ 00*F*0 $\rangle$ } *ER*(*req\_patron*+, 1) = { $\langle$ *R*00*R*),  $\langle$ **100***R*)}  $ER(\text{req}$  patron–, 1) =  $SR(\text{req}$  patron+,1) =  $SR(\text{req}$  patron–,1) =  $TS$ (*req\_patron*+,1) =  $TS$ (*reg\_patron*−,1) =  $CS(\text{req}$  patron+, 1) =

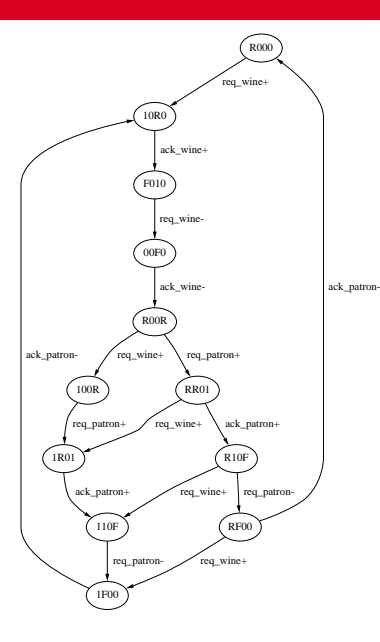

*ES*(*req\_patron*+) = { $\langle$ *R*00*R*),  $\langle$ **100***R*)}  $ES(\text{req pattern} -) = \{ \langle R10F \rangle, \langle 110F \rangle \}$  $QS(\text{req}\ \text{patron}+) = {\langle \text{R}R01 \rangle, \langle 1R01 \rangle}$  $QS(\text{req}\ \text{patron}-) = \{\langle \text{RF00}\rangle, \langle \text{1F00}\rangle, \rangle\}$  $\langle R000\rangle$ ,  $\langle 10R0\rangle$ ,  $\langle$ F010</sub> $\rangle$ ,  $\langle$ 00*F*0 $\rangle$ } *ER*(*req\_patron*+,1) = { $\langle$ *R*00*R*),  $\langle$ 100*R*)} *ER*(*req\_patron*−,1) = { $\langle R10F \rangle$ ,  $\langle 110F \rangle$ }  $SR(\text{req}$  patron+,1) =  $SR(\text{req}$  patron–,1) =  $TS$ (*req\_patron*+,1) =  $TS$ (*reg\_patron*−,1) =  $CS(\text{req}$  patron+, 1) =

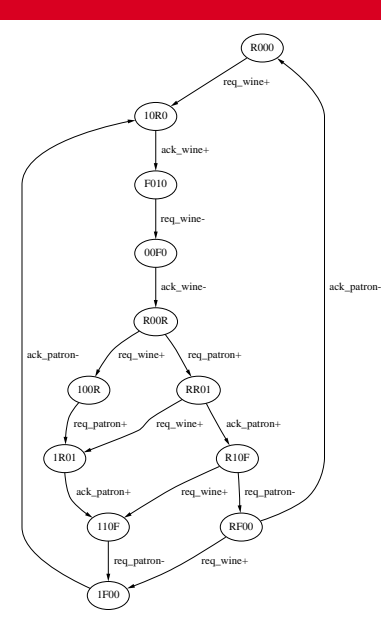

*ES*(*req\_patron*+) = { $\langle$ *R*00*R*),  $\langle$ 100*R*)}  $ES(\text{req pattern} -) = \{ \langle R10F \rangle, \langle 110F \rangle \}$  $QS(\text{req}\ \text{patron}+) = {\langle \text{R}R01 \rangle, \langle 1R01 \rangle}$  $QS(\text{req}\ \text{patron}-) = \{\langle \text{RF00}\rangle, \langle \text{1F00}\rangle, \rangle\}$  $\langle R000\rangle$ ,  $\langle 10R0\rangle$ ,  $\langle$ F010</sub> $\rangle$ ,  $\langle$ 00*F*0 $\rangle$ } *ER*(*req\_patron*+,1) = { $\langle$ *R*00*R*),  $\langle$ 100*R*)}  $ER(\text{req}\_\text{patron}-,1) = \{\langle R10F\rangle, \langle 110F\rangle\}$ *SR(req\_patron*+,1) = { $\langle$ *RR*01}, $\langle$ 1*R*01}} *SR*(*req\_patron*−,1) =  $TS$ (*req\_patron*+,1) =  $TS$ (*reg\_patron*−,1) =  $CS$ (*reg\_patron*+,1) =

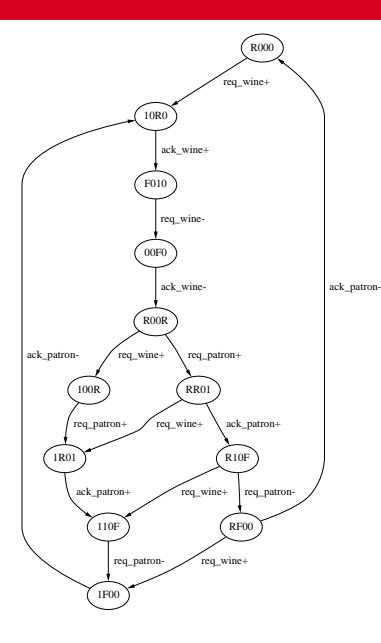

*ES*(*req\_patron*+) = { $\langle$ *R*00*R*),  $\langle$ 100*R*)}  $ES(\text{req pattern} -) = \{ \langle R10F \rangle, \langle 110F \rangle \}$  $QS(\text{req}\ \text{patron}+) = {\langle \text{R}R01 \rangle, \langle 1R01 \rangle}$  $QS(\text{req}\ \text{patron}-) = \{\langle \text{RF00}\rangle, \langle \text{1F00}\rangle, \rangle\}$  $\langle R000\rangle$ ,  $\langle 10R0\rangle$ ,  $\langle$ F010</sub> $\rangle$ ,  $\langle$ 00*F*0 $\rangle$ } *ER*(*req\_patron*+,1) = { $\langle$ *R*00*R*),  $\langle$ 100*R*)} *ER*(*req\_patron*−,1) = { $\langle R10F \rangle$ ,  $\langle 110F \rangle$ } *SR(req\_patron*+,1) = { $\langle$ *RR*01}, $\langle$ 1*R*01}}  $SR(\text{req}\_\text{patron}-,1) = \{\langle \text{RF00}\rangle,\langle \text{1F00}\rangle\}$  $TS$ (*req\_patron*+,1) =  $TS$ (*reg\_patron*−,1) =  $CS$ (*reg\_patron*+,1) =

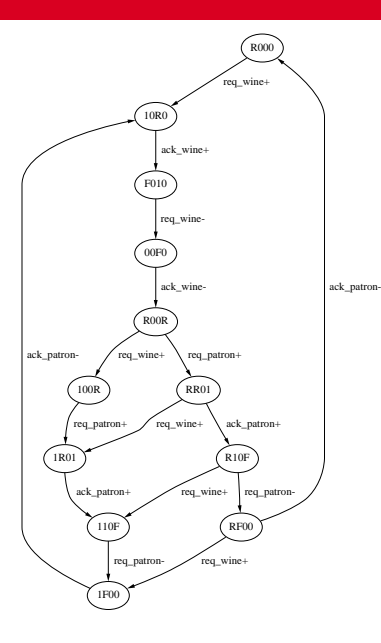

*ES*(*req\_patron*+) = { $\langle$ *R*00*R*),  $\langle$ 100*R*)}  $ES(\text{req pattern} -) = \{ \langle R10F \rangle, \langle 110F \rangle \}$  $QS(\text{req}\ \text{patron}+) = {\langle \text{R}R01 \rangle, \langle 1R01 \rangle}$  $QS(\text{req}\ \text{patron}-) = \{\langle \text{RF00}\rangle, \langle \text{1F00}\rangle, \rangle\}$  $\langle R000\rangle$ ,  $\langle 10R0\rangle$ ,  $\langle$ F010</sub> $\rangle$ ,  $\langle$ 00*F*0 $\rangle$ } *ER*(*req\_patron*+,1) = { $\langle$ *R*00*R*),  $\langle$ 100*R*)} *ER*(*req\_patron*-, 1) = { $\langle R10F \rangle$ ,  $\langle 110F \rangle$ } *SR(req\_patron*+,1) = { $\langle$ *RR*01}, $\langle$ 1*R*01}} *SR(req\_patron*−,1) = { $\langle$ *RF*00}, $\langle$ 1*F*00}} *TS*(*req\_patron*+,1) = {*ack\_wine*}  $TS$ (*reg\_patron*−,1) =  $CS$ (*reg\_patron*+,1) =

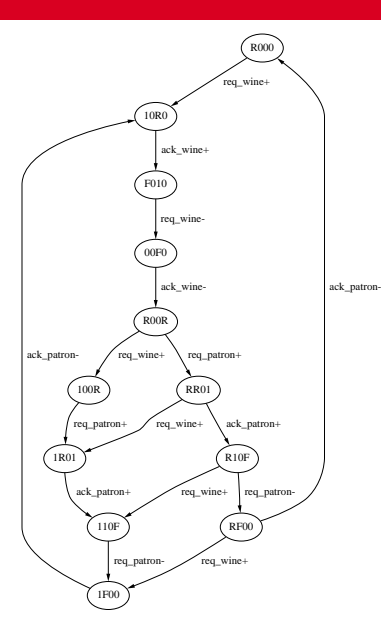

*ES*(*reg\_patron*+) = { $\langle$ *R*00*R*),  $\langle$ **100***R*)}  $ES(\text{req pattern} -) = \{ \langle R10F \rangle, \langle 110F \rangle \}$  $QS(\text{req}\ \text{patron}+) = {\langle \text{R}R01 \rangle, \langle 1R01 \rangle}$  $QS(\text{req}\ \text{patron}-) = \{\langle \text{RF00}\rangle, \langle \text{1F00}\rangle, \rangle\}$  $\langle R000\rangle$ ,  $\langle 10R0\rangle$ ,  $\langle$ F010</sub> $\rangle$ ,  $\langle$ 00*F*0 $\rangle$ } *ER*(*req\_patron*+,1) = { $\langle$ *R*00*R*),  $\langle$ 100*R*)} *ER*(*req\_patron*-, 1) = { $\langle R10F \rangle$ ,  $\langle 110F \rangle$ } *SR(req\_patron*+,1) = { $\langle$ *RR*01}, $\langle$ 1*R*01}} *SR(req\_patron*−,1) = { $\langle$ *RF*00}, $\langle$ 1*F*00}} *TS*(*req\_patron*+,1) = {*ack\_wine*} *TS*(*reg\_patron*−,1) = {*ack\_patron*}  $CS$ (*reg\_patron*+,1) =

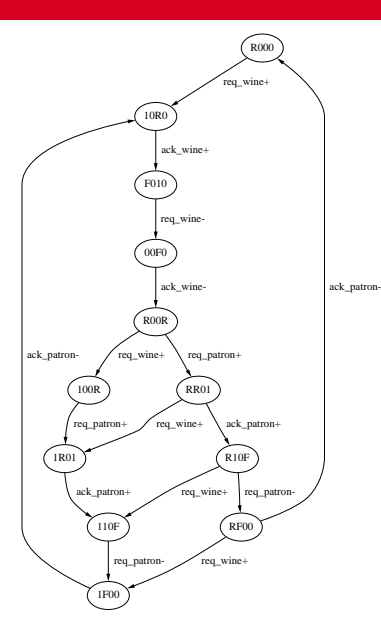

*ES*(*reg\_patron*+) = { $\langle$ *R*00*R*),  $\langle$ **100***R*)}  $ES(\text{req pattern} -) = \{ \langle R10F \rangle, \langle 110F \rangle \}$  $QS(\text{req}\ \text{patron}+) = {\langle \text{R}R01 \rangle, \langle 1R01 \rangle}$  $QS(\text{req}\ \text{patron}-) = \{\langle \text{RF00}\rangle, \langle \text{1F00}\rangle, \rangle\}$  $\langle R000\rangle$ ,  $\langle 10R0\rangle$ ,  $\langle$ F010</sub> $\rangle$ ,  $\langle$ 00*F*0 $\rangle$ } *ER*(*req\_patron*+, 1) = { $\langle$ *R*00*R*),  $\langle$ **100***R*)} *ER*(*req\_patron*-, 1) = { $\langle R10F \rangle$ ,  $\langle 110F \rangle$ } *SR(req\_patron*+,1) = { $\langle$ *RR*01}, $\langle$ 1*R*01}} *SR(req\_patron*−,1) = { $\langle$ *RF*00}, $\langle$ 1*F*00}} *TS*(*req\_patron*+,1) = {*ack\_wine*} *TS*(*req\_patron*−,1) = {*ack\_patron*}  $CS(\text{req}$  patron $+$ , 1) = {*ack* patron, *req\_patron*}  $CS$ (req\_patron–,1) =

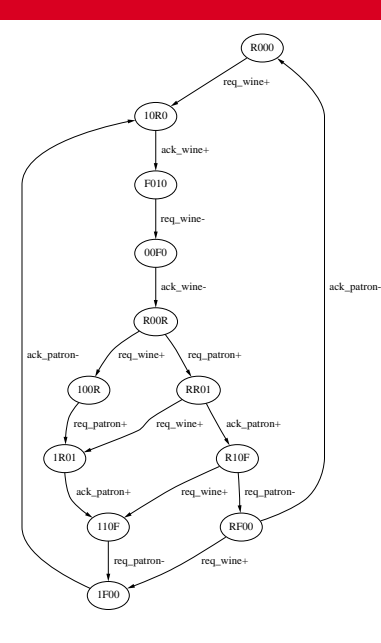

*ES*(*req\_patron*+) = { $\langle$ *R*00*R*),  $\langle$ 100*R*)}  $ES(\text{req\_pattern}-) = \{ \langle R10F \rangle, \langle 110F \rangle \}$  $QS(\text{req}\ \text{patron}+) = {\langle \text{R}R01 \rangle, \langle 1R01 \rangle}$  $QS(\text{req}\ \text{patron}-) = \{\langle \text{RF00}\rangle, \langle \text{1F00}\rangle, \rangle\}$  $\langle R000\rangle$ ,  $\langle 10R0\rangle$ ,  $\langle$ F010</sub> $\rangle$ ,  $\langle$ 00*F*0 $\rangle$ } *ER*(*req\_patron*+,1) = { $\langle$ *R*00*R*),  $\langle$ 100*R*)}  $ER(\text{req}\_\text{patron}-,1) = \{\langle R10F\rangle,\langle110F\rangle\}$ *SR(req\_patron*+,1) = { $\langle$ *RR*01}, $\langle$ 1*R*01}}  $SR(\text{req}\_\text{patron}-,1) = \{\langle \text{RF00}\rangle,\langle \text{1F00}\rangle\}$ *TS*(*req\_patron*+,1) = {*ack\_wine*} *TS*(*req\_patron*−,1) = {*ack\_patron*}  $CS(\text{req}$  patron $+$ , 1) = {*ack* patron, *req\_patron*} *CS*(req\_patron–, 1) = {*ack\_wine, req\_patron*}

Two states have *unique state codes* (USC) if they are labeled with different binary vectors.

$$
USC(s_i, s_j) \Leftrightarrow \lambda_S(s_i) \neq \lambda_S(s_j)
$$

A SG has USC if all states pairs have USC.

 $\forall (s_i, s_j) \in S \times S$  .  $\forall S C(s_i, s_j)$ 

Two states have *complete state codes* (CSC) if they either have USC or if they do not have USC but do have the same output signals excited in each state.

$$
\begin{array}{rcl} \textit{CSC}(s_i,s_j) & \Leftrightarrow & \textit{USC}(s_i,s_j) \ \lor \ X(s_i) \cap O = X(s_j) \cap O \\ & \textit{CSC}(S) & \Leftrightarrow & \forall (s_i,s_j) \in S \times S \text{ . } \textit{CSC}(s_i,s_j) \end{array}
$$

A set of state pairs which violate CSC is defined as:

$$
\textit{CSCV}(S) = \{(s_i, s_j) \in S \times S \mid \neg \textit{CSC}(s_i, s_j)\}
$$

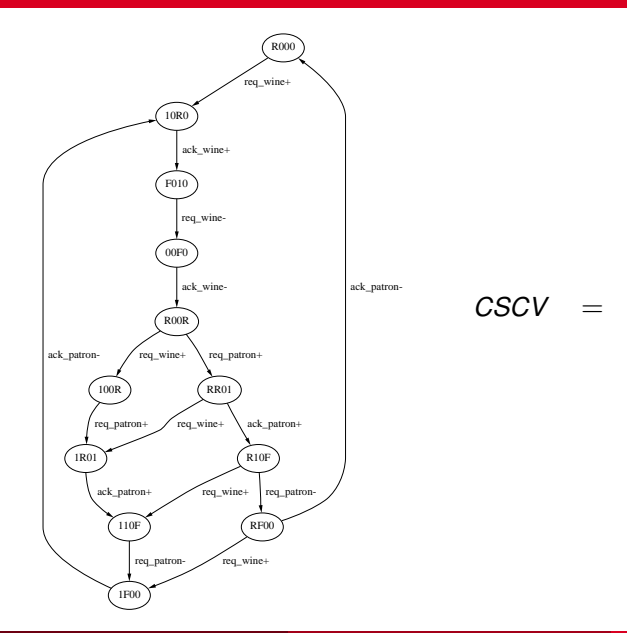

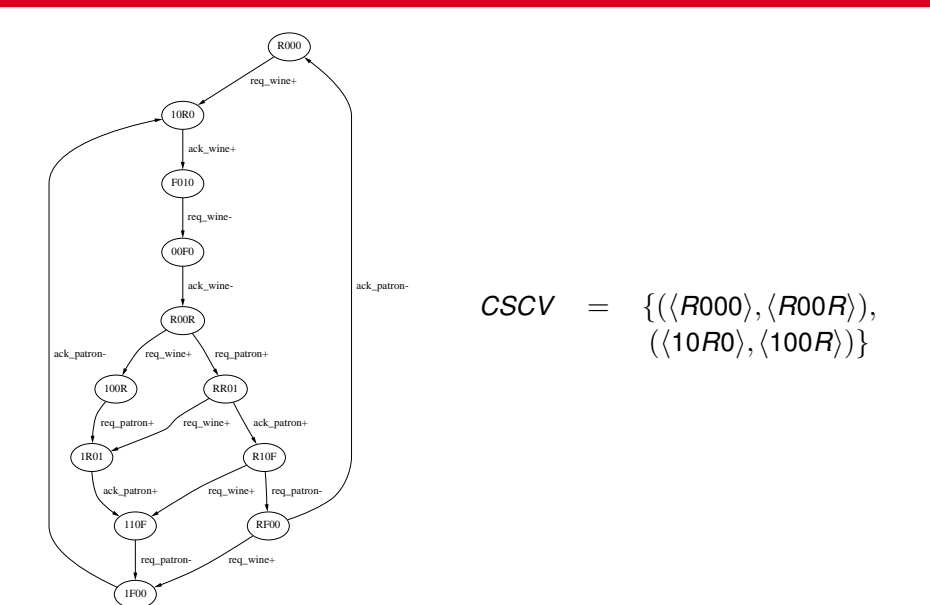

# The CSC Problem

- **•** If a circuit does not have USC but has CSC, then the present state/next state relationship is not unique for input signals.
- Circuit only synthesized for outputs, so not a problem.
- When a circuit does not have CSC, the present state/next state relationship for output signals is ambiguous.
- Could reshuffle the protocol as described earlier.
- Now introduce method for inserting state variables.
#### Insertion Points

- Need to insert a rising and falling transition for new signal.
- $\bullet$  A transition point is  $TP = (t_s, t_e)$ , where  $t_s$  is a set of *start transitions* and *t<sup>e</sup>* is a set of *end transitions*.
- The transition point represents the location in the protocol in which a transition on a new state signal is to be inserted.
- In a Petri net, a TP represents a transition with incoming arcs from *t<sup>s</sup>* and with outgoing arcs to *te*.
- An *insertion point* is  $IP = (TP_R, TP_F)$ , where  $TP_R$  is for the rising transition and  $TP<sub>F</sub>$  is for the falling transition.

#### Transitioning States

- It is necessary to determine in which states a transition can occur when inserted into a *TP*.
- The transtion on the new state signal becomes excited when the circuit enters ∩*t*∈*tsSR*(*t*).
- Once this transition becomes excited it may remain excited in any subsequent states until there is a transition in *te*.
- The set of states in which a new transition is excited is defined recursively as follows:

$$
S(TP) = \{s_j \in S \mid s_j \in \cap_{t \in t_s} SR(t) \vee (\exists (s_i, t, s_j) \in \delta \, . \, s_i \in S(TP) \wedge t \notin t_e)\}\
$$

# *TP* = ({*req\_patron*+}, {*req\_patron*−})

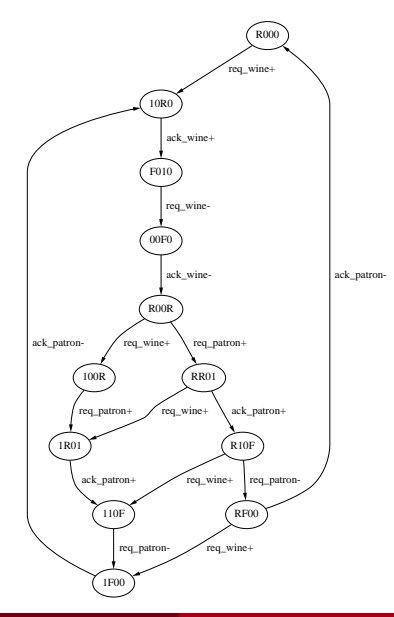

Chris J. Myers (Lecture 6: Muller Circuits) [Asynchronous Circuit Design](#page-0-0) 43 / 144 and 43 / 144

# *TP* = ({*req\_patron*+}, {*req\_patron*−})

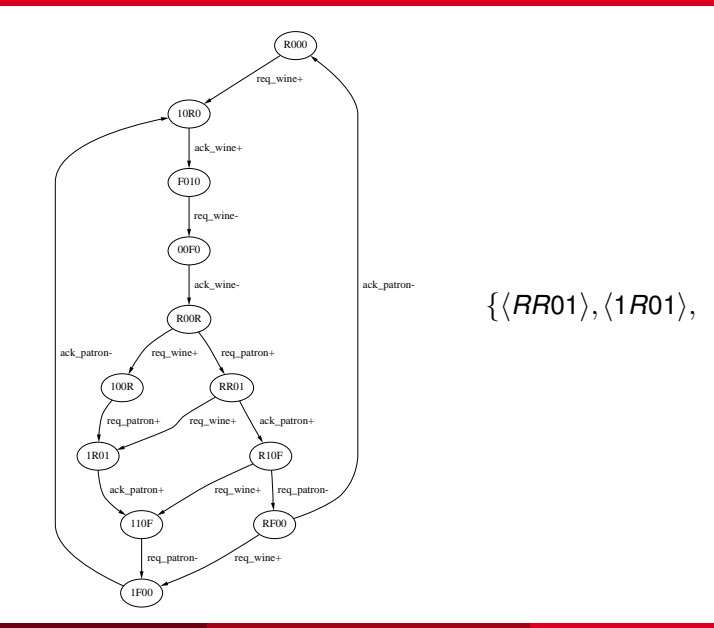

Chris J. Myers (Lecture 6: Muller Circuits) [Asynchronous Circuit Design](#page-0-0) 43 / 144 and 43 / 144

# *TP* = ({*req\_patron*+}, {*req\_patron*−})

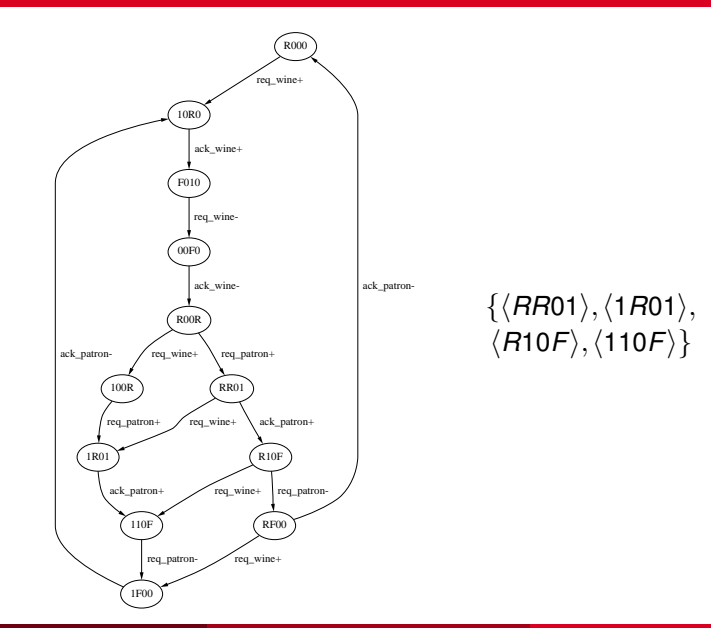

Chris J. Myers (Lecture 6: Muller Circuits) [Asynchronous Circuit Design](#page-0-0) 43 / 144

#### Insertion Point Explosion

- The set of all possible insertion points includes all combinations of transitions in  $t_s$  and  $t_e$  for  $TP_R$  and  $TP_F$ .
- Upper bound on number of possible insertion points is  $2^{|{\cal T}|^4}.$
- Fortunately, many of these insertion points can be quickly eliminated because they either:
	- Never lead to a satisfactory solution of the CSC problem or
	- The same solution is found using a different insertion point.
- A transition point must satisfy the following three restrictions:
	- Start and end sets are disjoint (i.e.,  $t_s \cap t_e = \emptyset$ ).
	- 2 End set does not include input transitions (i.e.,  $\forall t \in t_e : t \notin T_I$ ).
	- **3** Start and end sets include only concurrent transitions (i.e.,

 $\forall t_1, t_2 \in t_s$ .  $t_1 \parallel t_2$  and  $\forall t_1, t_2 \in t_e$ .  $t_1 \parallel t_2$ ).

#### *TP* = ({*ack\_wine*+}, {*ack\_wine*-})

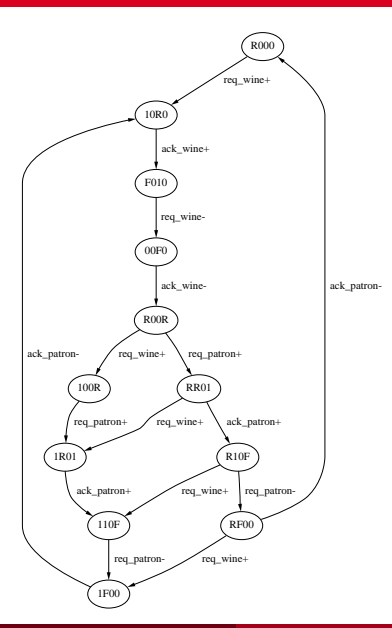

 $\langle$ req\_wine, ack\_patron, ack wine, req patron)

1. 
$$
t_s \cap t_e = 0
$$
  
\n2.  $\forall t \in t_e$ .  $t \notin T_t$   
\n3.  $\forall t_1, t_2 \in t_s$ .  $t_1 \parallel t_2$   
\n $\forall t_1, t_2 \in t_e$ .  $t_1 \parallel t_2$ 

## *TP* = ({*req\_patron*+},{*ack\_patron*+})

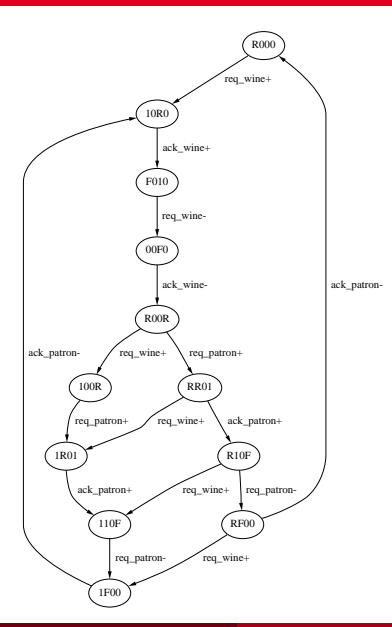

 $\langle$ req\_wine, ack\_patron, ack wine, req patron)

1. 
$$
t_s \cap t_e = 0
$$
  
\n2.  $\forall t \in t_e$ .  $t \notin T_t$   
\n3.  $\forall t_1, t_2 \in t_s$ .  $t_1 \parallel t_2$   
\n $\forall t_1, t_2 \in t_e$ .  $t_1 \parallel t_2$ 

### *TP* = ({*ack\_wine*−},{*ack\_wine*+})

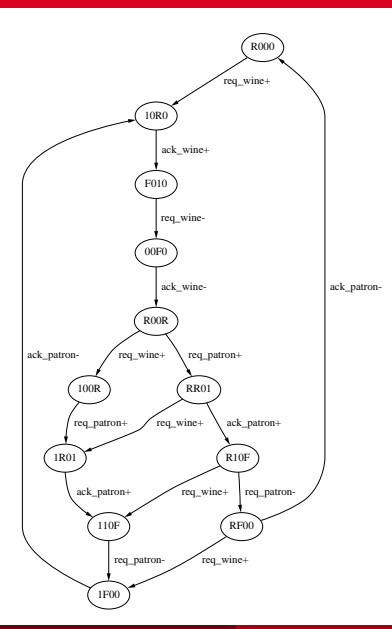

 $\langle$ req\_wine, ack\_patron, ack wine, req patron)

1. 
$$
t_s \cap t_e = 0
$$
  
\n2.  $\forall t \in t_e$ .  $t \notin T_t$   
\n3.  $\forall t_1, t_2 \in t_s$ .  $t_1 \parallel t_2$   
\n $\forall t_1, t_2 \in t_e$ .  $t_1 \parallel t_2$ 

### *TP* = ({*req\_wine*−}, {*ack\_wine*−})

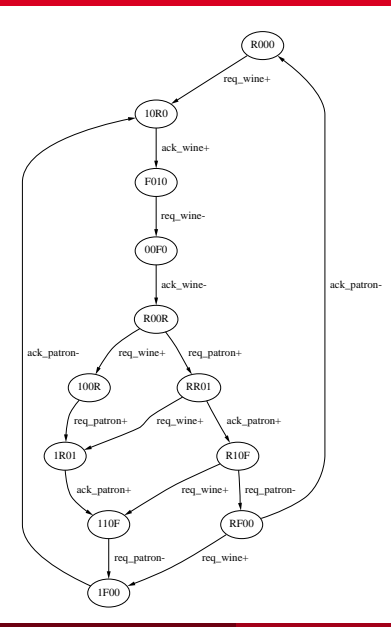

 $\langle$ req\_wine, ack\_patron, ack wine, req patron)

1. 
$$
t_s \cap t_e = 0
$$
  
\n2.  $\forall t \in t_e$ .  $t \notin T_t$   
\n3.  $\forall t_1, t_2 \in t_s$ .  $t_1 \parallel t_2$   
\n $\forall t_1, t_2 \in t_e$ .  $t_1 \parallel t_2$ 

## *TP* = ({*req\_patron*+},{*req\_patron*−})

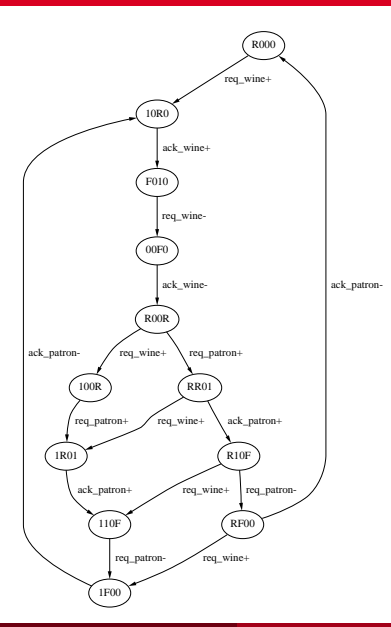

 $\langle$ req\_wine, ack\_patron, ack wine, req patron)

1. 
$$
t_s \cap t_e = 0
$$
  
\n2.  $\forall t \in t_e$ .  $t \notin T_t$   
\n3.  $\forall t_1, t_2 \in t_s$ .  $t_1 \parallel t_2$   
\n $\forall t_1, t_2 \in t_e$ .  $t_1 \parallel t_2$ 

### *TP* = ({*ack\_patron*+},{*req\_patron*−})

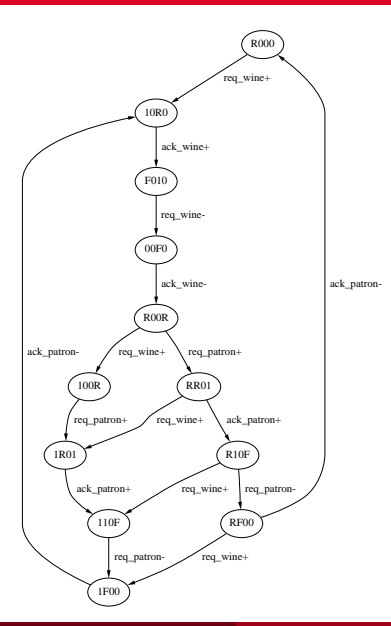

 $\langle$ req\_wine, ack\_patron, ack wine, req patron)

1. 
$$
t_s \cap t_e = 0
$$
  
\n2.  $\forall t \in t_e$ .  $t \notin T_t$   
\n3.  $\forall t_1, t_2 \in t_s$ .  $t_1 \parallel t_2$   
\n $\forall t_1, t_2 \in t_e$ .  $t_1 \parallel t_2$ 

# *TP* = ({*ack\_wine*−,*req\_patron*+},{*req\_patron*−})

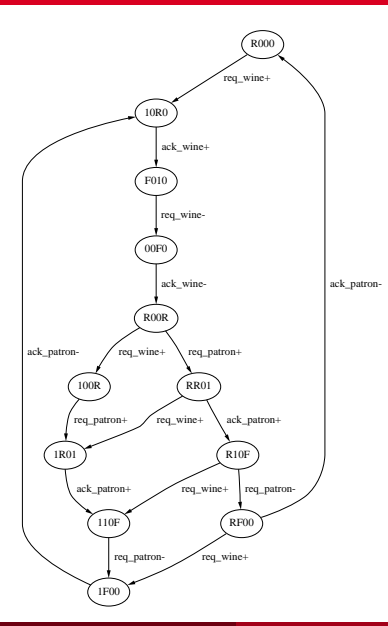

 $\langle$ req wine, ack patron, ack wine, req patron)

1. 
$$
t_s \cap t_e = \emptyset
$$
  
\n2.  $\forall t \in t_e$ .  $t \notin T_t$   
\n3.  $\forall t_1, t_2 \in t_s$ .  $t_1 \parallel t_2$   
\n $\forall t_1, t_2 \in t_e$ .  $t_1 \parallel t_2$ 

# *TP* = ({*req\_wine*+,*req\_patron*−},{*ack\_wine*+})

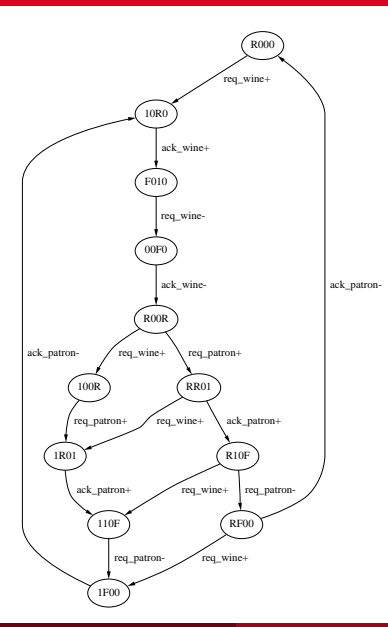

 $\langle$ req wine, ack patron, ack wine, req patron)

1. 
$$
t_s \cap t_e = 0
$$
  
\n2.  $\forall t \in t_e$ .  $t \notin T_t$   
\n3.  $\forall t_1, t_2 \in t_s$ .  $t_1 \parallel t_2$   
\n $\forall t_1, t_2 \in t_e$ .  $t_1 \parallel t_2$ 

# *TP* = ({*req\_wine*+,*req\_patron*−},{*ack\_wine*−})

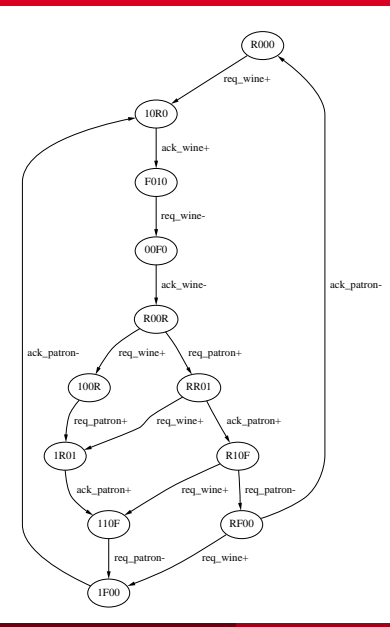

 $\langle$ req\_wine, ack\_patron, ack wine, req patron)

1. 
$$
t_s \cap t_e = 0
$$
  
\n2.  $\forall t \in t_e$ .  $t \notin T_t$   
\n3.  $\forall t_1, t_2 \in t_s$ .  $t_1 \parallel t_2$   
\n $\forall t_1, t_2 \in t_e$ .  $t_1 \parallel t_2$ 

# *TP* = ({*req\_patron*+},{*ack\_wine*+,*req\_patron*−})

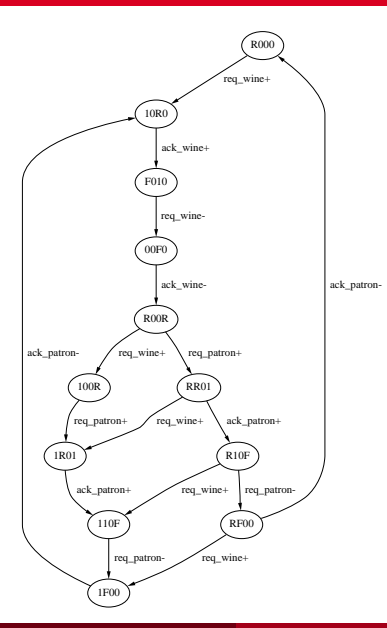

 $\langle$ req wine, ack patron, ack wine, req patron)

1. 
$$
t_s \cap t_e = \emptyset
$$
  
\n2.  $\forall t \in t_e$ .  $t \notin T_t$   
\n3.  $\forall t_1, t_2 \in t_s$ .  $t_1 \parallel t_2$   
\n $\forall t_1, t_2 \in t_e$ .  $t_1 \parallel t_2$ 

## *TP* = ({*req\_wine*+,*ack\_patron*−},{*ack\_wine*+})

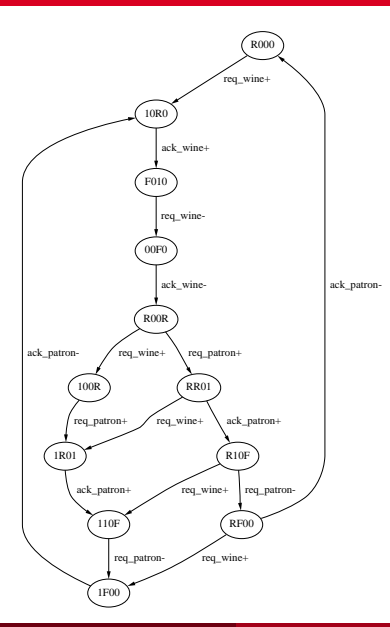

 $\langle$ req wine, ack patron, ack wine, req patron)

1. 
$$
t_s \cap t_e = 0
$$
  
\n2.  $\forall t \in t_e$ .  $t \notin T_t$   
\n3.  $\forall t_1, t_2 \in t_s$ .  $t_1 \parallel t_2$   
\n $\forall t_1, t_2 \in t_e$ .  $t_1 \parallel t_2$ 

## *TP* = ({*req\_patron*+},{*req\_patron*+})

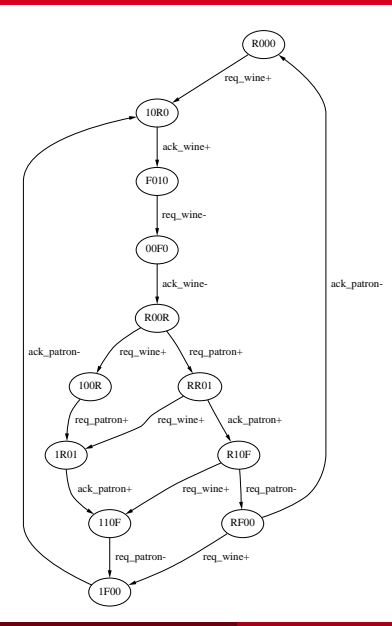

 $\langle$ req\_wine, ack\_patron, ack wine, req patron)

1. 
$$
t_s \cap t_e = 0
$$
  
\n2.  $\forall t \in t_e$ .  $t \notin T_t$   
\n3.  $\forall t_1, t_2 \in t_s$ .  $t_1 \parallel t_2$   
\n $\forall t_1, t_2 \in t_e$ .  $t_1 \parallel t_2$ 

## *TP* = ({*req\_wine*+,*ack\_patron*−},{*ack\_wine*−})

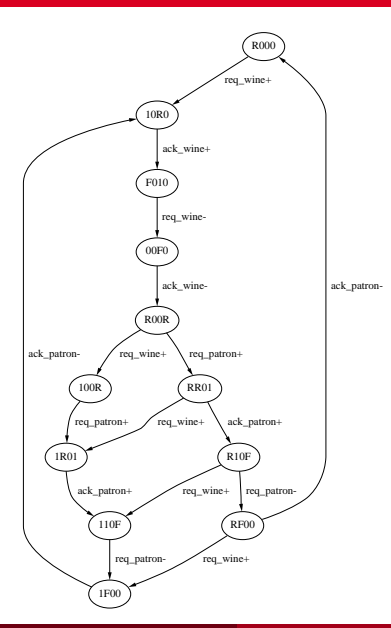

 $\langle$ req wine, ack patron, ack wine, req patron)

1. 
$$
t_s \cap t_e = \emptyset
$$
  
\n2.  $\forall t \in t_e$ .  $t \notin T_t$   
\n3.  $\forall t_1, t_2 \in t_s$ .  $t_1 \parallel t_2$   
\n $\forall t_1, t_2 \in t_e$ .  $t_1 \parallel t_2$ 

#### Insertion Point Restrictions

- Each  $IP = (TP_R, TP_F)$  must be checked for compatibility.
- Two TP's are incompatible when either of the following is true:

$$
TP_R(t_s) \cap TP_F(t_s) \neq \emptyset
$$
  

$$
TP_R(t_e) \cap TP_F(t_e) \neq \emptyset
$$

- An incompatible insertion point always creates an inconsistent state assignment.
- **•** Example:

$$
\begin{array}{lcl} \textit{IP} & = & (\{ack\_wine+\}, \{ack\_wine-\}), \\ & & (\{req\_wine+,req\_patron-\}, \{ack,ack\_wine-\}) \end{array}
$$

#### State Graph Coloring

- Need to determine effect of inserting a state variable in an IP.
- Can be done by inserting the state signal and finding new SG.
- This approach is unnecessarily time consuming and may produce a SG with an inconsistent state assignment.
- Instead, SG is partitioned into four parts corresponding to the *rising*, *falling*, *high*, and *low* sets for the new state signal.

#### State Graph Coloring Procedure

- States in *S*(*TPR*) are colored as *rising*.
- States in *S*(*TP<sup>F</sup>* ) are colored as *falling*.
- If a state is colored both *rising* and *falling*, this IP leads to an inconsistent state assignment and must be discarded.
- All states following those colored rising before reaching any colored falling are colored as *high*.
- Similarly, all states between those colored as falling and those colored as rising are colored as *low*.
- While coloring *high* or *low*, if a state to be colored is found to already have a color, IP leads to inconsistent state assignment.

#### IP(({*req\_patron*+}, {*req\_patron*−}), ({*ack\_wine*−}, {*ack\_wine*+}))

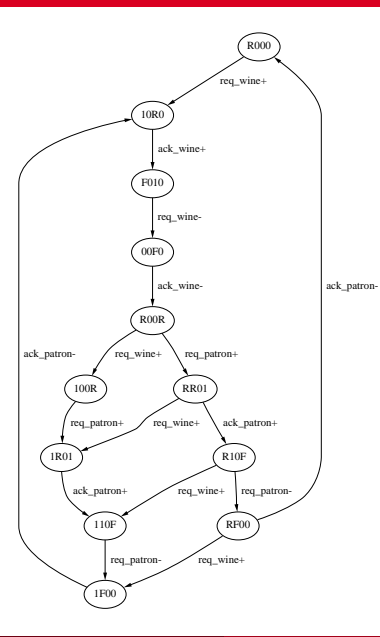

#### IP(({*req\_patron*+}, {*req\_patron*−}), ({*ack\_wine*−}, {*ack\_wine*+}))

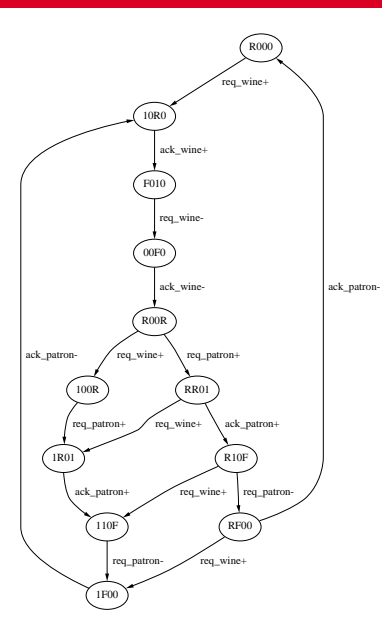

$$
Rising = \{ \langle \text{R}R01 \rangle, \langle 1R01 \rangle, \\ \langle \text{R}10\text{F} \rangle, \langle 110\text{F} \rangle \}
$$

Chris J. Myers (Lecture 6: Muller Circuits) [Asynchronous Circuit Design](#page-0-0) 50 / 144

#### IP(({*req\_patron*+}, {*req\_patron*−}), ({*ack\_wine*−}, {*ack\_wine*+}))

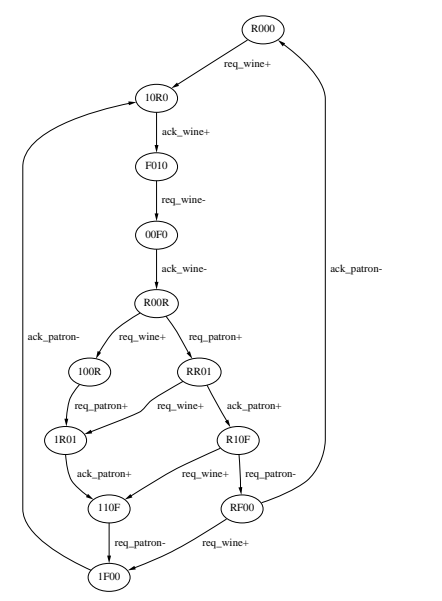

$$
\begin{matrix} \text{Rising} = \{ \langle \text{RRO1} \rangle, \langle \text{1RO1} \rangle, \\ \langle \text{R10F} \rangle, \langle \text{110F} \rangle \} \\ \text{Falling} = \{ \langle \text{RO0R} \rangle, \langle \text{100R} \rangle, \\ \langle \text{RRO1} \rangle, \langle \text{1RO1} \rangle, \\ \langle \text{R10F} \rangle, \langle \text{110F} \rangle, \\ \langle \text{RFO0} \rangle, \langle \text{1F00} \rangle, \\ \langle \text{R000} \rangle, \langle \text{10F0} \rangle \} \end{matrix}
$$

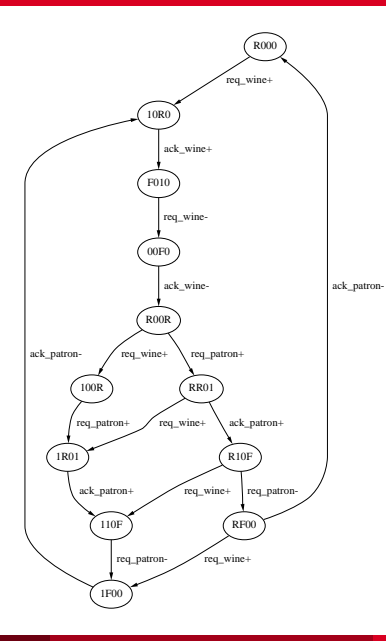

Chris J. Myers (Lecture 6: Muller Circuits) [Asynchronous Circuit Design](#page-0-0) 51 / 144

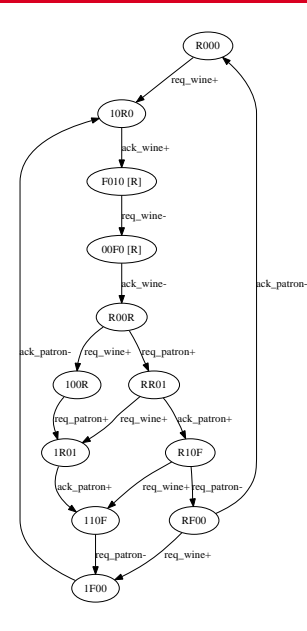

Chris J. Myers (Lecture 6: Muller Circuits) [Asynchronous Circuit Design](#page-0-0) 51 / 144

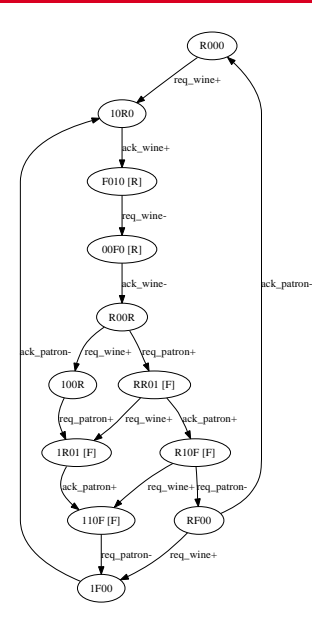

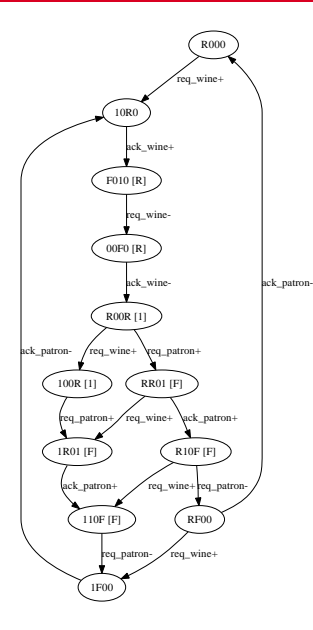

Chris J. Myers (Lecture 6: Muller Circuits) [Asynchronous Circuit Design](#page-0-0) 51 / 144

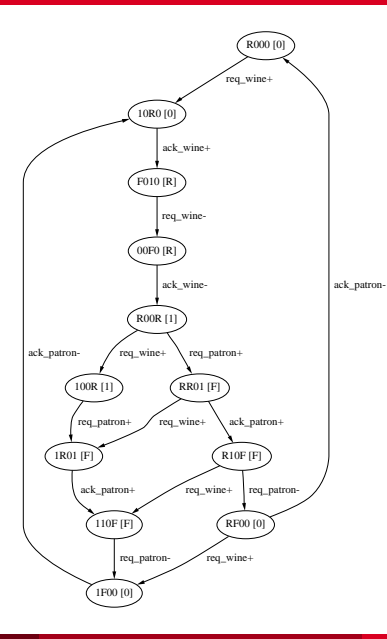

Chris J. Myers (Lecture 6: Muller Circuits) [Asynchronous Circuit Design](#page-0-0) 51 / 144

#### Insertion Point Primary Cost Function

- The primary component of the cost function is the number of remaining CSC violations after a state signal is inserted.
- Eliminate from CSCV any pair of violations in which one state is colored *high* while the other is colored *low*.
- States with a USC violation may now have a CSC violation.
- For each pair of states with a USC violation (but not a CSC violation), if one is colored *rising* while the other is colored *low*, there is now a CSC violation.
- Similarly, if one is colored *falling* and the other is colored *high*, there is also a new CSC violation.
- **•** Each new CSC violation must be added to the total remaining.
- The IP with the smallest sum  $|TP_R(t_e)|+|TP_F(t_e)|$ .
- The IP with the smallest sum  $|TP_R(t_s)|+|TP_F(t_s)|$ .

#### State Signal Insertion: Petri-net

- State signal can be inserted into a Petri-net by adding arcs from each transition in *t<sup>s</sup>* to the new state signal transition.
- Arcs are also added from the new transition to each of the transitions *te*.
- The same steps are followed for the reverse transition.
- The state signal is assigned an initial value based on the coloring of the initial state.
- At this point, a new SG can be found.

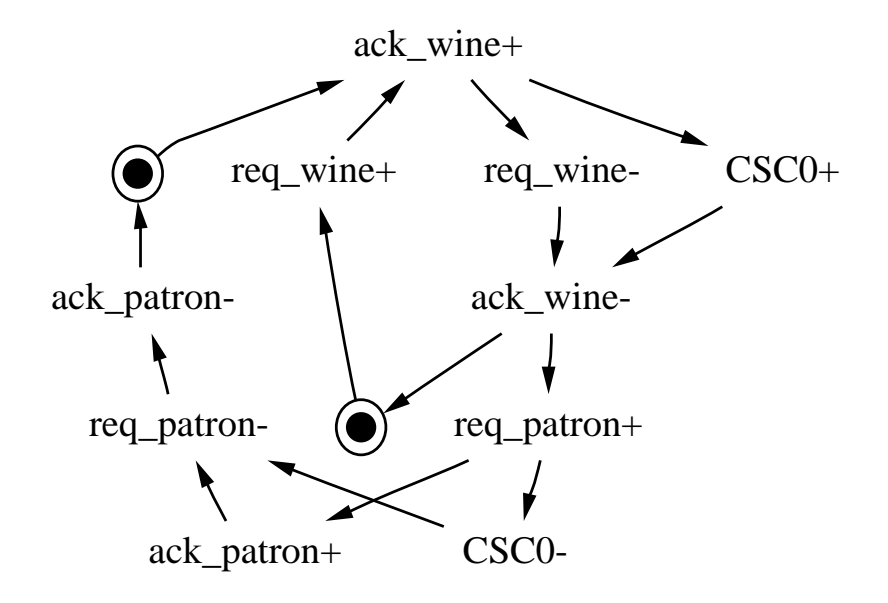

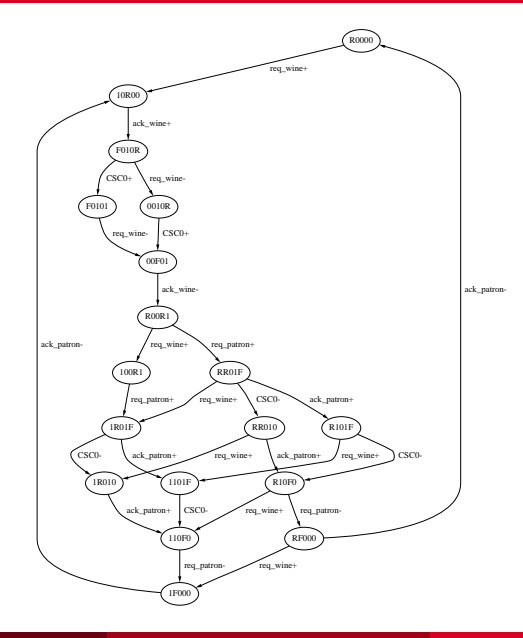
## State Signal Insertion: State Graph

- Alternatively, the new SG could be found directly.
- Each state in the original SG is extended to include new signal.
- If a state is colored *low*, then the new signal is '0'.
- If a state is colored *high*, then the new signal is '1'.
- **If** a state is colored *rising* then it must be split into two new states, one with new signal 'R' and the other has it as '1'.
- **If a state is colored** *falling* then it must be split into two new states, one has the new signal 'F' and the other has it as '0'.

# CSC Solver Algorithm

```
csc_solver(SG)
CSCV = find csc violations(SG);if (|CSCV| = 0) return SG;
best = |CSCV|;
best_{IP} = (0, 0);TP = find all transition points(SG);
foreach TP<sub>B</sub> \in \mathbf{TP}foreach TP_F \in \mathbf{TP}if IP = (TP_R, TP_F) is legal then
       CSG = \text{color state graph}(SG, TP_R, TP_F);
       CSCV = find_csc_violations(CSG);
       if (CSG is consistent) and ((|CSCV| < best) or
         ((|CSCV|=best) and (cost(IP)<cost(bestIP)))) then
         best = |CSCV|;
         \text{best}_{IP} = (TP_R, TP_F);
SG = insert_state_signal(SG,bestIP);
SG = \csc \, \text{solver}(SG);
return SG;
```
# Hazard-free Logic Synthesis

- Requires modified minimization to obtain hazard-free logic.  $\bullet$
- Modifications needed are dependent upon technology.
- We consider the following technologies:
	- **1** Complex gates
		- Generalized C-elements
	- <sup>3</sup> Basic gates
- Assume that each output to be synthesized is implemented using a single complex *atomic gate*.
- A gate is atomic when its delay is modeled by a single delay element connected to its output.

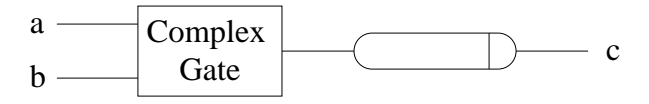

# Atomic Gate Logic Synthesis

- On-set for a signal *u* is the set of states in which *u* is excited to rise or stable high.
- Off-set is set of states in which *u* is excited to fall or stable low.
- DC-set is the set of all unreachable states, or equivalently those states not included in either the on-set or off-set.

$$
ON-set = {λS(s) | s ∈ (ES(u+) ∪ QS(u+))}
$$
  
OFF-set = {λ<sub>S</sub>(s) | s ∈ (ES(u-) ∪ QS(u-))}  
DC-set = {0,1}<sup>|N|</sup> – (ON-set∪ OFF-set)

- **•** Find primes using recursive procedure described earlier.
- Setup and solve a covering problem.

#### Passive/Active Wine Shop: Atomic Gate

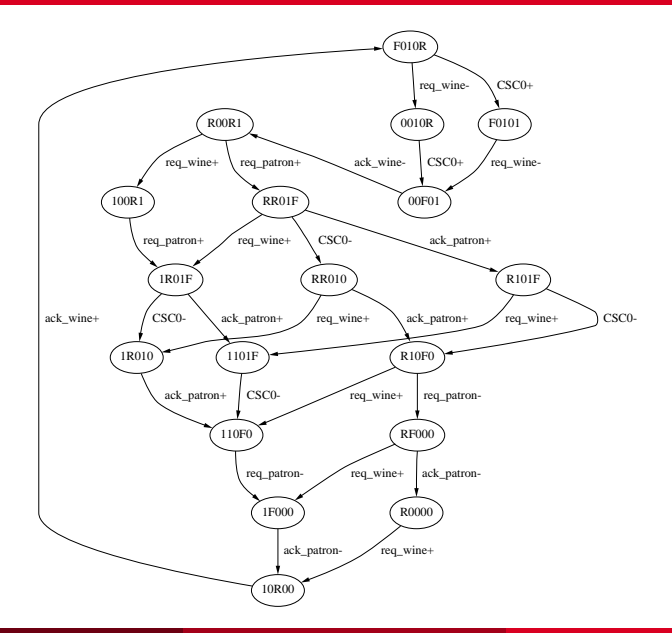

Chris J. Myers (Lecture 6: Muller Circuits) [Asynchronous Circuit Design](#page-0-0) 62 / 144

### Atomic Gate: Example (Ack\_Wine)

#### $ON\text{-}set = \{10000, 10100, 00100, 10101\}$

- *OFF-set* = {00101,00001,10001,00011,10011,01011,00010, 10010,01010,11010,01000,11000,11011,00000}
	- *DC-set* = {00110,00111,01001,01100,01101,01110,01111, 10110,10111,11001,11100,11101,11110,11111}

$$
P = \{1-1--, -11--, -11-,--1-0,-1-01,10-00\}
$$

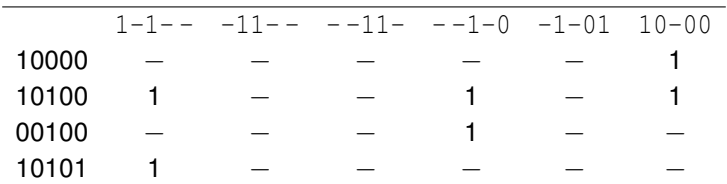

### Passive/Active Shop: Atomic Gate Circuit

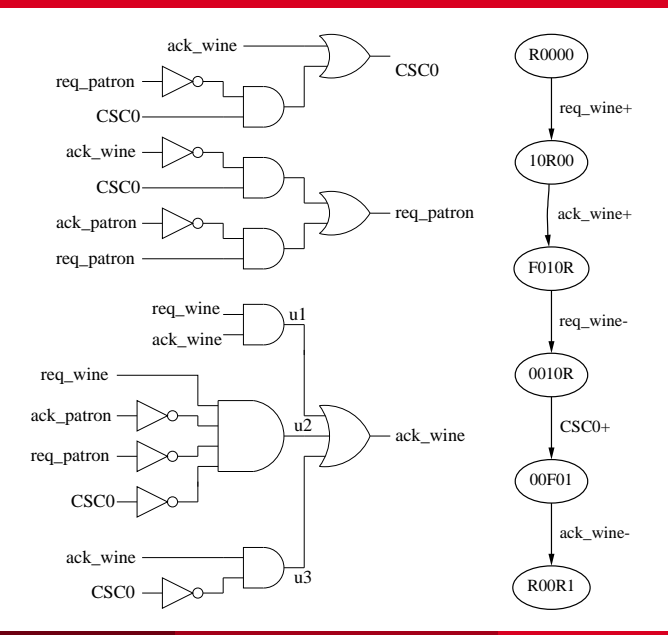

Chris J. Myers (Lecture 6: Muller Circuits) [Asynchronous Circuit Design](#page-0-0) **Assumed 2008** Assumed 64 / 144

### Generalized C-Elements

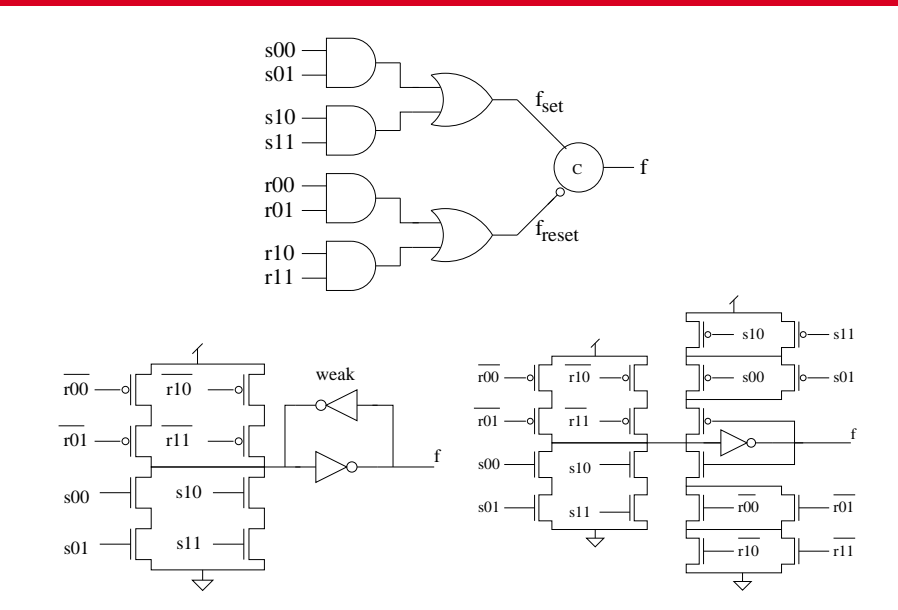

# gC Logic Synthesis

- Two minimization problems must be solved for each signal *u*: set of the function (i.e.,  $set(u)$ ) and reset (i.e.,  $reset(u)$ ).
- For *set*(*u*):
	- On-set is states in which *u* is excited to rise.
	- Off-set is states in which *u* is excited to fall or is stable low.
	- DC-set is stable high and unreachable states.
	- Stable high states are don't cares, since once a gC is set its feedback holds its state.

$$
ON-set = {λS(s) | s ∈ (ES(u+) }OFF-set = {λS(s) | s ∈ (ES(u-) ∪ QS(u-)) }DC-set = {0,1}|N| – (ON-set∪ OFF-set)
$$

# gC Logic Synthesis

#### For *reset*(*u*):

- On-set is states in which *u* is excited to fall.
- Off-set is states in which *u* is either rising or high.
- DC-set is stable low and unreachable states.

$$
ON-set = {λS(s) | s ∈ (ES(u-))}
$$
  
OFF-set = {λ<sub>S</sub>(s) | s ∈ (ES(u+) ∪ QS(u+))}  
DC-set = {0,1}<sup>|N|</sup> – (ON-set∪ OFF-set)

Can now apply standard methods to find a minimum number of primes to implement the set and reset functions.

## Passive/Active Wine Shop: gC

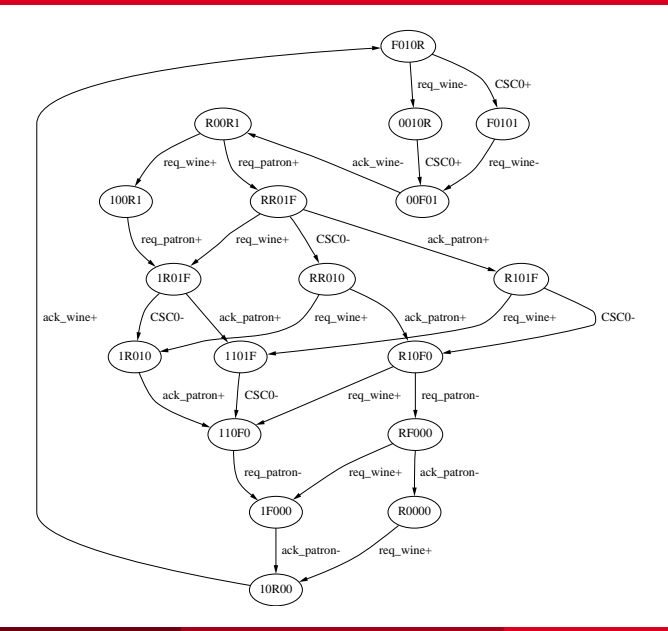

Chris J. Myers (Lecture 6: Muller Circuits) [Asynchronous Circuit Design](#page-0-0) 68 / 144

# gC Circuit: Example

#### $ON\text{-}set = \{10000\}$

- *OFF-set* = {00101,00001,10001,00011,10011,01011,00010, 10010,01010,11010,01000,11000,11011,00000}
	- *DC-set* = {00110,00111,01001,01100,01101,01110,01111, 10110,10111,11001,11100,11101,11110,11111, 10100,00100,10101}

$$
P = \{1-1--, -11--, -11-,--1-0,-1-01,10-00\}
$$

## Passive/Active Shop: gC Circuit

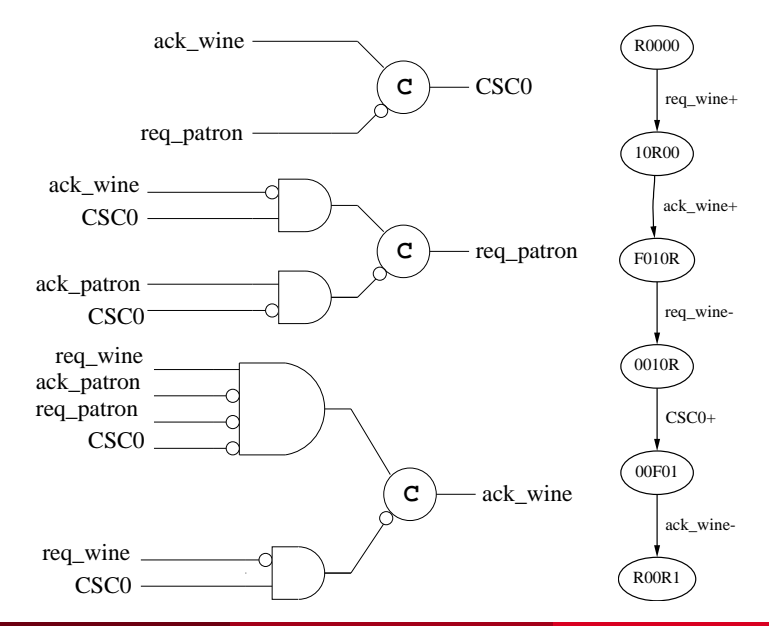

## A Simple Example

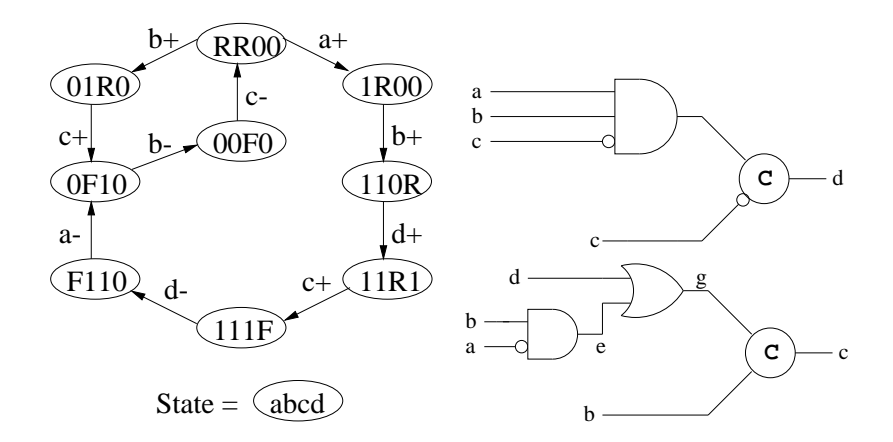

# Combinational Optimization

- **If** set(u) is on in all states in which u should be rising or high, then the state holding element can be removed.
- Implementation for *u* is equal to the logic for *set(u)*.
- If *reset(u)* is on in all states in which *u* should be falling or low, then the signal *u* can be implemented with *reset*(*u*).

## Combinational Optimization

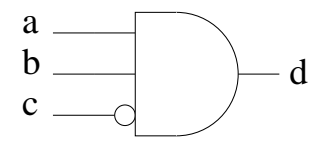

#### Gate-Level Hazard

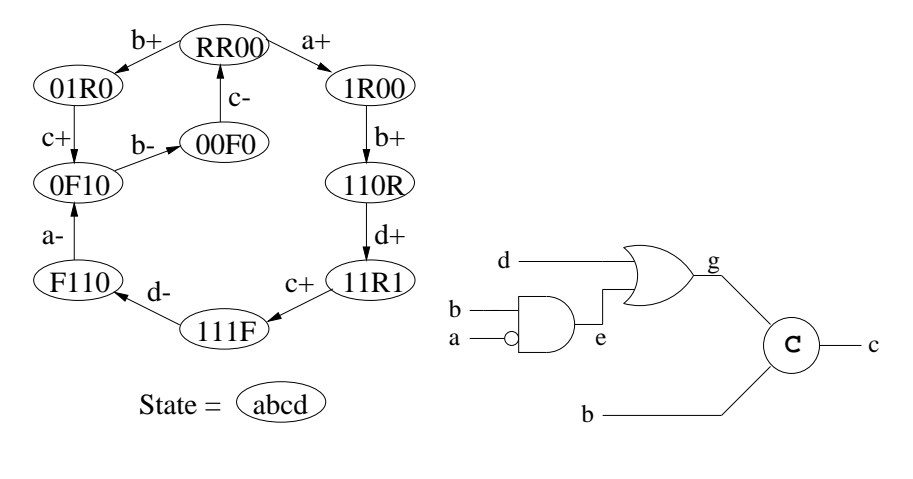

 $\langle F110 \rangle \rightarrow \langle 0F10 \rangle \rightarrow \langle 00F0 \rangle$ 

# Standard C-implementation

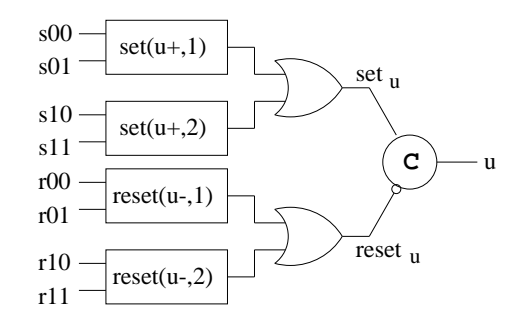

- Structure similar to gC-implemenation, but built differently.
- Each AND gate, called a *region function*, implements a single (or possibly a set of) excitation region(s) for the signal *u*.
- In gC-implemenation, an excitation region can be implemented by multiple product terms.
- A region function may need to be implemented using SOP.

# Region Function Operation

- Each region function must:
	- Turn on only when it enters a state in its excitation region.
	- Turn off monotonically sometime after the signal *u* changes.
	- Must stay off until the excitation region is entered again.
- To guarantee this behavior, each region function must satisfy certain correctness constraints.
- Requires a modified logic minimization procedure.
- Each region function is implemented using a single atomic gate, corresponding to a *cover* of an excitation region.
- A cover *C*(*u*∗,*k*) is a set of states for which the corresponding region function evaluates to one.
- First present a method in which each region function only implements a single excitation region.
- Later extend the method to allow a single region function to implement multiple excitation regions to promote gate sharing.

# Correctness Constraints: Intuition

- Each region function can only change when it is needed to actively drive the output signal to change.
- Consider a region function for a set region:
	- Gate turns on when circuit enters a state in the set region.
	- When region function changes to 1, it excites the OR gate.
	- When the OR gate changes to 1 in excites the C-element (assuming the reset network is low) to set *u* to 1.
	- Only after *u* rises can the region function be excited to fall.
	- The region function then must fall monotonically.  $\bullet$
	- The signal *u* will not be able to fall until the region function has fallen and the OR gate for the set network has fallen.
	- Once region function falls, it cannot be excited again until the circuit again enters a state in this set region.

# Covering Constraint

- The reachable states in a correct cover must include the entire excitation region.
- It must not include any states outside the union of the excitation region and associated quiescent states.

$$
ER(u*,k) \subseteq [C(u*,k) \cap S] \subseteq [ER(u*,k) \cup QS(u*)]
$$

A cover must only be entered through excitation region states.

$$
[(s_i,t,s_j)\in \delta \wedge s_i\not\in C(u*,k)\wedge s_j\in C(u*,k)]\Rightarrow s_j\in ER(u*,k)
$$

- **•** Goal of logic minimization is to find an optimal SOP for each region function that satisfies the definition of a correct cover.
- An implicant of an excitation region is a product that may be part of a correct cover.
- *c* is an implicant of an excitation region *ER*(*u*∗,*k*) if the reachable states covered by *c* are a subset of the states in the union of the excitation region and associated quiescent states.

$$
[c \cap S] \subseteq [ER(u*,k) \cup GS(u*)].
$$

# Gate Level Logic Synthesis: Set Regions

#### • For each set region  $ER(u+,k)$ :

- $\bullet$  On-set is those states in *ER*( $u+$ ,  $k$ ).
- Off-set includes states in which *u* is falling or low, and also the states outside this excitation region where *u* is rising.
- This additional restriction is necessary to make sure that a region function can only turn on in its excitation region.

$$
ON-set = {λS(s) | s ∈ (ER(u+,k))}
$$
  
OFF-set = {λ<sub>S</sub>(s) | s ∈ (ES(u-) ∪ OS(u-)) ∪  
(ES(u+) - ER(u+,k))}  
DC-set = {0,1}<sup>|N|</sup> – (ON-set∪ OFF-set)

For a reset region *ER*(*u*−,*k*):

$$
ON-set = {λS(s) | s ∈ (ER(u-,k))\nOFF-set = {λS(s) | s ∈ (ES(u+) ∪ QS(u+)) ∪\n(ES(u-) - ER(u-,k))\nDC-set = {0,1}|M| – (ON-set∪ OFF-set)
$$

## Gate Level Circuit: Example

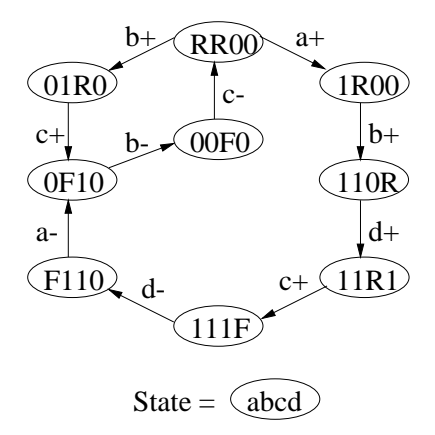

## Gate Level Circuit: Example

- There are two set regions for *c*:  $ER(c+,1) = 01R0$  and  $ER(c+,2) = 11R1$ .
- $\bullet$  Let's examine the implementation of  $ER(c+,1)$ .

*ON-set*  $= \{0100\}$ *OFF-set* = {0000,1000,0010,1100,1101} *DC-set* = {0001,0011,0101,0110,0111, 1001,1010,1011,1110,1111}

• The primes found are as follows:

$$
P = \{01--,1-1-,-11-,0--1,-0-1,--11\}
$$

# Implied States

- The entrance constraint creates a set of *implied states* for each implicant *c* (denoted *IS*(*c*)).
- A state *s* is in *IS*(*c*) if it is not covered by *c* but due to the entrance constraint must be covered if *c* is part of the cover.
- A state  $s_i$  is in *IS*( $c$ ) for  $ER(u*,k)$  if it is not covered by  $c,$  and  $s_i$  leads to *s<sup>j</sup>* which is both covered by *c* and not in *ER*(*u*∗,*k*).

 $\mathcal{I}S(c) = \{s_i \mid s_i \not\in c \land \exists s_j \ldotp (s_i, t, s_j) \in \delta \land (s_j \in c) \land (s_j \not\in \mathit{ER}(u*, k))\}$ 

- This means that the product *c* becomes excited in a quiescent state instead of an excitation region state.
- If there no other product in the cover contains this implied state, the cover violates the entrance constraint.
- An implicant may have implied states that are outside the excitation region and the cooresponding quiescent states.
- Implied states may not be covered by any other implicant.
- If this implicant is the only prime which covers some excitation region  $\bullet$ state, then no cover can be found using only primes.

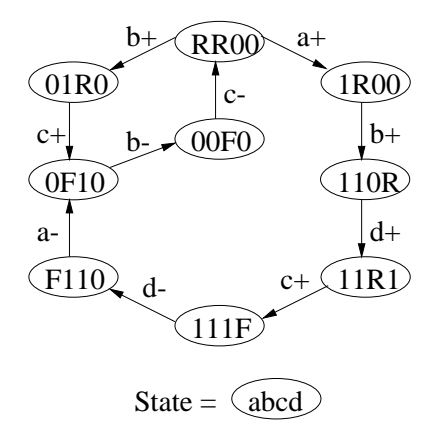

Consider prime 01- -

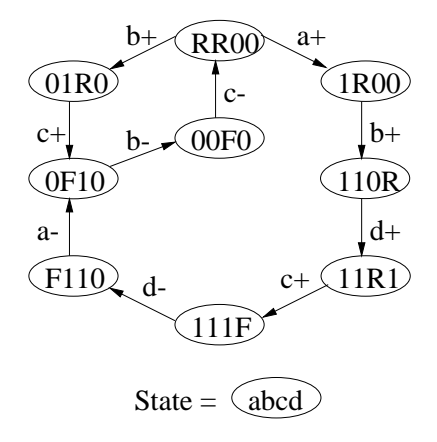

Consider prime 01- - Entered by (*F*110,*a*−,0*F*10)

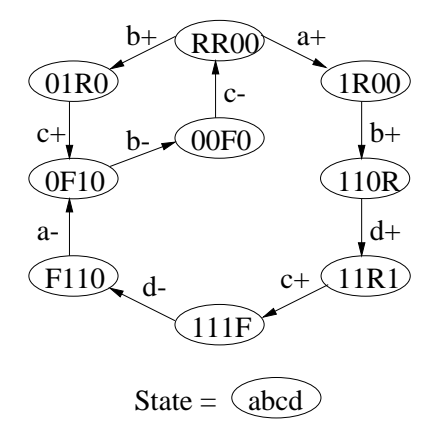

Consider prime 01- - Entered by (*F*110,*a*−,0*F*10) *F*110 is implied state

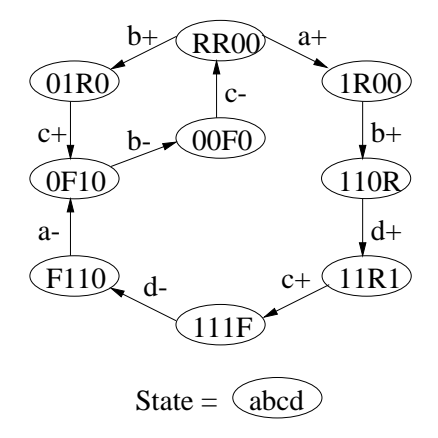

Consider prime 01- - Entered by (*F*110,*a*−,0*F*10) *F*110 is implied state Cover with  $1-1-$  or  $-11-$ 

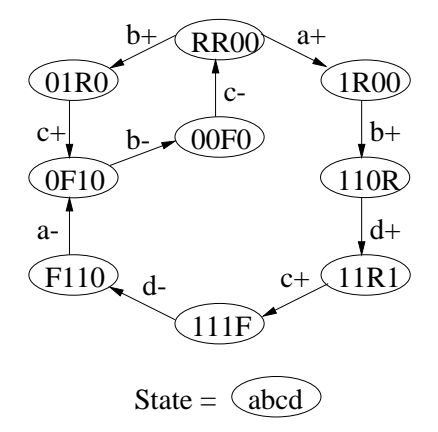

Consider prime 01- - Entered by (*F*110,*a*−,0*F*10) *F*110 is implied state Cover with  $1-1-$  or  $-11-$ Entered by (11*R*1,*c*+,111*F*)
#### Existence of a Prime Cover: Example

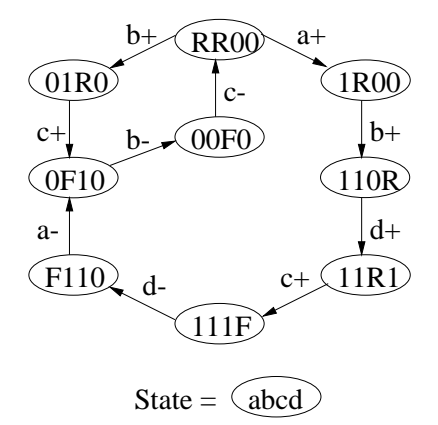

Consider prime 01- - Entered by (*F*110,*a*−,0*F*10) *F*110 is implied state Cover with  $1-1-$  or  $-11-$ Entered by (11*R*1,*c*+,111*F*) 11*R*1 is implied state

#### Existence of a Prime Cover: Example

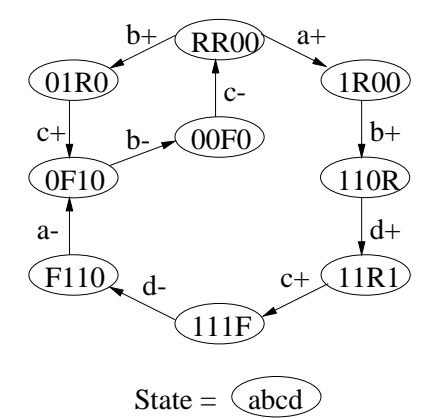

Consider prime 01- - Entered by (*F*110,*a*−,0*F*10) *F*110 is implied state Cover with  $1-1-$  or  $-11-$ Entered by (11*R*1,*c*+,111*F*) 11*R*1 is implied state But it is in the OFF-set

## Candidate Implicants

- Implicant is a *candidate implicant* if there does not exist one which properly contains it with a subset of the implied states.
- *ci* is a candidate implicant if there *does not exist* an implicant *c<sup>j</sup>* that satisfies the following two conditions:

$$
c_j \supset c_i
$$
  

$$
IS(c_j) \subseteq IS(c_i).
$$

- Prime implicants are always candidate implicants, but not all candidate implicant are prime.
- An optimal cover exists using only candidate implicants.
- NOTE: similar to prime compatibles.

### Candidate Implicant Algorithm

```
candidate_implicants(SG, P)
done = 0for(k = |largest(P)|; k \ge 1; k - -)
    foreach(q \in P; |q| = k) enqueue(C, q)foreach(c \in C; |c| = k)
         if(IS(SG, c) = \emptyset) continue
         foreach(s \in lit ext{extend}(c))
             if(s ∈ done) continue
             \Gamma_s = IS(SG, s)prime = true
             foreach(q \in C; |q| > k)
                  if (s \subset a)\Gamma_q = IS(SG, q)if (\Gamma_s \supseteq \Gamma_a) {
                           prime = false;
                           break
             if(prime = 1) enqueue(C, s)
             done = done∪ {s}
```
Chris J. Myers (Lecture 6: Muller Circuits) [Asynchronous Circuit Design](#page-0-0) 90 / 144

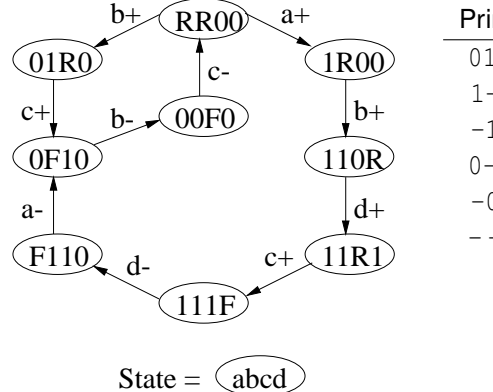

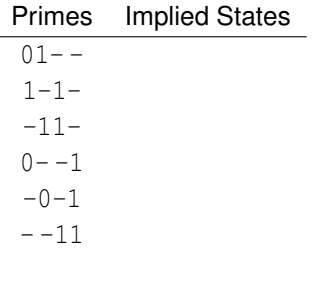

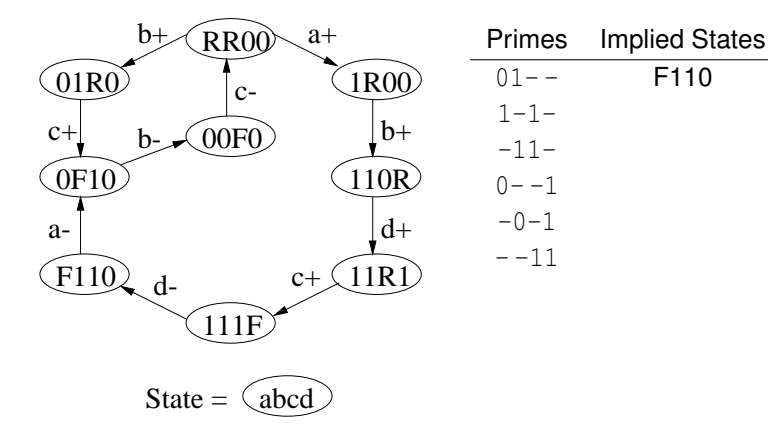

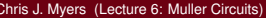

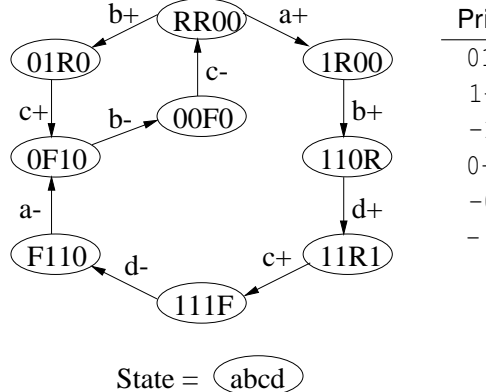

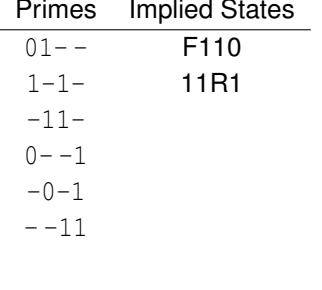

í.

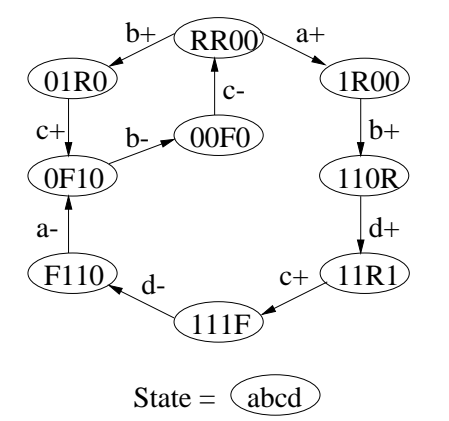

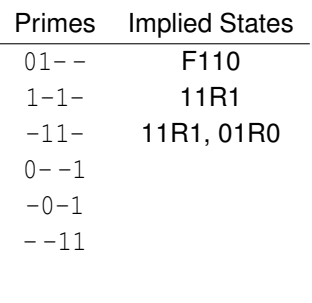

÷,

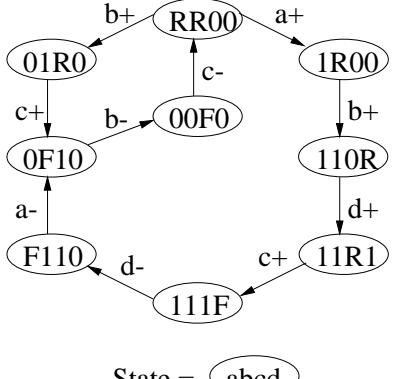

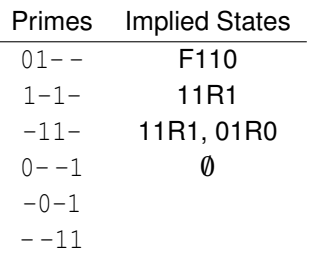

í.

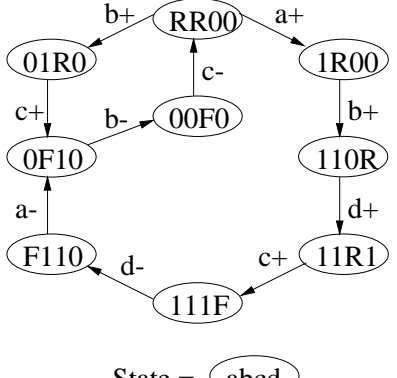

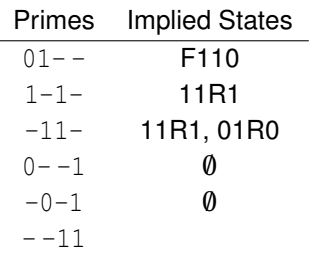

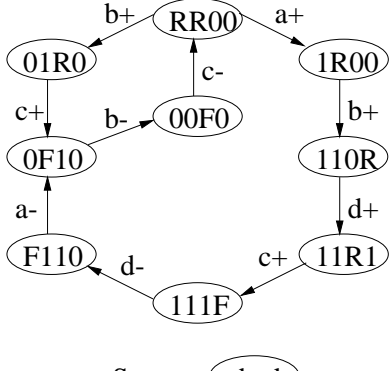

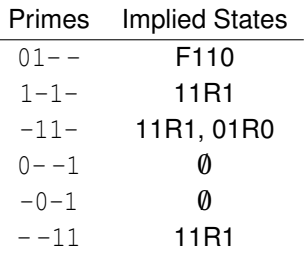

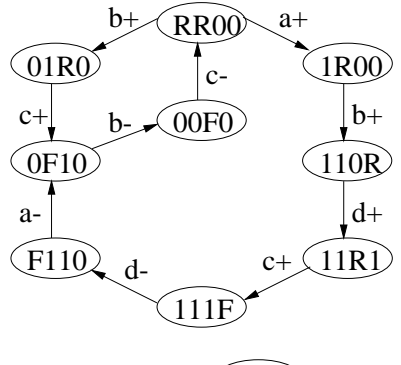

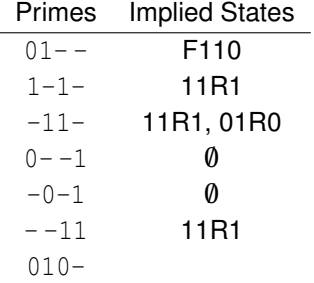

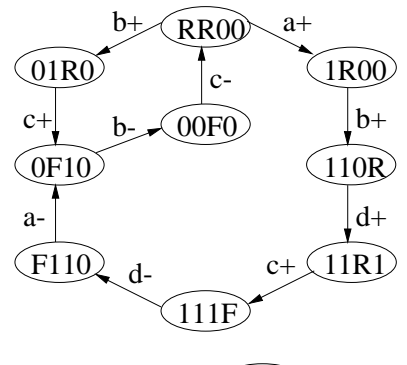

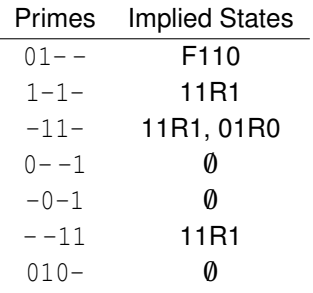

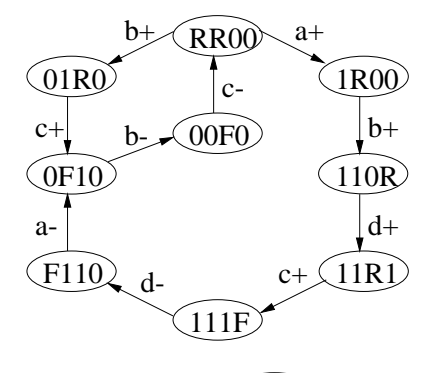

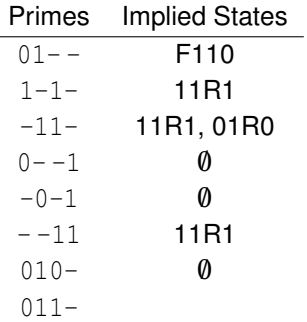

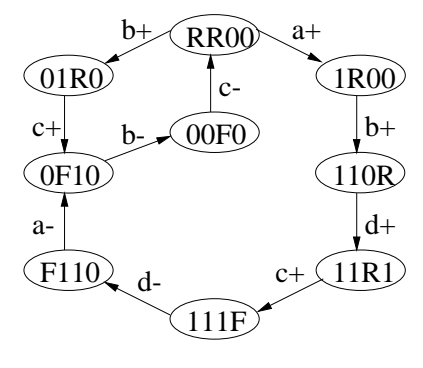

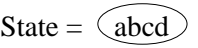

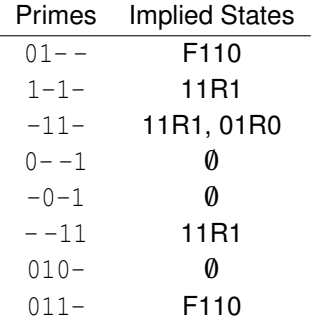

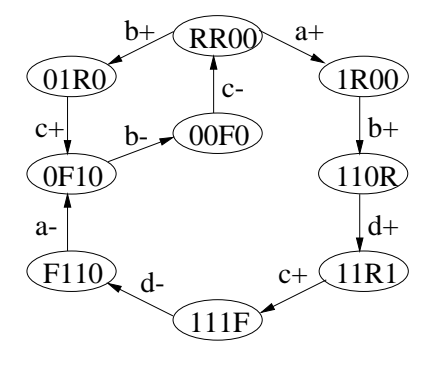

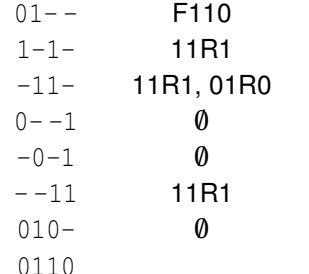

Primes Implied States

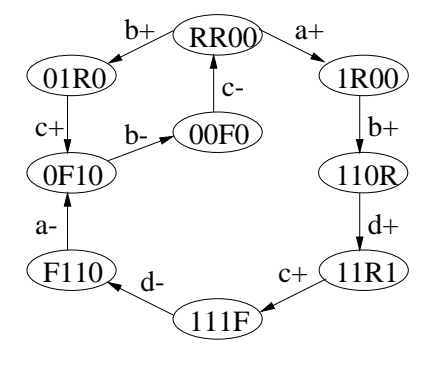

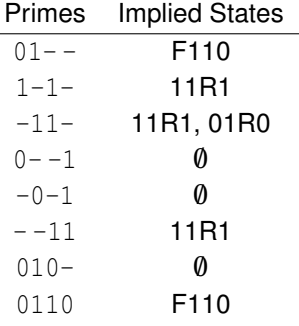

í.

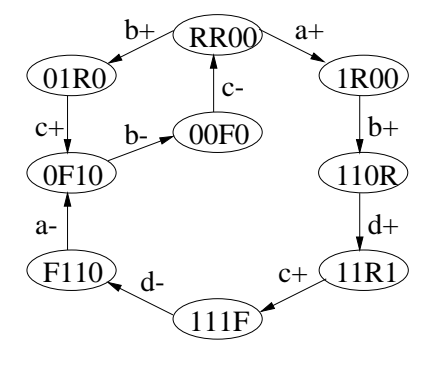

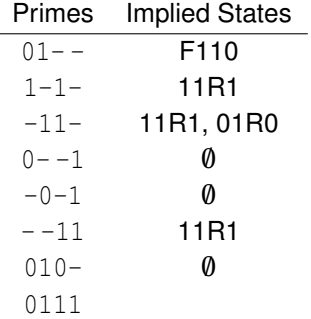

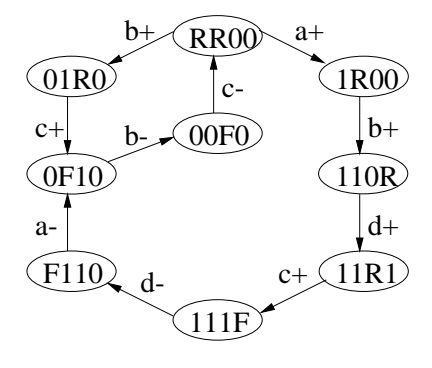

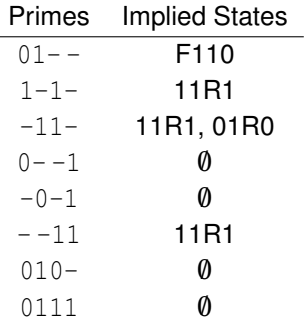

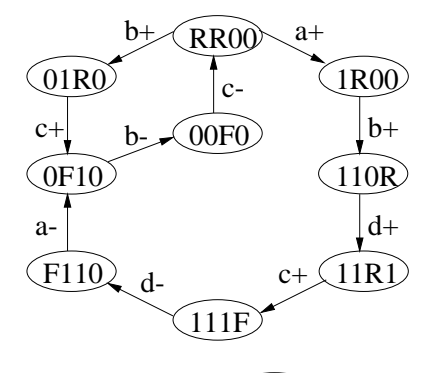

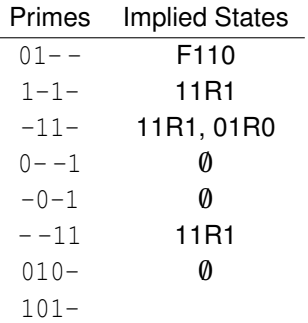

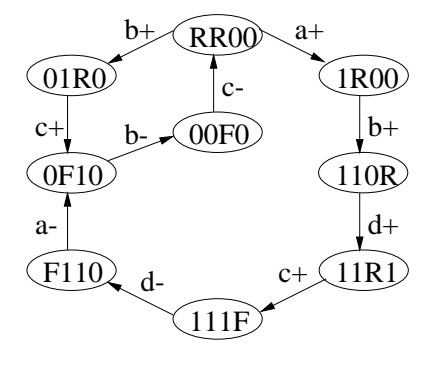

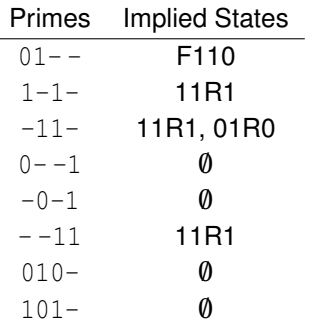

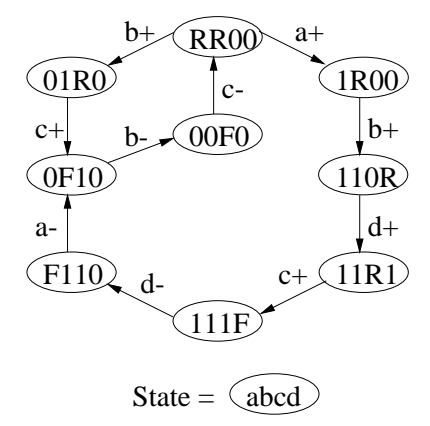

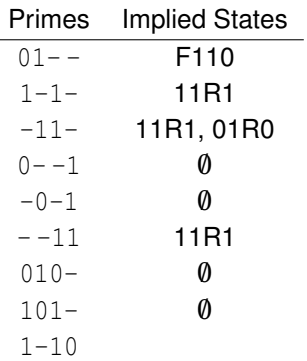

÷,

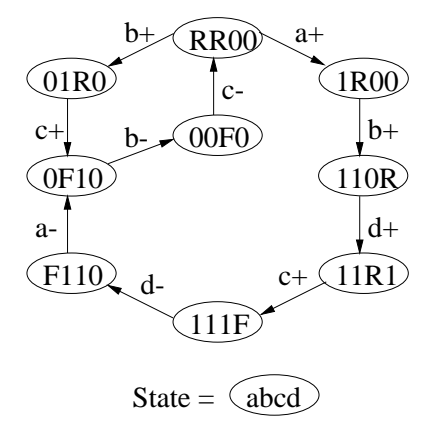

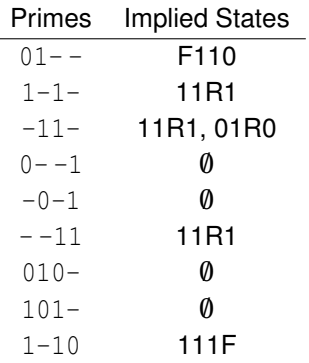

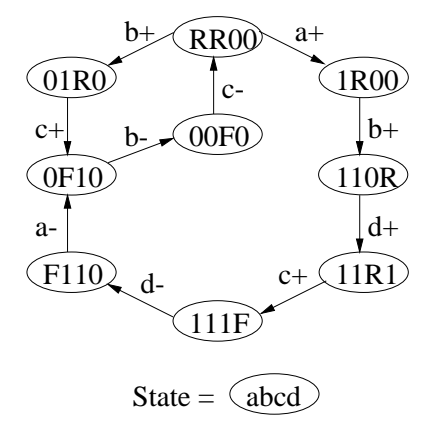

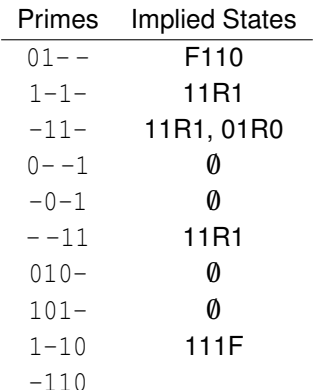

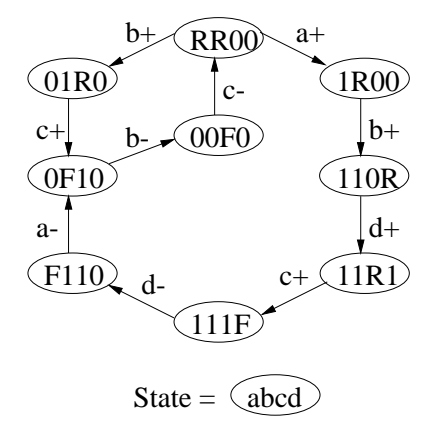

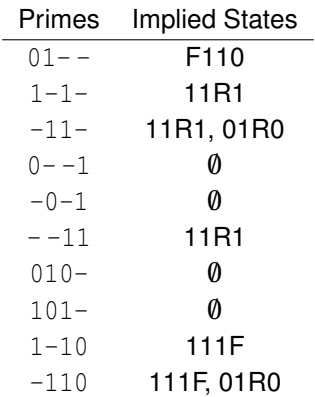

## Formulating the Covering Problem

- Introduce a Boolean variable  $x_i$  for each candidate implicant  $c_i$ .
- $\bullet$  The variable  $x_1 = 1$  when the candidate implicant is included in the cover and 0 otherwise.
- Using these variables, we can construct a product of sums representation of the covering and entrance constraints.

## Covering Clauses

- A *covering clause* is constructed for each state *s* in *ER*(*u*∗,*k*).
- Each clause consists of disjunction of candidates that cover *s*.

$$
\bigvee_{i:s\in c_i}x_i.
$$

 $\bullet$  *ER*(*u*<sup>∗</sup>,*k*) = 0100 which is included in only candidate implicants  $c_1$ (01 − −) and  $c_2$  (010−):

 $(x_1 + x_2)$ 

### Closure Clauses

- For each candidate implicant *c<sup>i</sup>* , a *closure clause* is constructed for each of its implied states  $s \in \mathcal{S}(c_i)$ .
- Each closure clause represents an implication if a candidate implicant used, its implied states must be covered.

$$
\overline{x_i} \vee \bigvee_{j:s \in c_j} x_j.
$$

- The candidate implicant *c*<sup>1</sup> (01− −) has implied state 0110.
- **•** 0110 included in implicants  $c_3$  (1 − 1−) and  $c_5$  (−11−).

$$
(\overline{x_1} + x_3 + x_5)
$$

• Complete formula:  $(x_1 + x_2)(\overline{x_1} + x_3 + x_5)\overline{x_3} \overline{x_5} \overline{x_8}$ 

## Setting Up the Constraint Matrix

- Find *x<sup>i</sup>* 's that satisfy function with minimum cost.
- Since negated variables, the covering problem is binate.
- The constraint matrix has one row for each clause and one column for each candidate implicant.
- Rows divided into a *covering section* and a *closure section*.
- Covering section: row for each excitation region state *s*, with a 1 in every column with a candidate implicant that includes *s*.
- Closure section: row for each implied state *s* of each candidate implicant *ci* , with a 0 in the column corresponding to *c<sup>i</sup>* and a 1 in each column with a candidate implicant *c<sup>j</sup>* that covers *s*.

# Constraint Matrix for *ER*(*c*+,1)

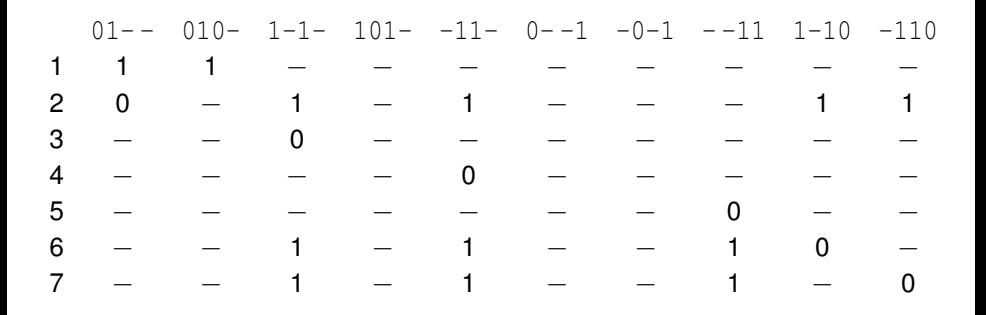

### A Simple Example

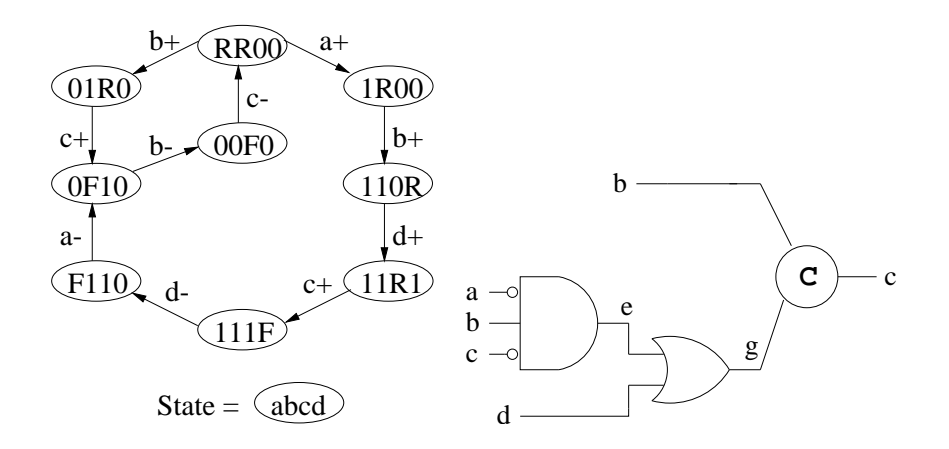

Can remove the C-element when the covers for the set function for a signal *u* include all states where *u* is rising or high.

$$
\bigcup_{l} C(u+,l) \supseteq ER(u+,l) \cup QS(u+)
$$

Or the covers for the reset function include all states where *u* is falling or low.

$$
\bigcup_{l} C(u-,l) \supseteq ER(u-,l) \cup QS(u-)
$$

# Gate Sharing

- Single gate can implement multiple excitation regions.
- Need to modify the covering constraint to allow the cover to include states from other excitation regions.

$$
ER(u*,k) \subseteq [C(u*,k) \cap S] \subseteq \left[\bigcup_{l} ER(u*,l) \cup QS(u*)\right]
$$

Entrance constraint must be modified to allow the cover to be entered from any corresponding excitation region state.

$$
[(s_i,t,s_j)\in\delta\wedge s_i\not\in C(u*,k)\wedge s_j\in C(u*,k)]\Rightarrow s'\in \bigcup_l ER(u*,l)
$$

Additional constraint is now necessary to guarantee that a cover either includes an entire excitation region or none of it.

$$
ER(u*,I) \nsubseteq C(u*,k) \Rightarrow ER(u*,I) \cap C(u*,k) = \emptyset
$$

### Gate Sharing Example: SG

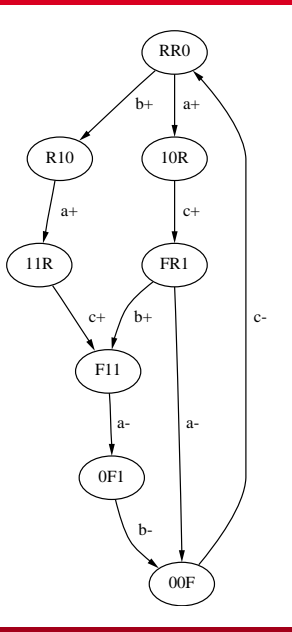

# Example: No Sharing

- $ER(c+,1) = 100$  and  $ER(c+,2) = 110$ .
- Using the earlier constraints, the primes are found to be:

$$
P(c+,1) = \{10-,1-1,-11\}
$$
  

$$
P(c+,2) = \{11-,1-1,-11\}
$$

- $\bullet$  10- has no implied states.
- $\bullet$  11- has implied state FR1 which can be covered by 1-1, but this has implied state 10R which is an OFF-set state.
- $\bullet$  Prime  $11-$  must be expanded to  $110$ .

#### Gate Sharing Example: Original Circuit

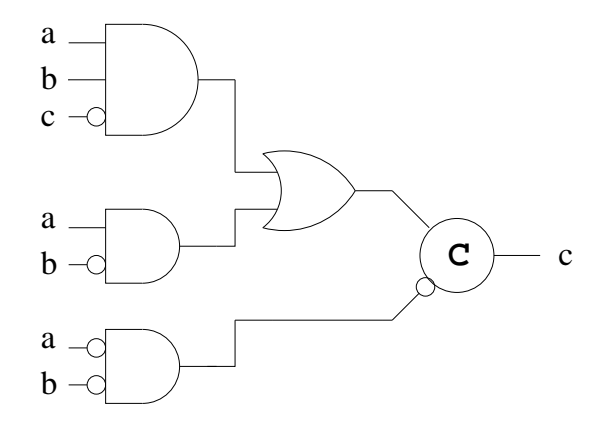
# Example: Sharing

- $ER(c+,1) = 100$  and  $ER(c+,2) = 110$ .
- Using the new constraints, the primes are found to be:

$$
P(c+,1) = \{1-,-11\}
$$
  

$$
P(c+,2) = \{1-,-11\}
$$

# Gate Sharing Example: Optimized Circuit

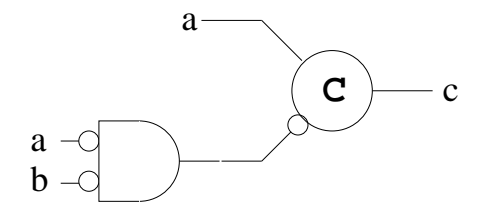

# The Single Cube Algorithm

- Many region functions composed of a single product, or cube.
- Now present a more efficient algorithm which finds an optimal single-cube cover for each region function, if one exists.

# The Single Cube Algorithm

```
single cube(SG, technology)
foreach u ∈ O
   EC = find_excitation_cubes(SG);
   foreach EC(u*, k) \in ECTC(u*, k) = \text{trigger cube}(SG, EC(u*, k));CS(u*, k) = \text{context signals}(SG, EC(u*, k), TC(u*, k));V(u*,k) = violations (SG, EC(u*,k), TC(u*,k), tech);
     CC = build cover table(CS(u*,k), V(u*,k));
     C(u*,k) = solve cover table(CC, TC(u*,k));
   solution(u) = optimize logic(C);
 return solution;
```
# Excitation Cubes

- In a single-cube cover, all literals must correspond to signals that are *stable* throughout the excitation region.
- *ER*(*u*∗,*k*) is approximated using an *excitation cube*.
- The excitation cube is the supercube of the states in the excitation region and defined on each signal *v* as follows:

$$
EC(u*,k)(v) \equiv \left\{ \begin{array}{ll} 0 & \text{if } \forall s \in ER(u*,k) \, . \, s(v) = 0 \\ 1 & \text{if } \forall s \in ER(u*,k) \, . \, s(v) = 1 \\ - & \text{otherwise} \end{array} \right.
$$

- If a signal has a value of 0 or 1 in the excitation cube, the signal can be used in the cube implementing the region.
- The set of states implicitly represented by the excitation cube is always a superset of the set of excitation region states.

# Trigger Cubes

- The set of trigger signals for *ER*(*u*∗,*k*) can also be represented with a cube called a *trigger cube*.
- *TC*(*u*∗,*v*) is defined as follows for each signal *v*:

$$
TC(u*,k)(v) \equiv \left\{ \begin{array}{ll} s_j(v) & \text{If } \exists (s_i,t,s_j) \in \delta \, . \, (t = v + \vee t = v-) \wedge \\ (s_i \notin ER(u*,k)) \wedge (s_j \in ER(u*,k)) \\ - & \text{otherwise} \end{array} \right.
$$

- The single cube cover of an excitation region must contain all its trigger signals (i.e., *C*(*u*∗,*k*) ⊆ *TC*(*u*∗,*k*)).
- $\bullet$  Therefore, all trigger signals must be stable (i.e.,  $EC(u*, k) \subset TC(u*, k)$ ).

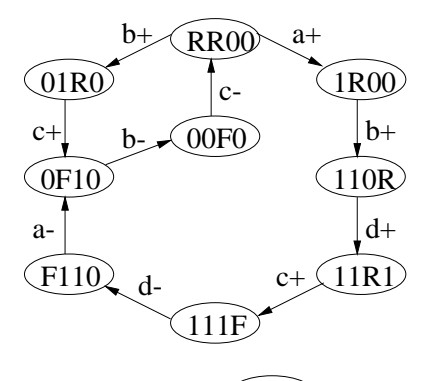

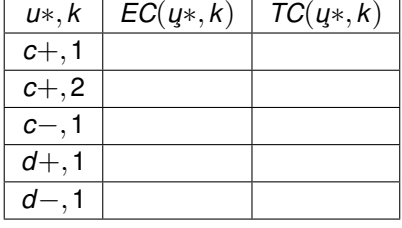

State =  $(abcd)$ 

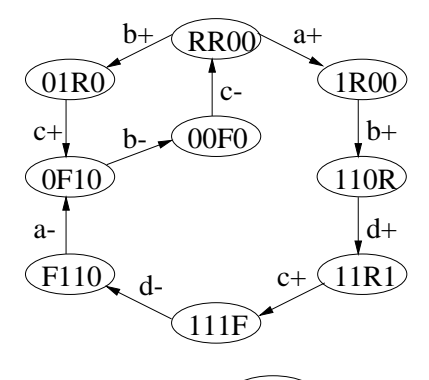

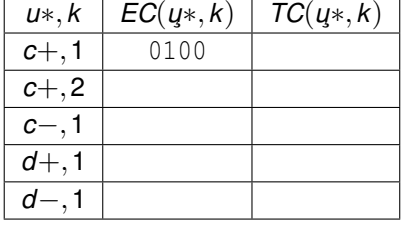

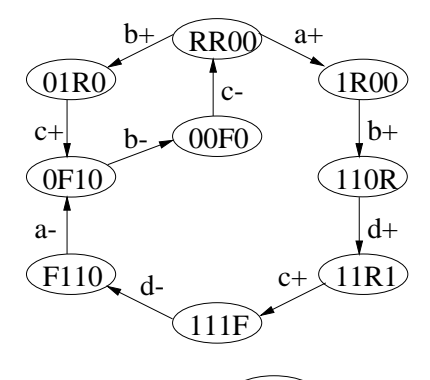

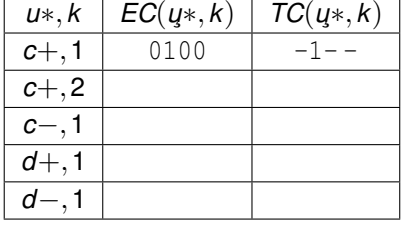

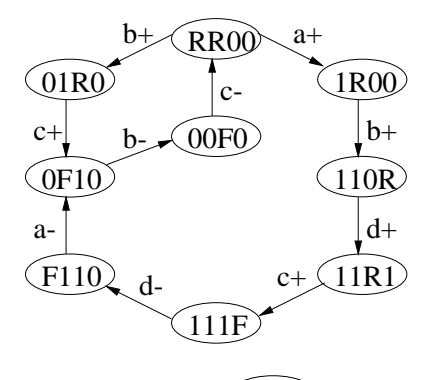

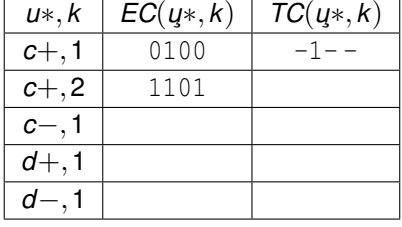

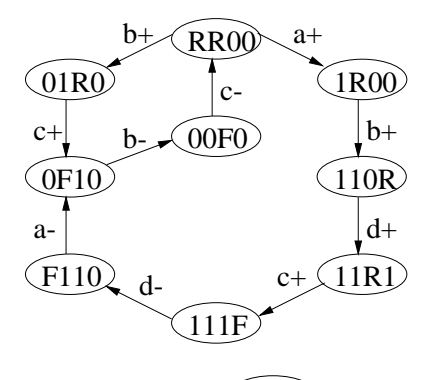

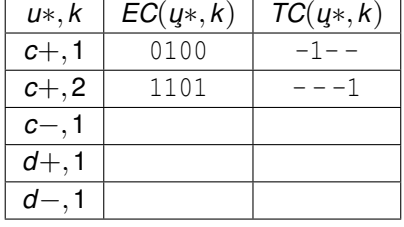

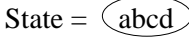

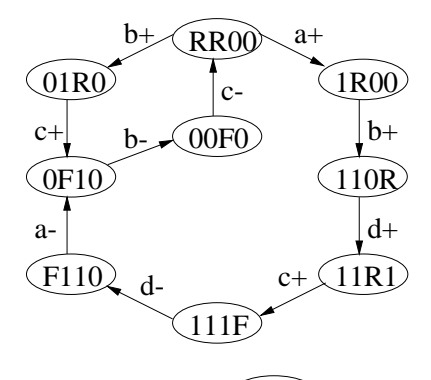

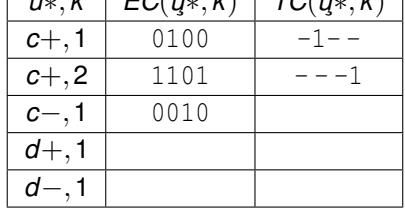

*u*∗,*k EC*(*u*¸∗,*k*) *TC*(*u*¸∗,*k*)

State =  $(abcd)$ 

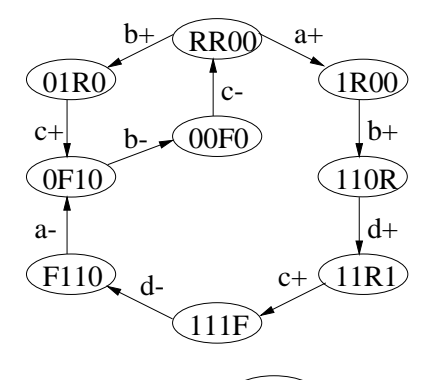

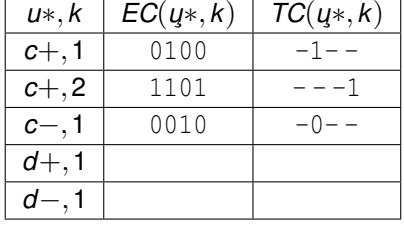

State =  $(abcd)$ 

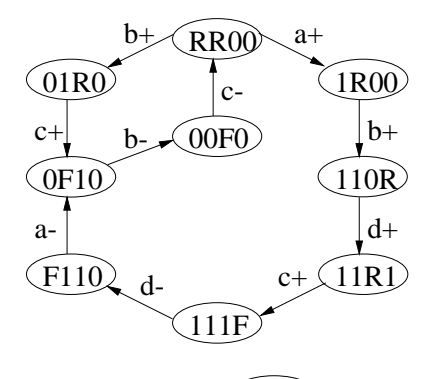

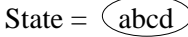

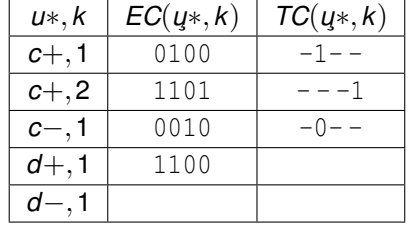

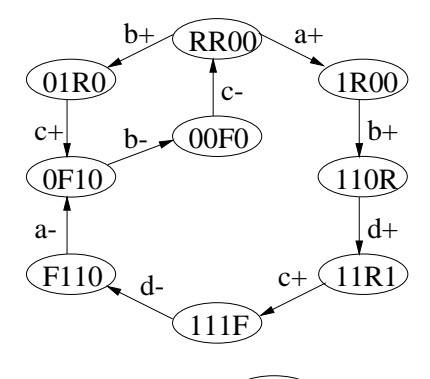

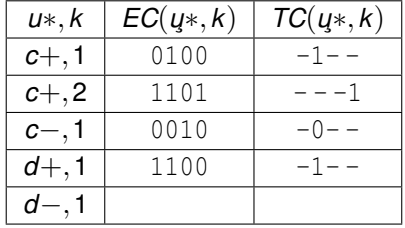

State =  $(abcd)$ 

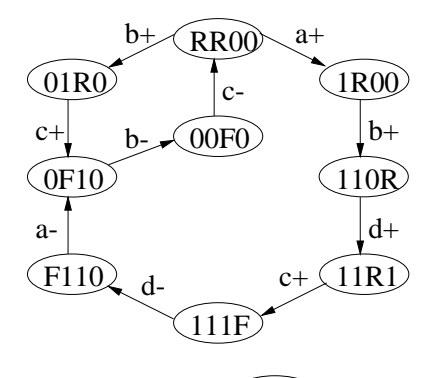

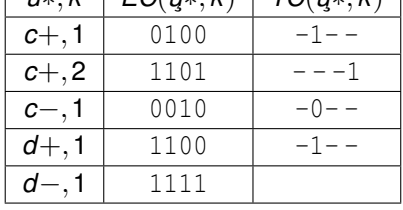

*u*∗,*k EC*(*u*¸∗,*k*) *TC*(*u*¸∗,*k*)

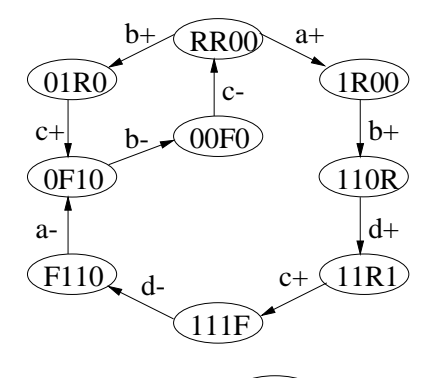

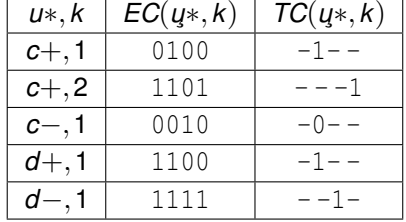

State =  $(abcd)$ 

Chris J. Myers (Lecture 6: Muller Circuits) [Asynchronous Circuit Design](#page-0-0) 109 / 144

# **Violating States**

Goal is to find smallest product *C*(*u*∗,*k*) where

```
EC(u∗,k) ⊆ C(u∗,k) ⊆ TC(u∗,k)
```
and satisfies the required correctness constraints.

- Begin with a cube consisting only of the trigger signals.
- If this cover contains no states that violate the required correctness constraints, we are done.
- If not, context signals must be added to the cube to remove any *violating states*.
- For each violation, the procedure determines the choices of context signals which would exclude the violating state.
- Finding smallest set of context signals is a covering problem.
- In gC circuits, for a set region a state is a violating state when the trigger cube intersects the *falling* or *low* sets.
- Similarly, for a reset region, a state is a violating state when the trigger cube intersects the *rising* or *high* sets.

$$
V(u+,k) = \{s \in S \mid s \in TC(u+,k) \land s \in ES(u-) \cup QS(u-)\}
$$
  

$$
V(u-,k) = \{s \in S \mid s \in TC(u-,k) \land s \in ES(u+) \cup QS(u+)\}
$$

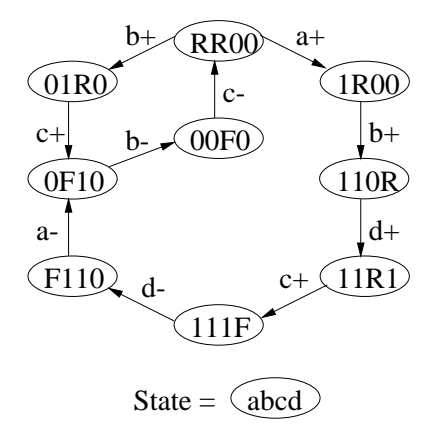

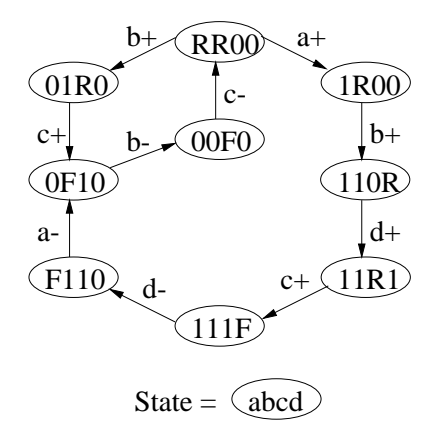

$$
TC(c+,1) \qquad -1--
$$
  
 
$$
V(c+,1)
$$

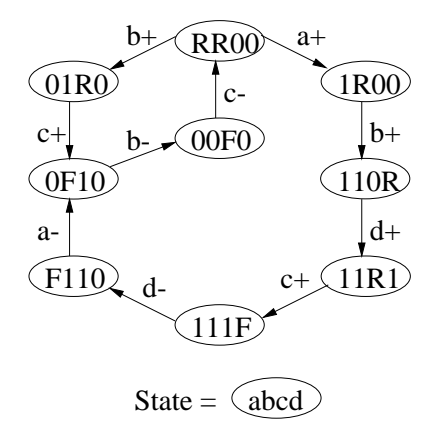

$$
TC(c+,1) \qquad -1--V(c+,1) \qquad \{110B\}
$$

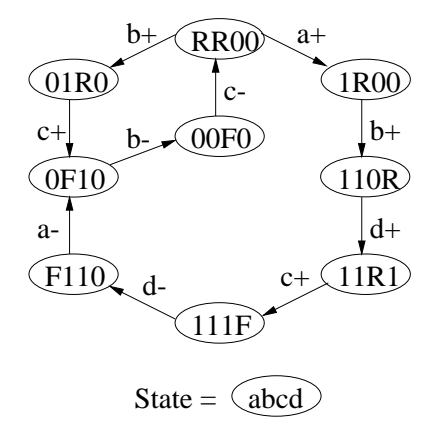

$$
TC(c+,1) \t -1--\nV(c+,1) \t {110R}\nTC(c+,2) \t ---1\nV(c+,2)
$$

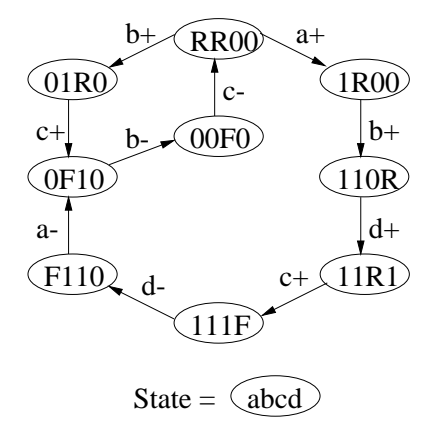

$$
TC(c+,1) \nV(c+,1) \n110R\n\nTC(c+,2) \n110R\n\nV(c+,2) \n0
$$

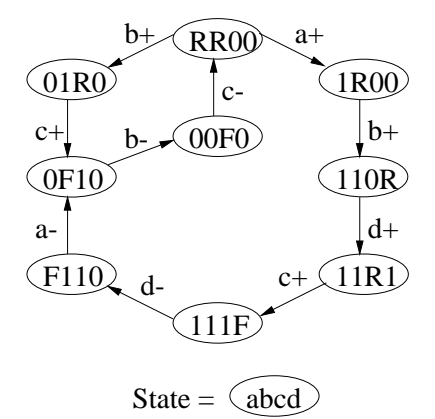

$$
TC(c+,1) \t-1--\nV(c+,1) \t{110R}\nTC(c+,2) \t---1\nV(c+,2) \t0\nTC(c-,1) \t-0--\nV(c-,1)
$$

Chris J. Myers (Lecture 6: Muller Circuits) **[Asynchronous Circuit Design](#page-0-0) 112 / 144** and 112 / 144

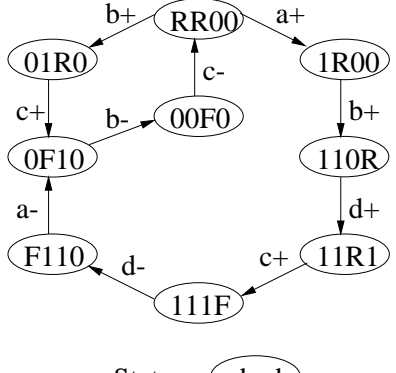

$$
TC(c+,1) \nV(c+,1) \n110B\n\nTC(c+,2) \n110B\n\nV(c+,2) \n0\n\nTC(c-,1) \n0\n\nU(c-,1) \n0
$$

State =  $(abcd)$ 

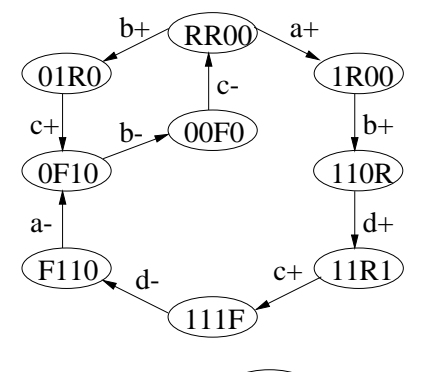

$$
TC(c+,1) \t -1--\nV(c+,1) \t \{110R\}\nTC(c+,2) \t ---1\nV(c+,2) \t 0\nTC(c-,1) \t -0--\nV(c-,1) \t 0\nTC(d+,1) \t -1--\nV(d+,1)
$$

State =  $(abcd)$ 

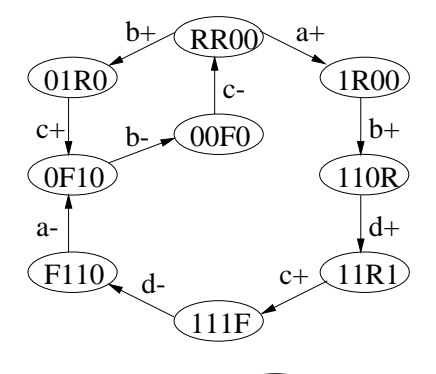

 $TC(c+,1)$   $-1- V(c+,1)$  {110*R*}  $TC(c+,2)$  ---1  $V(c+,2)$  0  $TC(c-,1)$  -0--*V*(*c*−,1) 0  $TC(d+,1)$   $-1--$ *V*(*d*+,1) {111*F*,*F*110, 0*F*10,01*R*0}

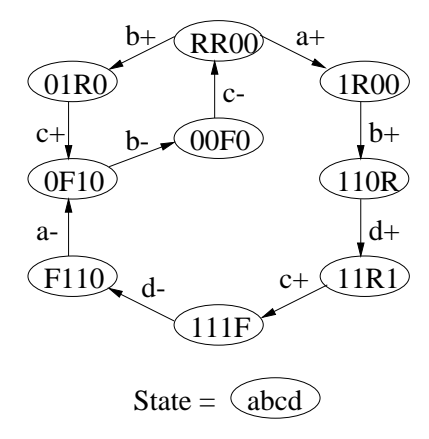

$$
TC(c+,1) \qquad -1--\nV(c+,1) \qquad {110R} \nTC(c+,2) \qquad ---1 \nV(c+,2) \qquad 0 \nTC(c-,1) \qquad -0--\nV(c-,1) \qquad 0 \nTC(d+,1) \qquad -1--\nV(d+,1) \qquad {111F, F110, \n0F10,01R0} \nTC(d-,1) \qquad --1--\nV(d-,1)
$$

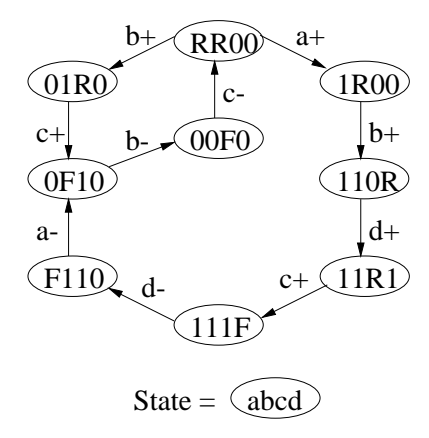

 $TC(c+,1)$   $-1- V(c+,1)$  {110*R*}  $TC(c+,2)$  ---1  $V(c+,2)$  0  $TC(c-,1)$  -0--*V*(*c*−,1) 0  $TC(d+,1)$   $-1--$ *V*(*d*+,1) {111*F*,*F*110, 0*F*10,01*R*0}  $TC(d-,1)$  --1-*V*(*d*−,1) 0

- **•** Determine context signals which remove these violating states.
- A signal is allowed to be a context signal if it is stable in the excitation cube (i.e.,  $EC(u*, k)(v) = 0$  or  $EC(u*, k)(v) = 1$ ).
- A context signal removes a violating state when it has a different value in the excitation cube and the violating state.
- In other words, a context signal *v* removes a violating state *s* when  $EC(u*, k)(v) = \overline{s(v)}$ .

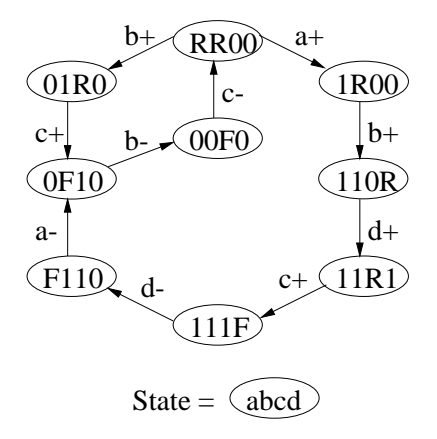

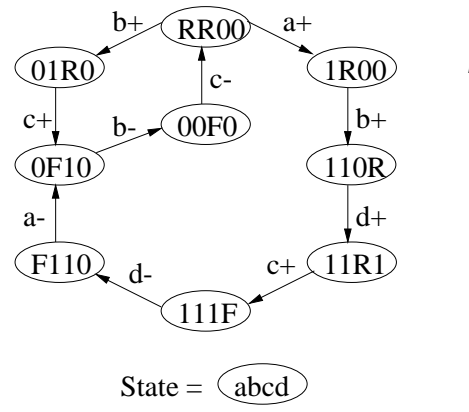

 $EC(c+,1)$  0100  $TC(c+,1)$  -1--

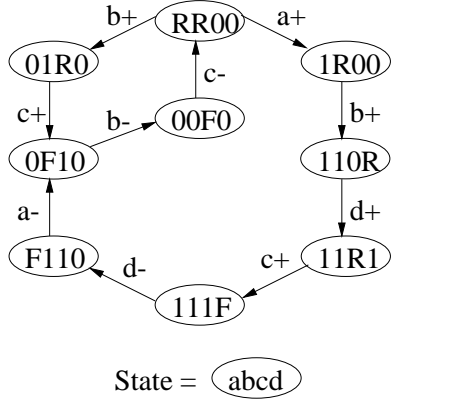

 $EC(c+,1)$  0100  $TC(c+,1)$  -1--110*R*

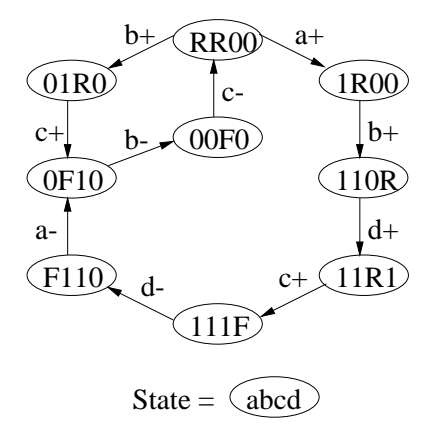

 $EC(c+,1)$  0100  $TC(c+,1)$  -1--110*R a*

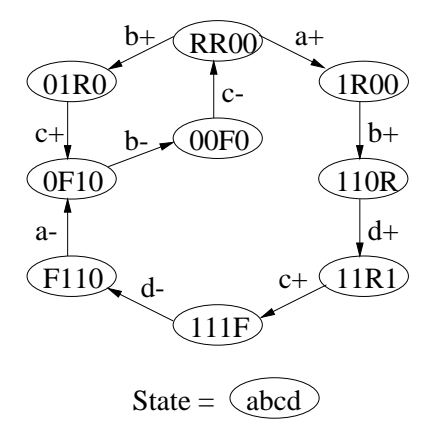

 $EC(c+,1)$  0100  $TC(c+,1)$  -1--110*R a*  $EC(d+,1)$  1100  $TC(d+,1)$  -1--
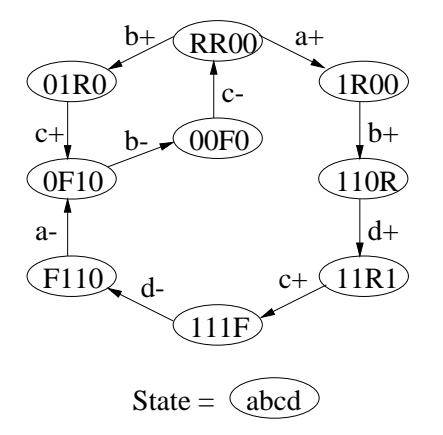

 $EC(c+,1)$  0100  $TC(c+,1)$  -1--110*R a*  $EC(d+,1)$  1100  $TC(d+,1)$  -1--111*F*

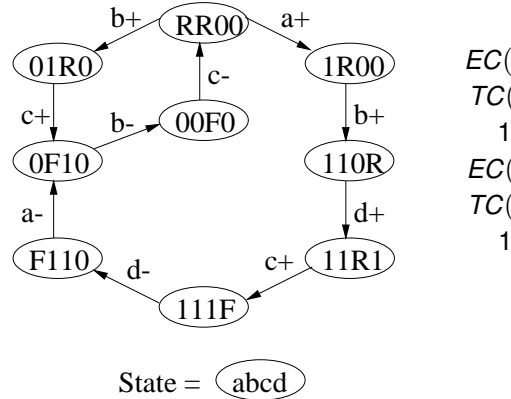

 $EC(c+,1)$  0100  $TC(c+,1)$  -1--110*R a*  $EC(d+,1)$  1100  $TC(d+,1)$  -1--111*F c*,*d*

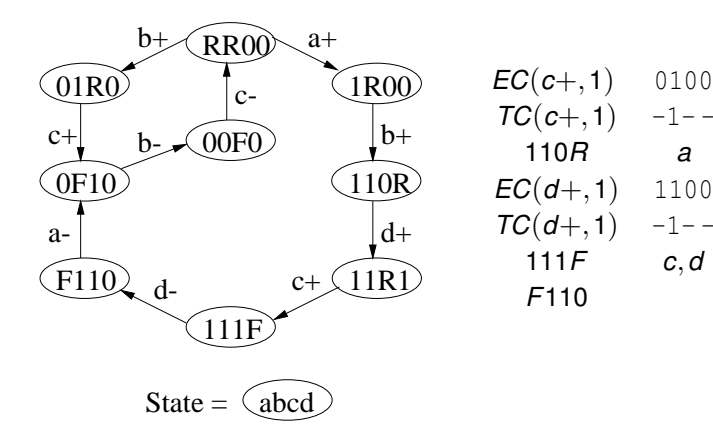

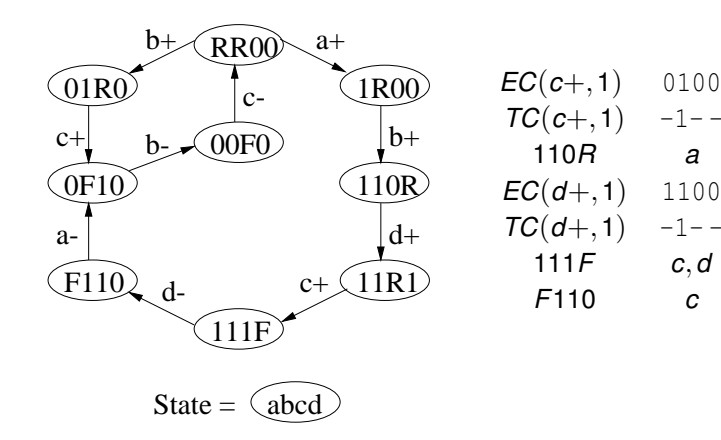

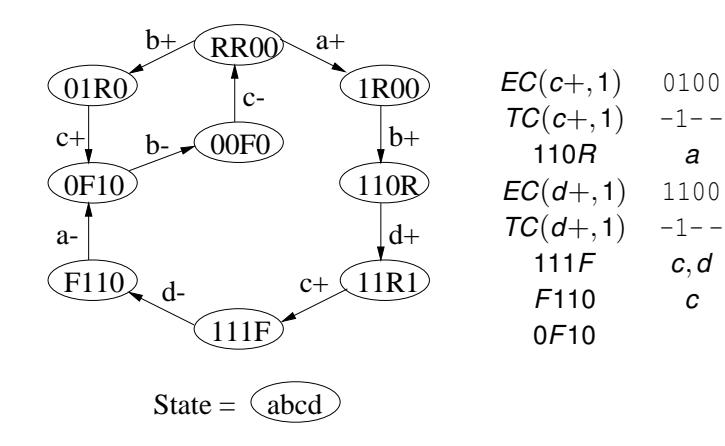

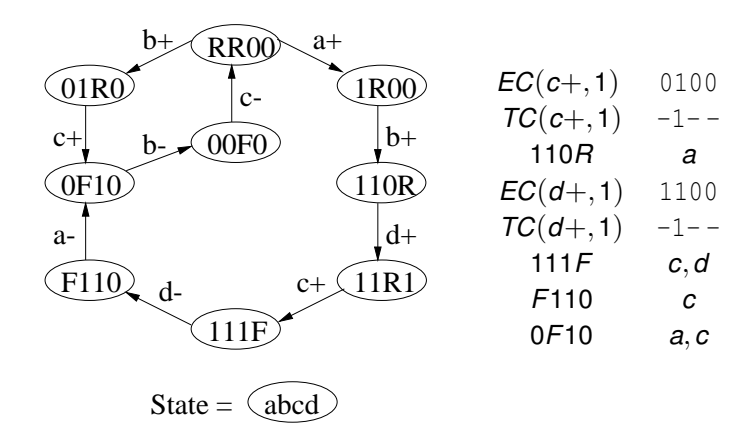

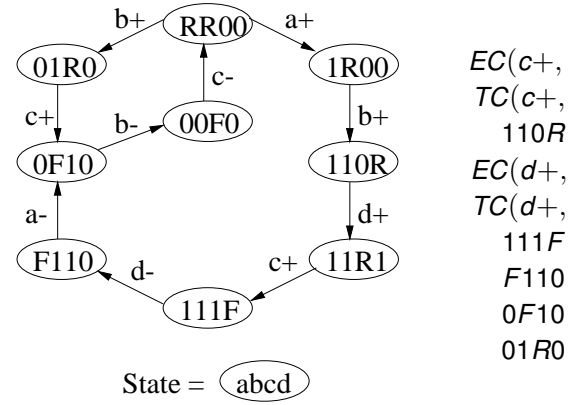

 $EC(c+,1)$  0100  $TC(c+,1)$  -1--110*R a*  $EC(d+,1)$  1100  $TC(d+,1)$  -1--111*F c*,*d F*110 *c* 0*F*10 *a*,*c*

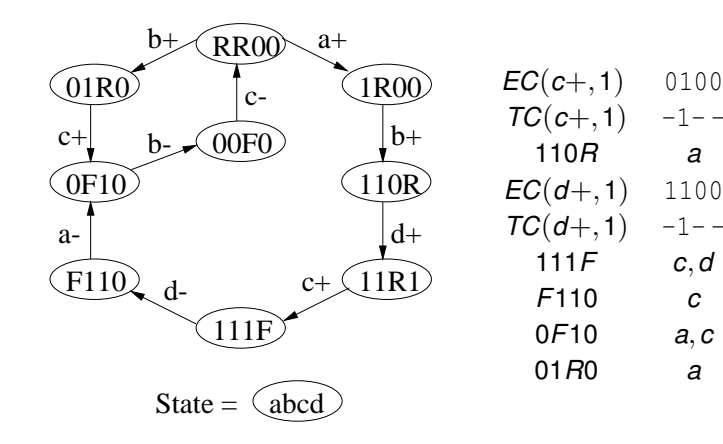

- The constraint matrix has a row for each violating state and a column for each context signal.
- The constraint matrix for  $ER(d+,1)$  is shown below:

$$
\begin{array}{cccc}\n & a & c & d \\
111F & - & 1 & 1 \\
F110 & - & 1 & - \\
0F10 & 1 & 1 & - \\
01R0 & 1 & - & - \\
\end{array}
$$

- **•** Gate level circuits have covering and entrance constraints.
- For each *ER*(*u*∗,*k*), find all states in the initial cover, *TC*(*u*∗,*k*), which violate the covering constraint:
- A state *s* in *TC*(*u*∗,*k*) is a violating state if:
	- The signal *u* has the same value but is not excited,
	- Is excited in the opposite direction, or
	- Is excited in the same direction but the state is not in the current excitation region.

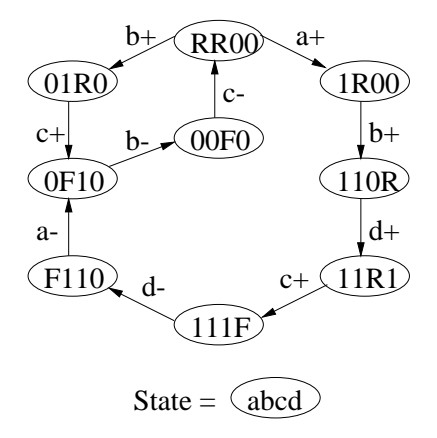

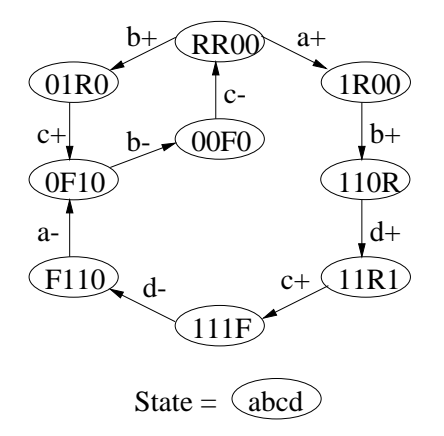

$$
TC(c+,1) \qquad -1--
$$
  

$$
CV(c+,1)
$$

Chris J. Myers (Lecture 6: Muller Circuits) **[Asynchronous Circuit Design](#page-0-0) 117 / 144** Chris J. Myers (Lecture 6: Muller Circuits)

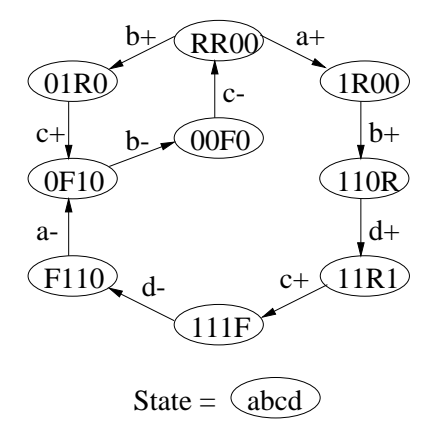

$$
TC(c+,1) \qquad -1--CV(c+,1) \qquad \{110R,11R1\}
$$

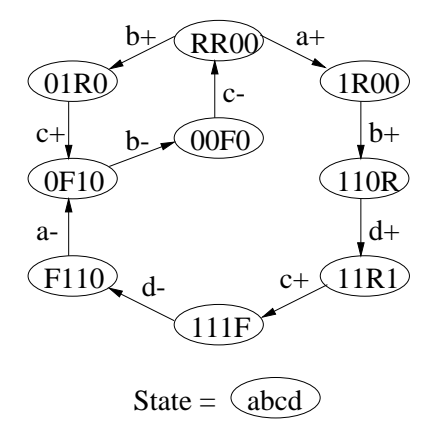

$$
TC(c+,1) \qquad -1--
$$
\n
$$
CV(c+,1) \qquad \{110R,11R1\}
$$
\n
$$
TC(c+,2) \qquad ---1
$$
\n
$$
CV(c+,2) \qquad 0
$$
\n
$$
TC(c-,1) \qquad -0--
$$
\n
$$
CV(c-,1) \qquad 0
$$
\n
$$
TC(d+,1) \qquad -1--
$$
\n
$$
CV(d+,1) \qquad \{111F,F110,
$$
\n
$$
OF10,01R0\}
$$
\n
$$
TC(d-,1) \qquad --1--
$$
\n
$$
CV(d-,1) \qquad 0
$$

## Gate Level Circuits: Entrance Violations

- Must check state transitions for potential entrance violations.
- For each state transition  $(\bm{s}_i,t,\bm{s}_j),$  this is possible when  $\bm{s}_j$  is a quiescent state,  $s_j$  is in the initial cover, and  $\lambda_{\mathcal{T}}(t)$  excludes  $s_i$ .

$$
EV(u+,k) = \{s_j \in S \mid (s_i, v*, s_j) \in \delta \land s_j \in OS(u+) \land s_j \in TC(u+,k) \land EC(u+,k)(v) = \overline{s_i(v)} EV(u-,k) = \{s_j \in S \mid (s_i, v*, s_j) \in \delta \land s_j \in OS(u-) \land s_j \in TC(u-,k) \land EC(u-,k)(v) = \overline{s_i(v)}
$$

- For each potential entrance violation, a context signal must be added which excludes  $\boldsymbol{s_j}$  from the cover when  $\lambda_{\mathcal{T}}(t)$  is included.
- If  $\lambda_{\mathcal{T}}(t)$  is a trigger signal, then the state  $s_j$  is a violating state.
- If  $\lambda_{\tau}(t)$  is a possible context signal choice, then  $s_i$  becomes a violating state when  $\lambda_T(t)$  is included in the cover.

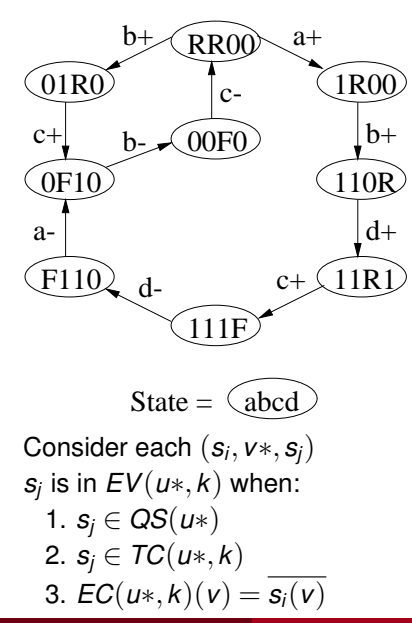

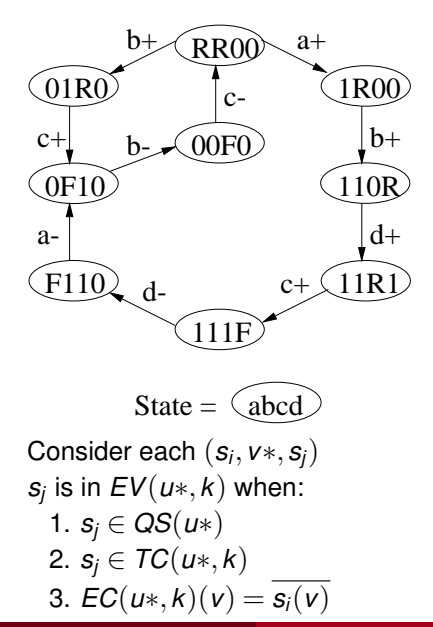

$$
\begin{array}{l} EC(c+,1)=0100 \\ TC(c+,1)=-1-- \\ EV(c+,1)= \end{array}
$$

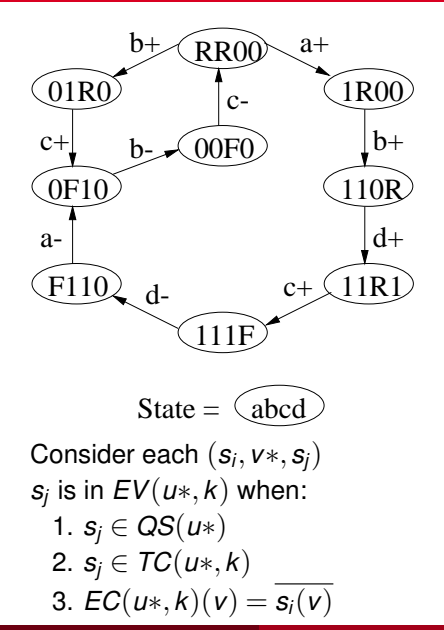

$$
EC(c+,1) = 0100
$$
  
\n
$$
TC(c+,1) = -1 - -
$$
  
\n
$$
EV(c+,1) =
$$
  
\n
$$
(RR00, a+, 1R00)?
$$

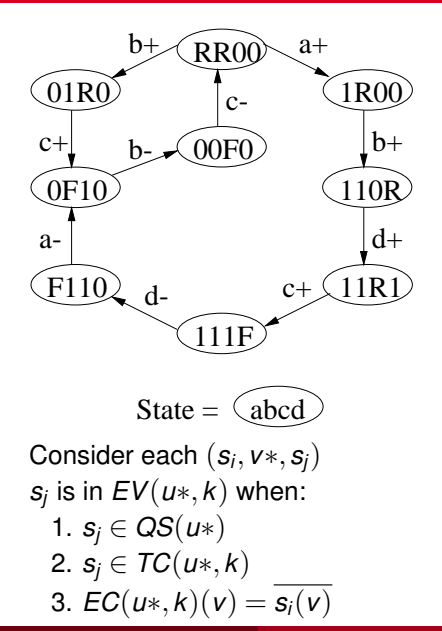

$$
EC(c+, 1) = 0100
$$
  
\n
$$
TC(c+, 1) = -1 - -
$$
  
\n
$$
EV(c+, 1) =
$$
  
\n
$$
(RR00, a+, 1R00)?
$$
 No 1

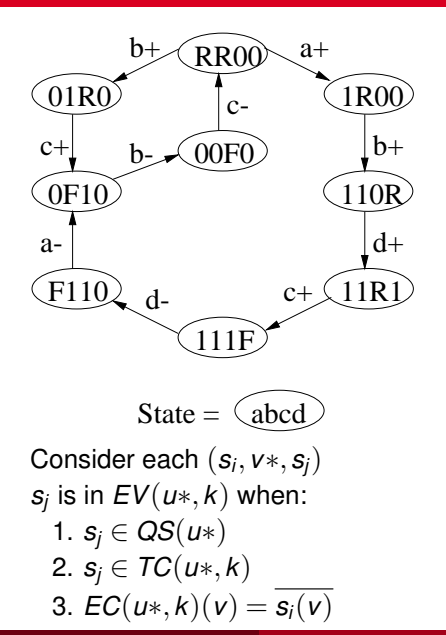

 $EC(c+,1) = 0100$  $TC(c+,1) = -1 - EV(c+,1) =$ (*RR*00,*a*+,1*R*00)? No 1 (1*R*00,*b*+,110*R*)?

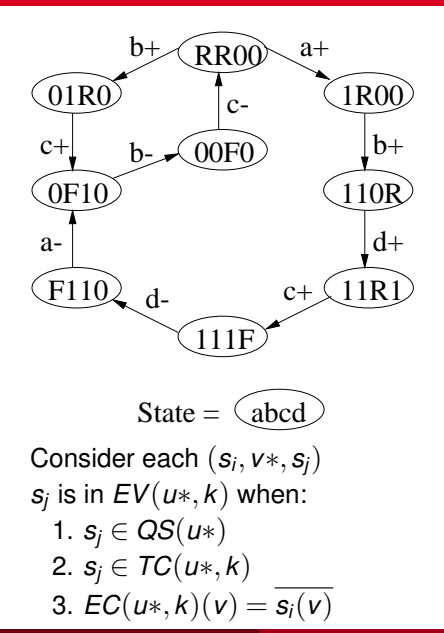

$$
EC(c+, 1) = 0100
$$
  
\n
$$
TC(c+, 1) = -1 -
$$
  
\n
$$
EV(c+, 1) =
$$
  
\n
$$
(RR00, a+, 1R00)?
$$
 No 1  
\n
$$
(1R00, b+, 110R)?
$$
 No 1

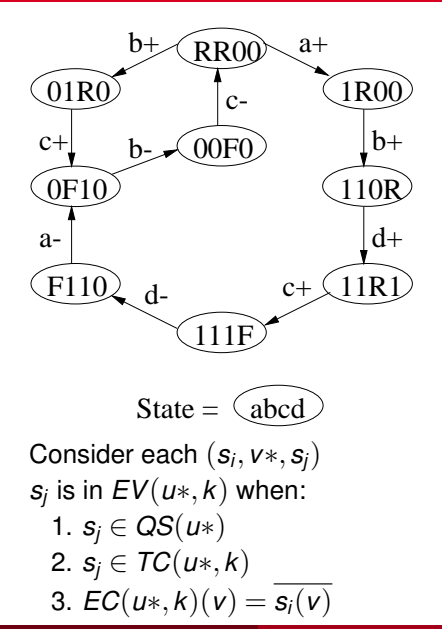

$$
EC(c+,1) = 0100
$$
  
\n
$$
TC(c+,1) = -1 -
$$
  
\n
$$
EV(c+,1) =
$$
  
\n
$$
(RR00, a+,1R00)?
$$
 No 1  
\n
$$
(1R00, b+,110R)?
$$
 No 1  
\n
$$
(110R, d+,11R1)?
$$

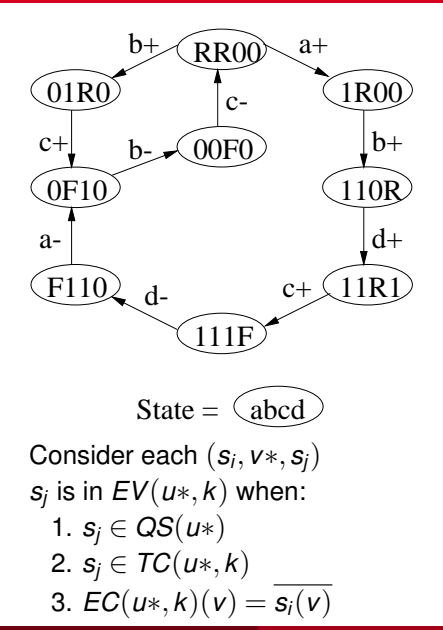

$$
EC(c+, 1) = 0100
$$
  
\n
$$
TC(c+, 1) = -1 -
$$
  
\n
$$
EV(c+, 1) =
$$
  
\n
$$
(RR00, a+, 1R00)?
$$
 No 1  
\n
$$
(1R00, b+, 110R)?
$$
 No 1  
\n
$$
(110R, d+, 11R1)?
$$
 No 1

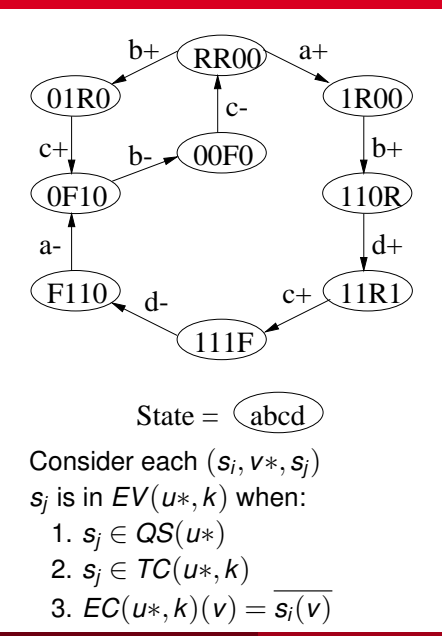

$$
EC(c+, 1) = 0100
$$
  
\n
$$
TC(c+, 1) = -1 -
$$
  
\n
$$
EV(c+, 1) =
$$
  
\n
$$
(R00, a+, 1R00)?
$$
 No 1  
\n
$$
(1R00, b+, 110R)?
$$
 No 1  
\n
$$
(110R, d+, 11R1)?
$$
 No 1  
\n
$$
(11R1, c+, 111F)?
$$

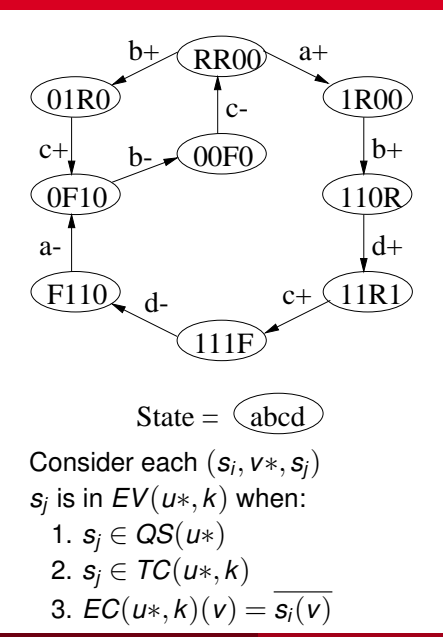

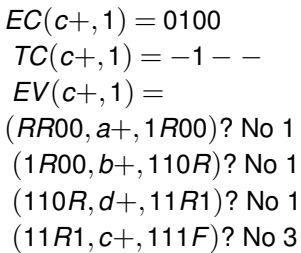

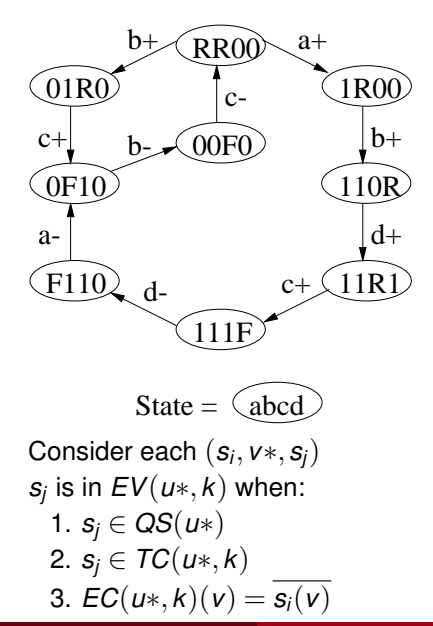

$$
EC(c+,1) = 0100
$$
  
\n
$$
TC(c+,1) = -1 -
$$
  
\n
$$
EV(c+,1) =
$$
  
\n
$$
(RR00, a+, 1R00)?
$$
 No 1  
\n
$$
(1RO0, b+, 110R)?
$$
 No 1  
\n
$$
(11OR, d+, 11R1)?
$$
 No 3  
\n
$$
(11R1, c+, 111F)?
$$
 No 3  
\n
$$
(111F, d-, F110)?
$$

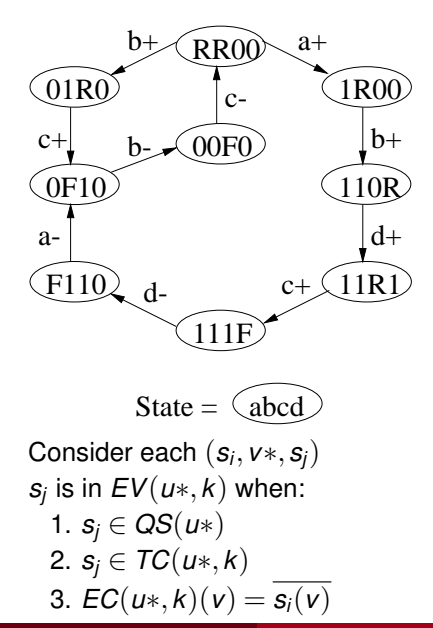

 $EC(c+,1) = 0100$  $TC(c+,1) = -1 - EV(c+,1) = \{ F110$ (*RR*00,*a*+,1*R*00)? No 1 (1*R*00,*b*+,110*R*)? No 1 (110*R*,*d*+,11*R*1)? No 1 (11*R*1,*c*+,111*F*)? No 3 (111*F*,*d*−,*F*110)? Yes

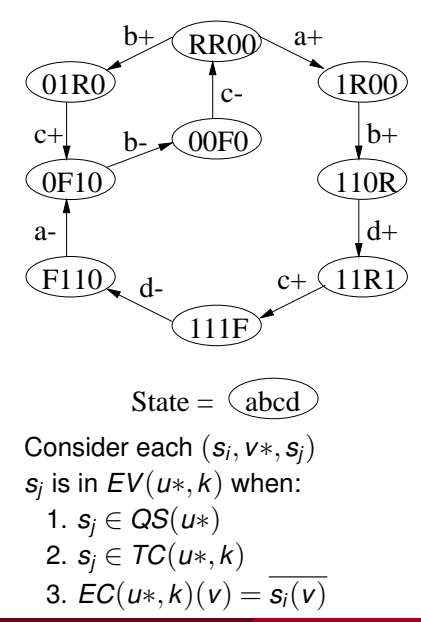

 $EC(c+,1) = 0100$  $TC(c+,1) = -1 - EV(c+,1) = \{ F110$ (*RR*00,*a*+,1*R*00)? No 1 (1*R*00,*b*+,110*R*)? No 1 (110*R*,*d*+,11*R*1)? No 1 (11*R*1,*c*+,111*F*)? No 3 (111*F*,*d*−,*F*110)? Yes (*F*110,*a*−,0*F*10)?

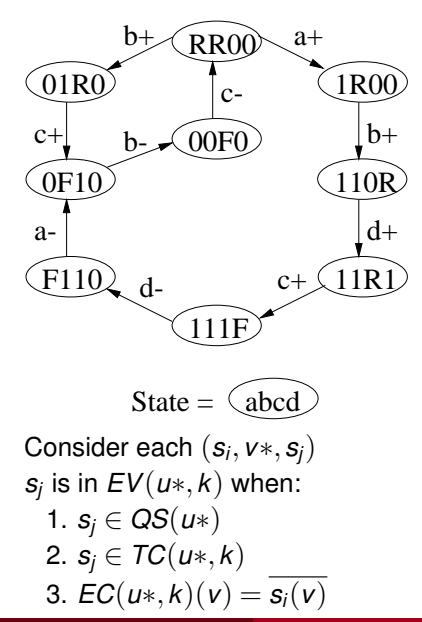

 $EC(c+,1) = 0100$  $TC(c+,1) = -1 - EV(c+,1) = \{ F110, 0F10$ (*RR*00,*a*+,1*R*00)? No 1 (1*R*00,*b*+,110*R*)? No 1 (110*R*,*d*+,11*R*1)? No 1 (11*R*1,*c*+,111*F*)? No 3 (111*F*,*d*−,*F*110)? Yes (*F*110,*a*−,0*F*10)? Yes

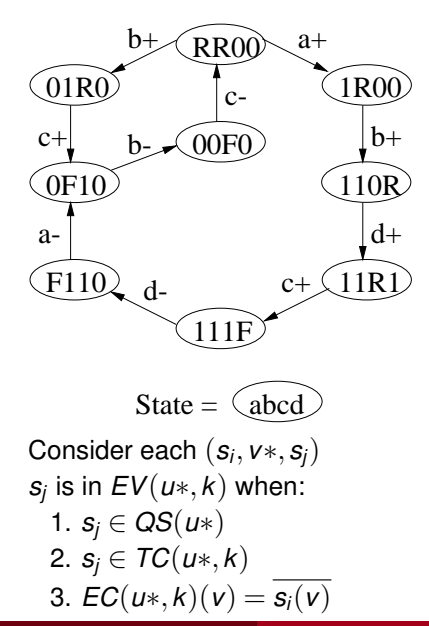

 $EC(c+,1) = 0100$  $TC(c+,1) = -1 - EV(c+,1) = \{ F110, 0F10$ (*RR*00,*a*+,1*R*00)? No 1 (1*R*00,*b*+,110*R*)? No 1 (110*R*,*d*+,11*R*1)? No 1 (11*R*1,*c*+,111*F*)? No 3 (111*F*,*d*−,*F*110)? Yes (*F*110,*a*−,0*F*10)? Yes (0*F*10,*b*−,00*F*0)?

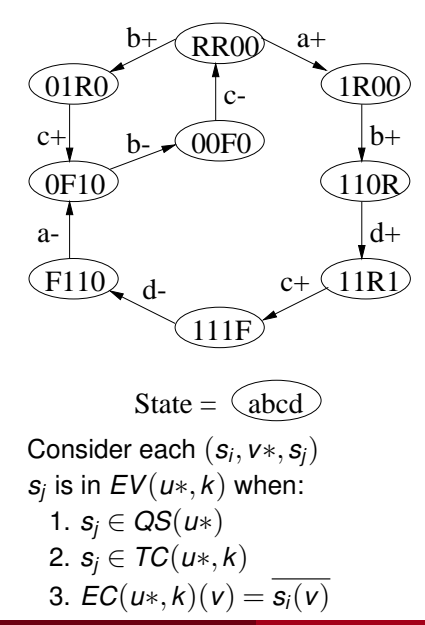

 $EC(c+,1) = 0100$  $TC(c+,1) = -1 - EV(c+,1) = \{ F110, 0F10$ (*RR*00,*a*+,1*R*00)? No 1 (1*R*00,*b*+,110*R*)? No 1 (110*R*,*d*+,11*R*1)? No 1 (11*R*1,*c*+,111*F*)? No 3 (111*F*,*d*−,*F*110)? Yes (*F*110,*a*−,0*F*10)? Yes (0*F*10,*b*−,00*F*0)? No 1

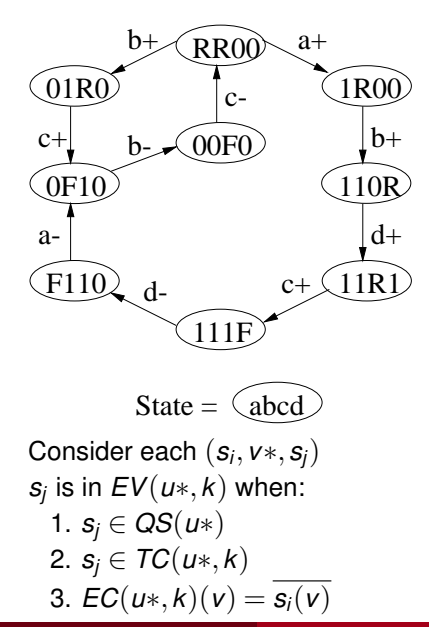

 $EC(c+,1) = 0100$  $TC(c+,1) = -1 - EV(c+,1) = \{ F110, 0F10$ (*RR*00,*a*+,1*R*00)? No 1 (1*R*00,*b*+,110*R*)? No 1 (110*R*,*d*+,11*R*1)? No 1 (11*R*1,*c*+,111*F*)? No 3 (111*F*,*d*−,*F*110)? Yes (*F*110,*a*−,0*F*10)? Yes (0*F*10,*b*−,00*F*0)? No 1 (00*F*0,*c*−,*RR*00)?

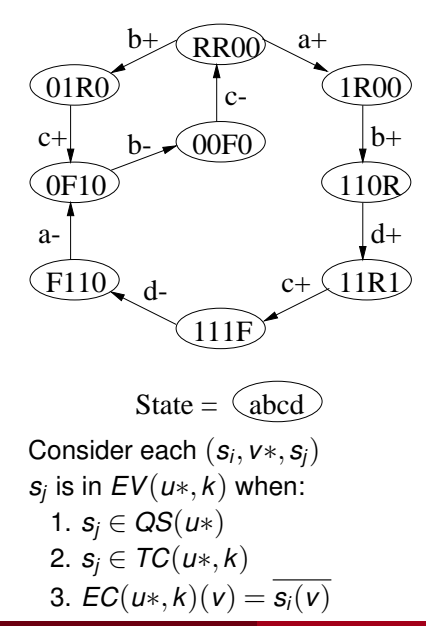

 $EC(c+,1) = 0100$  $TC(c+,1) = -1 - EV(c+,1) = \{ F110, 0F10$ (*RR*00,*a*+,1*R*00)? No 1 (1*R*00,*b*+,110*R*)? No 1 (110*R*,*d*+,11*R*1)? No 1 (11*R*1,*c*+,111*F*)? No 3 (111*F*,*d*−,*F*110)? Yes (*F*110,*a*−,0*F*10)? Yes (0*F*10,*b*−,00*F*0)? No 1 (00*F*0,*c*−,*RR*00)? No 1

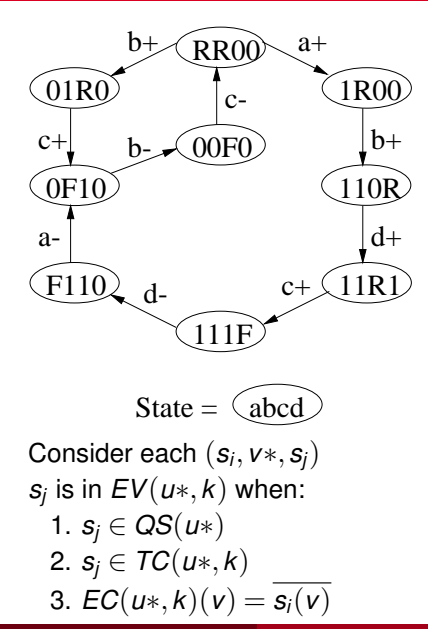

 $EC(c+,1) = 0100$  $TC(c+,1) = -1 - EV(c+,1) = \{ F110, 0F10$ (*RR*00,*a*+,1*R*00)? No 1 (1*R*00,*b*+,110*R*)? No 1 (110*R*,*d*+,11*R*1)? No 1 (11*R*1,*c*+,111*F*)? No 3 (111*F*,*d*−,*F*110)? Yes (*F*110,*a*−,0*F*10)? Yes (0*F*10,*b*−,00*F*0)? No 1 (00*F*0,*c*−,*RR*00)? No 1 (*RR*00,*b*+,01*R*0)?

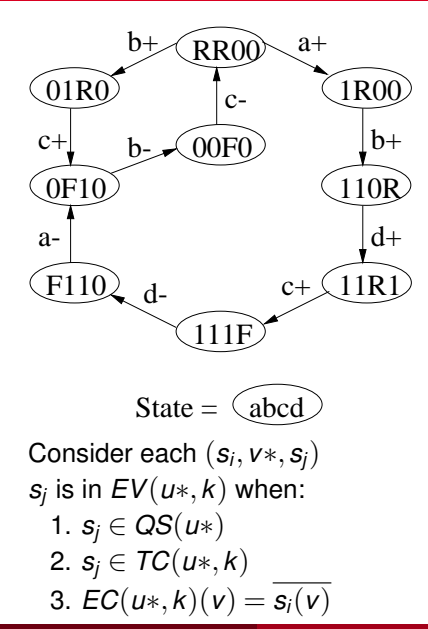

 $EC(c+,1) = 0100$  $TC(c+,1) = -1 - EV(c+,1) = \{ F110, 0F10$ (*RR*00,*a*+,1*R*00)? No 1 (1*R*00,*b*+,110*R*)? No 1 (110*R*,*d*+,11*R*1)? No 1 (11*R*1,*c*+,111*F*)? No 3 (111*F*,*d*−,*F*110)? Yes (*F*110,*a*−,0*F*10)? Yes (0*F*10,*b*−,00*F*0)? No 1 (00*F*0,*c*−,*RR*00)? No 1 (*RR*00,*b*+,01*R*0)? No 1

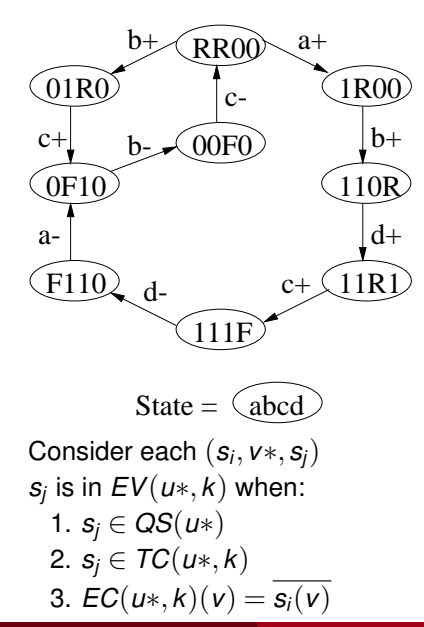

 $EC(c+,1) = 0100$  $TC(c+,1) = -1 - EV(c+,1) = \{ F110, 0F10$ (*RR*00,*a*+,1*R*00)? No 1 (1*R*00,*b*+,110*R*)? No 1 (110*R*,*d*+,11*R*1)? No 1 (11*R*1,*c*+,111*F*)? No 3 (111*F*,*d*−,*F*110)? Yes (*F*110,*a*−,0*F*10)? Yes (0*F*10,*b*−,00*F*0)? No 1 (00*F*0,*c*−,*RR*00)? No 1 (*RR*00,*b*+,01*R*0)? No 1 (01*R*0,*c*+,0*F*10)?
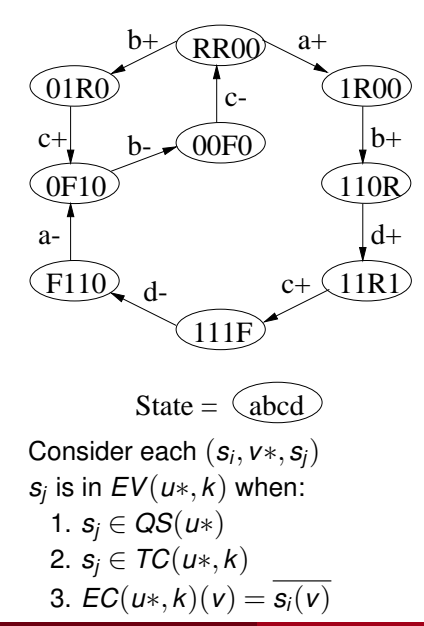

 $EC(c+,1) = 0100$  $TC(c+,1) = -1 - EV(c+,1) = \{ F110, 0F10 \}$ (*RR*00,*a*+,1*R*00)? No 1 (1*R*00,*b*+,110*R*)? No 1 (110*R*,*d*+,11*R*1)? No 1 (11*R*1,*c*+,111*F*)? No 3 (111*F*,*d*−,*F*110)? Yes (*F*110,*a*−,0*F*10)? Yes (0*F*10,*b*−,00*F*0)? No 1 (00*F*0,*c*−,*RR*00)? No 1 (*RR*00,*b*+,01*R*0)? No 1 (01*R*0,*c*+,0*F*10)? No 3

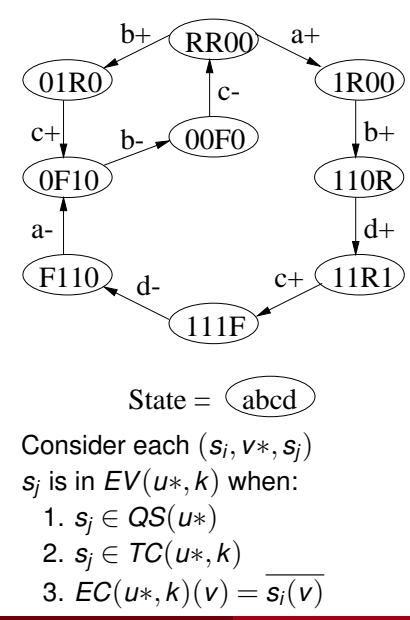

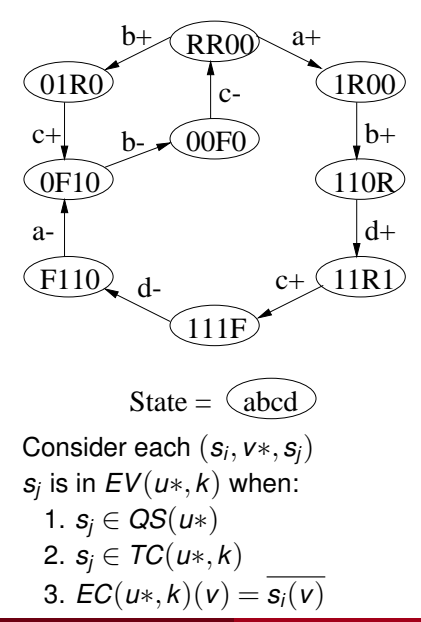

 $EC(d-,1) = 1111$  $TC(d-,1) = -1 EV(d-,1) =$ 

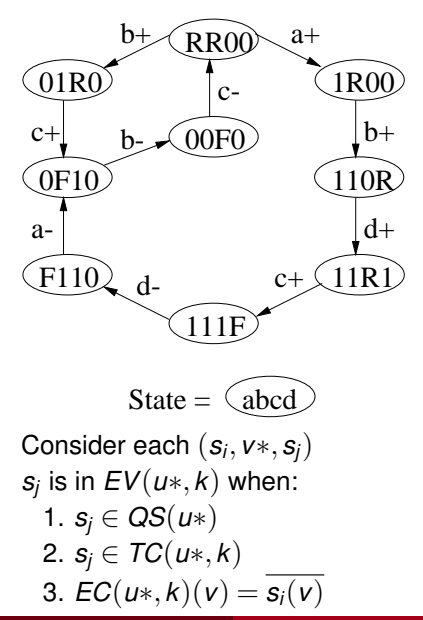

$$
EC(d-,1) = 1111
$$
  
\n
$$
TC(d-,1) = -1 -
$$
  
\n
$$
EV(d-,1) =
$$
  
\n
$$
(RR00, a+, 1R00)?
$$

Chris J. Myers (Lecture 6: Muller Circuits) [Asynchronous Circuit Design](#page-0-0) 120 / 144

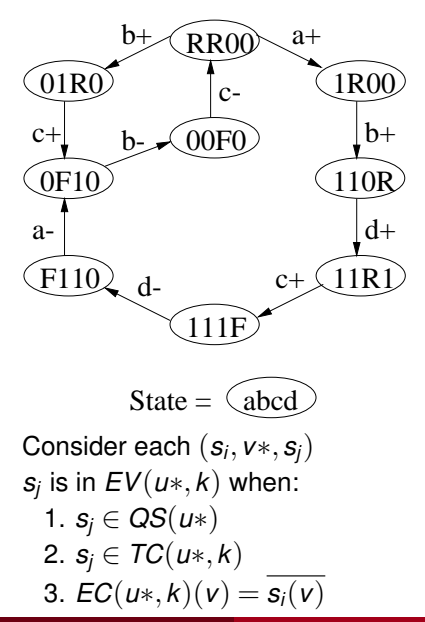

$$
EC(d-,1) = 1111
$$
  
\n
$$
TC(d-,1) = -1 -
$$
  
\n
$$
EV(d-,1) =
$$
  
\n
$$
(RR00, a+, 1R00)?
$$
 No 2

Chris J. Myers (Lecture 6: Muller Circuits) [Asynchronous Circuit Design](#page-0-0) 120 / 144

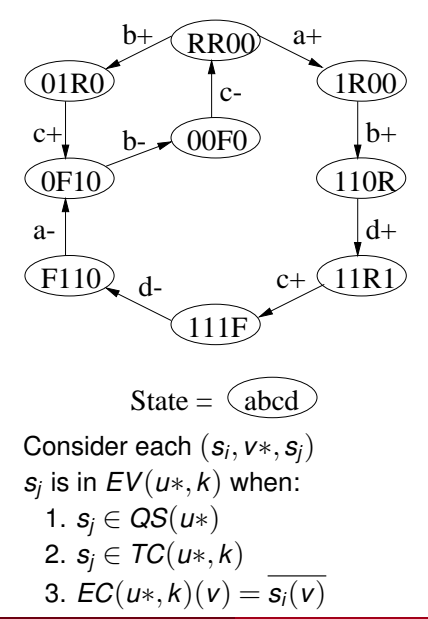

$$
EC(d-,1) = 1111
$$
  
\n
$$
TC(d-,1) = -1 -
$$
  
\n
$$
EV(d-,1) =
$$
  
\n
$$
(RR00, a+, 1R00)? \text{ No } 2
$$
  
\n
$$
(1R00, b+, 110R)?
$$

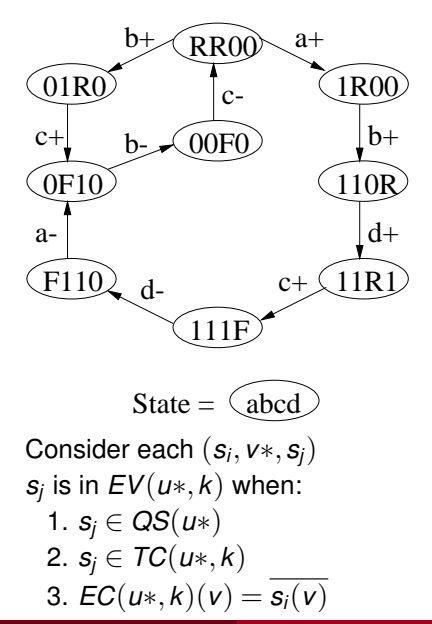

$$
EC(d-, 1) = 1111
$$
  
\n
$$
TC(d-, 1) = -1 -
$$
  
\n
$$
EV(d-, 1) =
$$
  
\n
$$
(RR00, a+, 1R00)? \text{ No } 2
$$
  
\n
$$
(1R00, b+, 110R)? \text{ No } 2
$$

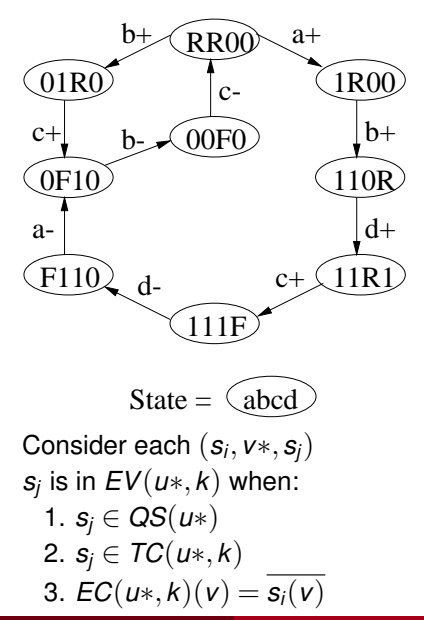

 $EC(d-,1) = 1111$  $TC(d-,1) = -1 EV(d-,1) =$ (*RR*00,*a*+,1*R*00)? No 2 (1*R*00,*b*+,110*R*)? No 2 (110*R*,*d*+,11*R*1)?

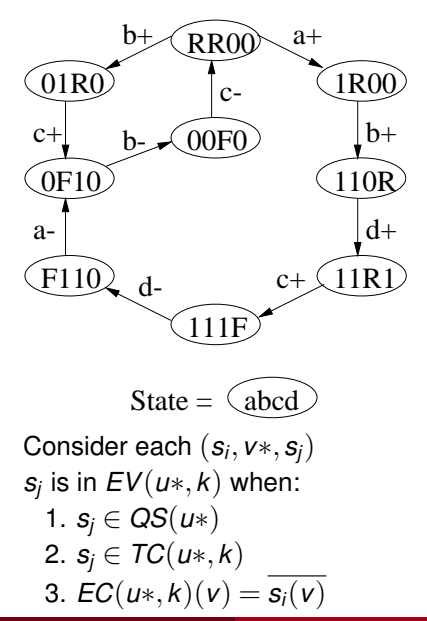

$$
EC(d-,1) = 1111
$$
  
\n
$$
TC(d-,1) = -1 -
$$
  
\n
$$
EV(d-,1) =
$$
  
\n
$$
(RR00, a+,1R00)? \text{ No 2}
$$
  
\n
$$
(1R00, b+,110R)? \text{ No 2}
$$
  
\n
$$
(110R, d+,11R1)? \text{ No 1}
$$

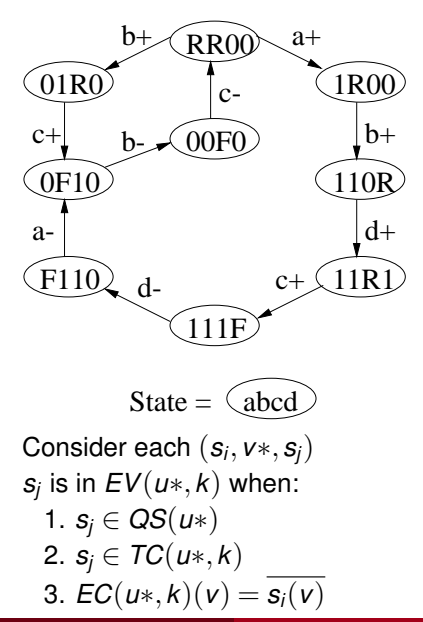

$$
EC(d-,1) = 1111
$$
  
\n
$$
TC(d-,1) = -1-
$$
  
\n
$$
EV(d-,1) =
$$
  
\n
$$
(RR00, a+, 1R00)?
$$
 No 2  
\n
$$
(1R00, b+, 110R)?
$$
 No 2  
\n
$$
(110R, d+, 11R1)?
$$
 No 1  
\n
$$
(11R1, c+, 111F)?
$$

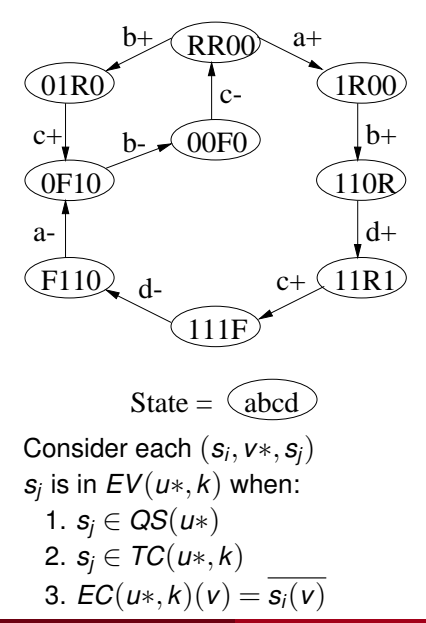

$$
EC(d-,1) = 1111
$$
  
\n
$$
TC(d-,1) = -1-
$$
  
\n
$$
EV(d-,1) =
$$
  
\n
$$
(RR00, a+, 1R00)?
$$
 No 2  
\n
$$
(1R00, b+, 110R)?
$$
 No 2  
\n
$$
(110R, d+, 11R1)?
$$
 No 1  
\n
$$
(11R1, c+, 111F)?
$$
 No 1

Chris J. Myers (Lecture 6: Muller Circuits) [Asynchronous Circuit Design](#page-0-0) 120 / 144

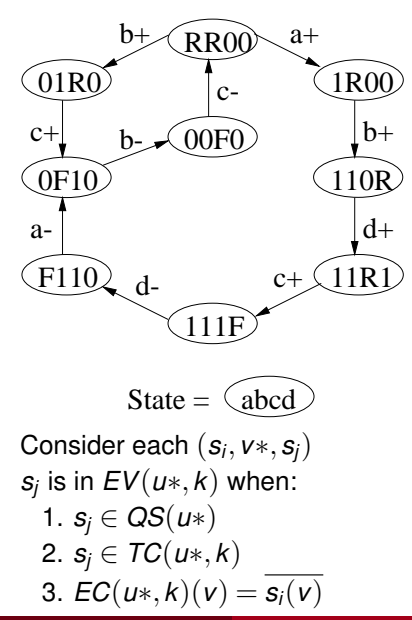

$$
EC(d-,1) = 1111
$$
  
\n
$$
TC(d-,1) = -1 -
$$
  
\n
$$
EV(d-,1) =
$$
  
\n
$$
(RR00, a+, 1R00)? \text{ No } 2
$$
  
\n
$$
(1R00, b+, 110R)? \text{ No } 2
$$
  
\n
$$
(110R, d+, 11R1)? \text{ No } 1
$$
  
\n
$$
(11R1, c+, 111F)? \text{ No } 1
$$
  
\n
$$
(111F, d-, F110)?
$$

Chris J. Myers (Lecture 6: Muller Circuits) [Asynchronous Circuit Design](#page-0-0) 120 / 144

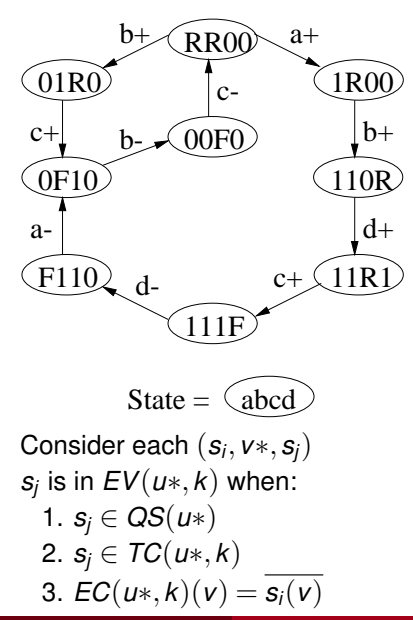

$$
EC(d-, 1) = 1111
$$
  
\n
$$
TC(d-, 1) = -11
$$
  
\n
$$
EV(d-, 1) =
$$
  
\n
$$
(RR00, a+, 1R00)? \text{ No } 2
$$
  
\n
$$
(1R00, b+, 110R)? \text{ No } 2
$$
  
\n
$$
(110R, d+, 11R1)? \text{ No } 1
$$
  
\n
$$
(11R1, c+, 111F)? \text{ No } 1
$$
  
\n
$$
(111F, d-, F110)? \text{ No } 3
$$

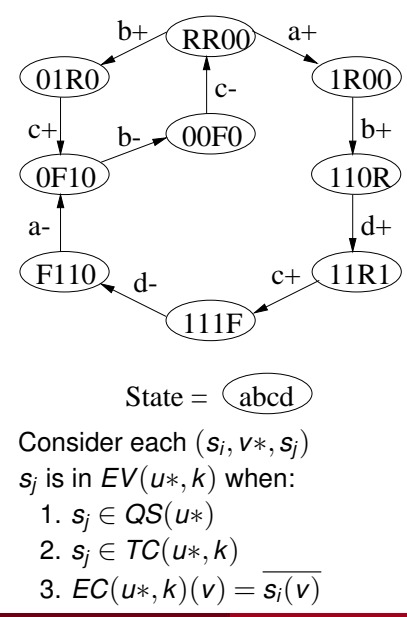

 $EC(d-,1) = 1111$  $TC(d-,1) = -1 EV(d-,1) =$ (*RR*00,*a*+,1*R*00)? No 2 (1*R*00,*b*+,110*R*)? No 2 (110*R*,*d*+,11*R*1)? No 1 (11*R*1,*c*+,111*F*)? No 1 (111*F*,*d*−,*F*110)? No 3 (*F*110,*a*−,0*F*10)?

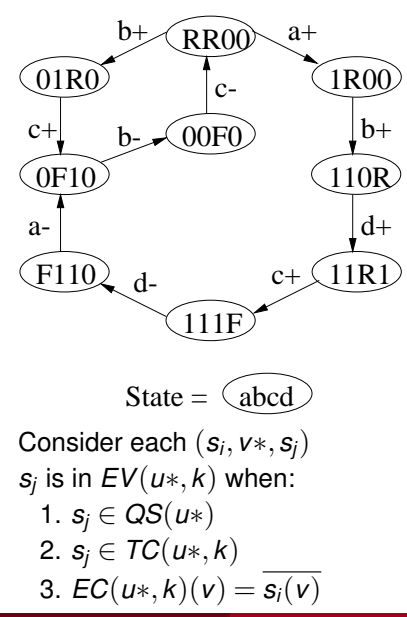

 $EC(d-,1) = 1111$  $TC(d-,1) = -1 EV(d-,1) =$ (*RR*00,*a*+,1*R*00)? No 2 (1*R*00,*b*+,110*R*)? No 2 (110*R*,*d*+,11*R*1)? No 1 (11*R*1,*c*+,111*F*)? No 1 (111*F*,*d*−,*F*110)? No 3 (*F*110,*a*−,0*F*10)? No 3

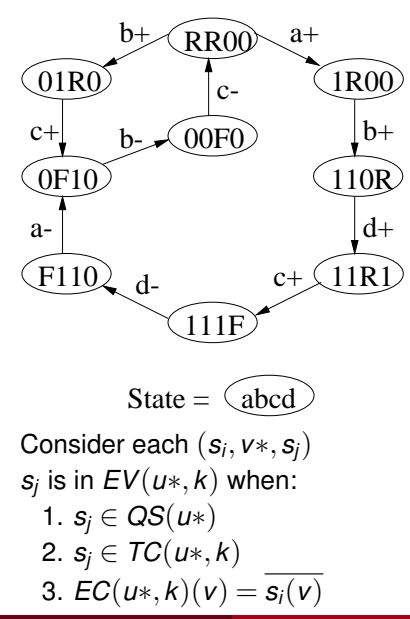

 $EC(d-,1) = 1111$  $TC(d-,1) = -1 EV(d-,1) =$ (*RR*00,*a*+,1*R*00)? No 2 (1*R*00,*b*+,110*R*)? No 2 (110*R*,*d*+,11*R*1)? No 1 (11*R*1,*c*+,111*F*)? No 1 (111*F*,*d*−,*F*110)? No 3 (*F*110,*a*−,0*F*10)? No 3 (0*F*10,*b*−,00*F*0)?

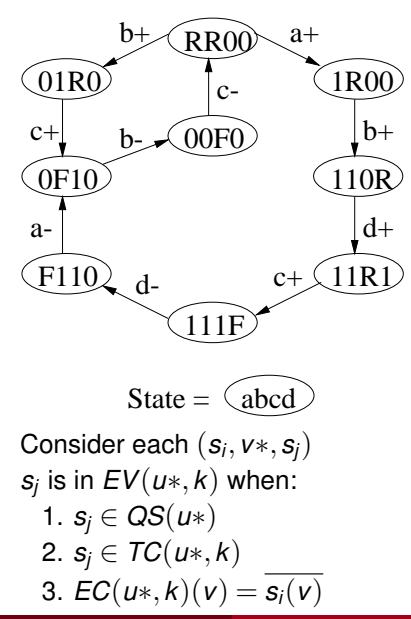

 $EC(d-,1) = 1111$  $TC(d-,1) = -1 EV(d-,1) =$ (*RR*00,*a*+,1*R*00)? No 2 (1*R*00,*b*+,110*R*)? No 2 (110*R*,*d*+,11*R*1)? No 1 (11*R*1,*c*+,111*F*)? No 1 (111*F*,*d*−,*F*110)? No 3 (*F*110,*a*−,0*F*10)? No 3 (0*F*10,*b*−,00*F*0)? No 3

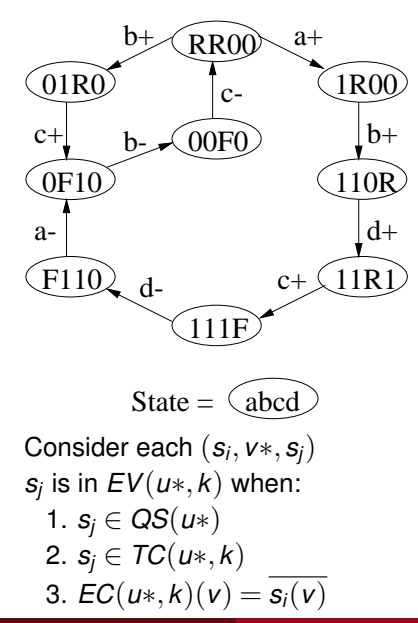

 $EC(d-,1) = 1111$  $TC(d-,1) = -1 EV(d-,1) =$ (*RR*00,*a*+,1*R*00)? No 2 (1*R*00,*b*+,110*R*)? No 2 (110*R*,*d*+,11*R*1)? No 1 (11*R*1,*c*+,111*F*)? No 1 (111*F*,*d*−,*F*110)? No 3 (*F*110,*a*−,0*F*10)? No 3 (0*F*10,*b*−,00*F*0)? No 3 (00*F*0,*c*−,*RR*00)?

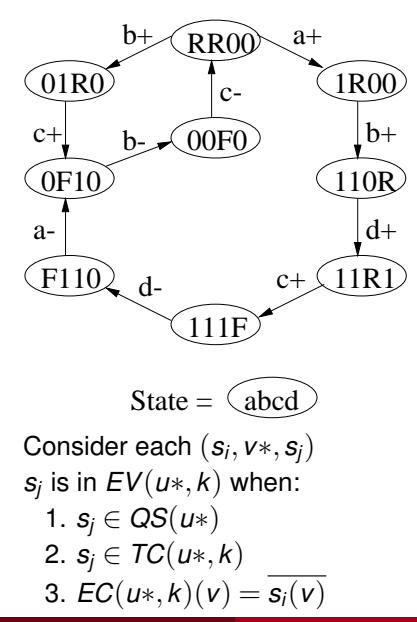

 $EC(d-,1) = 1111$  $TC(d-,1) = -1 EV(d-,1) =$ (*RR*00,*a*+,1*R*00)? No 2 (1*R*00,*b*+,110*R*)? No 2 (110*R*,*d*+,11*R*1)? No 1 (11*R*1,*c*+,111*F*)? No 1 (111*F*,*d*−,*F*110)? No 3 (*F*110,*a*−,0*F*10)? No 3 (0*F*10,*b*−,00*F*0)? No 3 (00*F*0,*c*−,*RR*00)? No 3

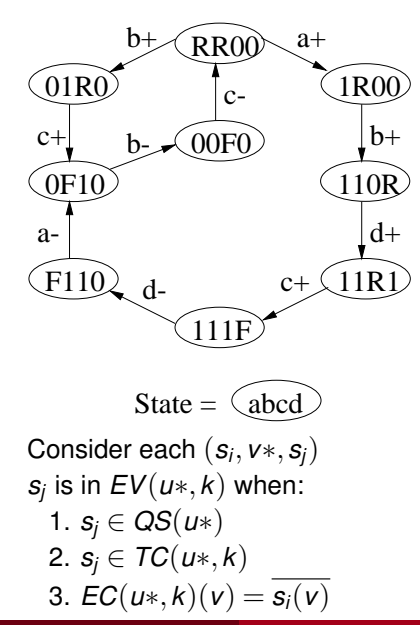

 $EC(d-,1) = 1111$  $TC(d-,1) = -1 EV(d-,1) =$ (*RR*00,*a*+,1*R*00)? No 2 (1*R*00,*b*+,110*R*)? No 2 (110*R*,*d*+,11*R*1)? No 1 (11*R*1,*c*+,111*F*)? No 1 (111*F*,*d*−,*F*110)? No 3 (*F*110,*a*−,0*F*10)? No 3 (0*F*10,*b*−,00*F*0)? No 3 (00*F*0,*c*−,*RR*00)? No 3 (*RR*00,*b*+,01*R*0)?

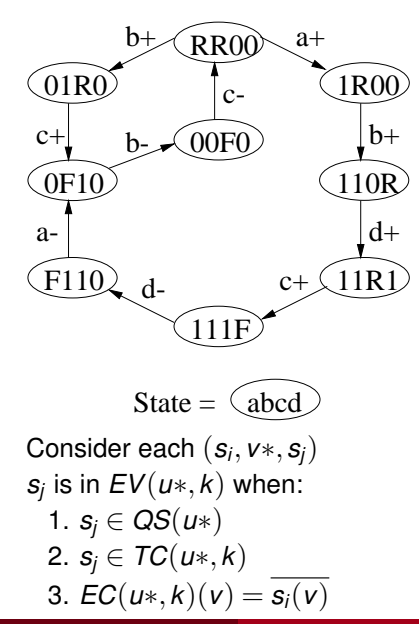

 $EC(d-,1) = 1111$  $TC(d-,1) = -1 EV(d-,1) =$ (*RR*00,*a*+,1*R*00)? No 2 (1*R*00,*b*+,110*R*)? No 2 (110*R*,*d*+,11*R*1)? No 1 (11*R*1,*c*+,111*F*)? No 1 (111*F*,*d*−,*F*110)? No 3 (*F*110,*a*−,0*F*10)? No 3 (0*F*10,*b*−,00*F*0)? No 3 (00*F*0,*c*−,*RR*00)? No 3 (*RR*00,*b*+,01*R*0)? No 2

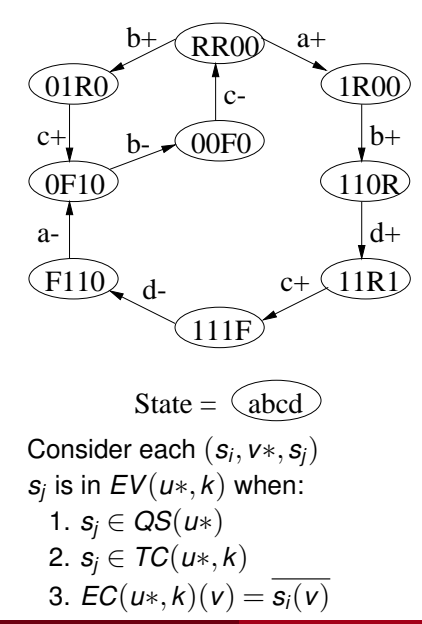

 $EC(d-,1) = 1111$  $TC(d-,1) = -1 EV(d-,1) =$ (*RR*00,*a*+,1*R*00)? No 2 (1*R*00,*b*+,110*R*)? No 2 (110*R*,*d*+,11*R*1)? No 1 (11*R*1,*c*+,111*F*)? No 1 (111*F*,*d*−,*F*110)? No 3 (*F*110,*a*−,0*F*10)? No 3 (0*F*10,*b*−,00*F*0)? No 3 (00*F*0,*c*−,*RR*00)? No 3 (*RR*00,*b*+,01*R*0)? No 2 (01*R*0,*c*+,0*F*10)?

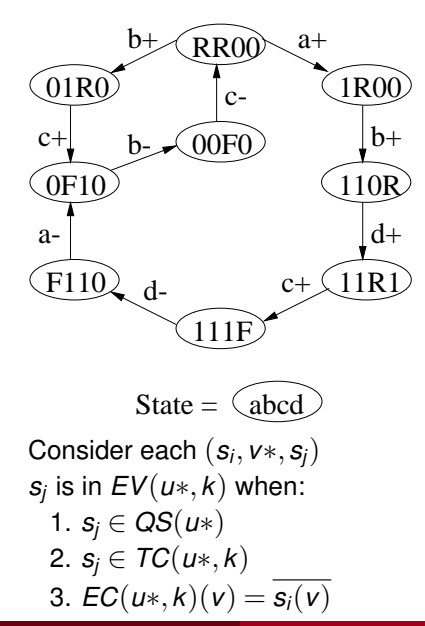

 $EC(d-,1) = 1111$  $TC(d-,1) = -1 EV(d-,1) = \{ 0F10 \}$ (*RR*00,*a*+,1*R*00)? No 2 (1*R*00,*b*+,110*R*)? No 2 (110*R*,*d*+,11*R*1)? No 1 (11*R*1,*c*+,111*F*)? No 1 (111*F*,*d*−,*F*110)? No 3 (*F*110,*a*−,0*F*10)? No 3 (0*F*10,*b*−,00*F*0)? No 3 (00*F*0,*c*−,*RR*00)? No 3 (*RR*00,*b*+,01*R*0)? No 2 (01*R*0,*c*+,0*F*10)? Yes!

# Setting Up the Covering Problem

- Since inclusion of certain context signals cause some states to have entrance violations, the covering problem is binate.
- **•** There is a row in the constraint matrix for each violation and each violation that could arise from a context signal choice.
- There is a column for each context signal.
- The entry in the matrix contains a 1 if the context signal excludes the violating state.
- An entry in the matrix contains a 0 if the inclusion of the context signal would require a new violation to be resolved.

• The constraint matrix for  $ER(c+,1)$  is shown below:

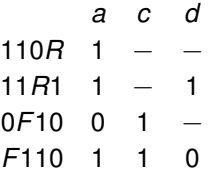

# Example: gC versus Standard-C

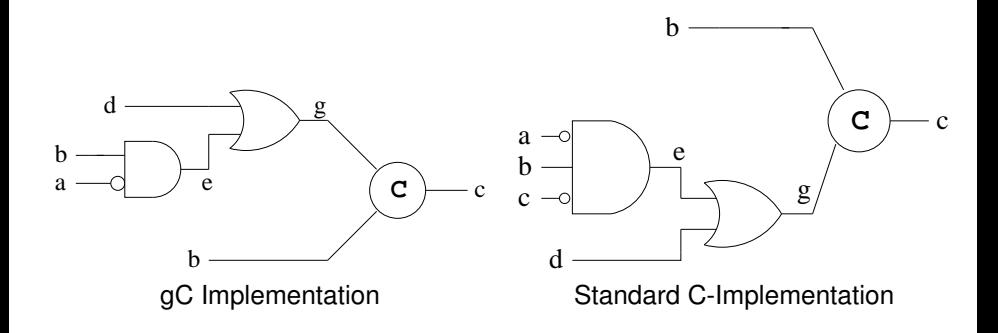

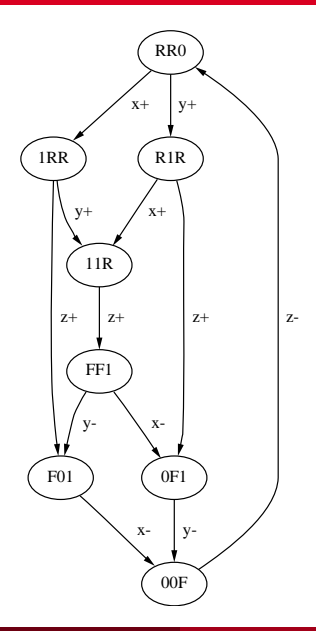

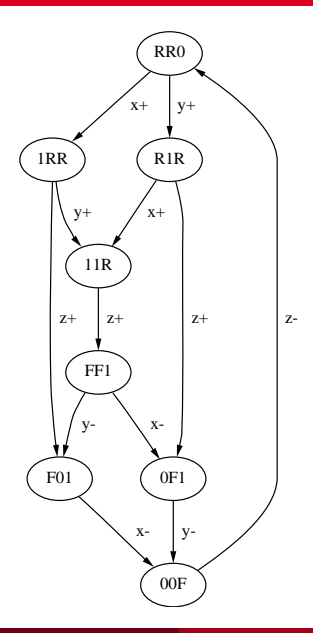

 $EC(z+,1) =$ 

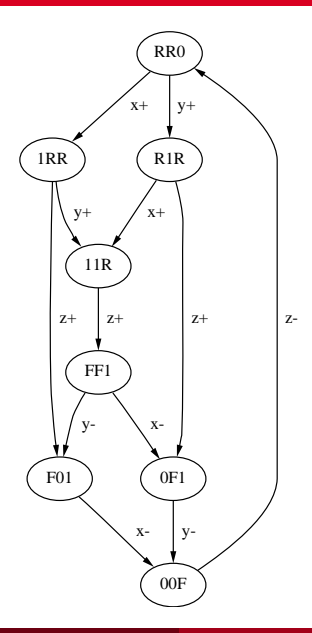

 $EC(z+,1) = -0$ 

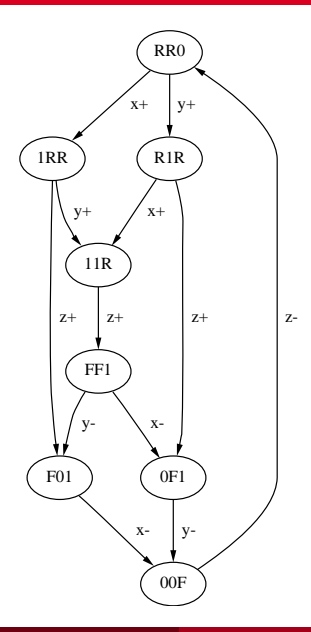

$$
EC(z+,1) = -0\nTC(z+,1) =
$$

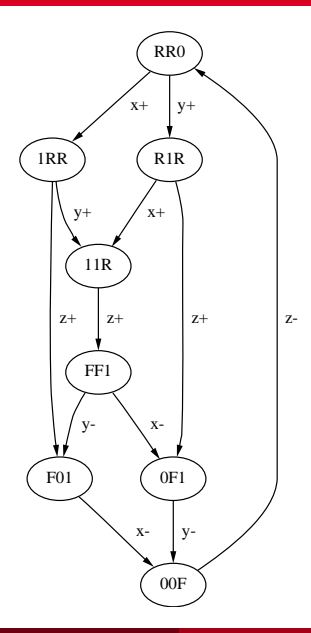

$$
EC(z+,1) = -0
$$
  

$$
TC(z+,1) = 11 -
$$

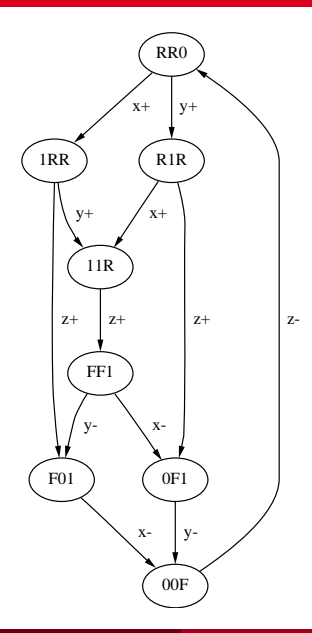

$$
EC(z+,1) = -0
$$
  

$$
TC(z+,1) = 11 -
$$

Trigger signals are not stable

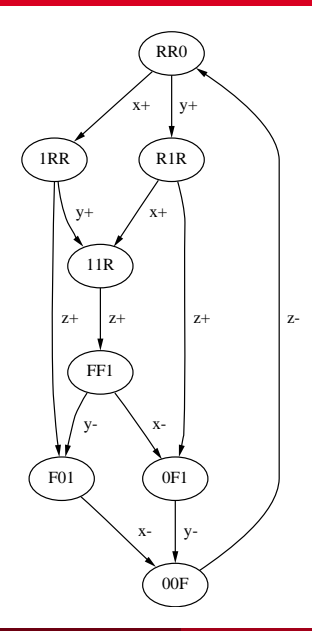

$$
EC(z+,1) = -0
$$
  

$$
TC(z+,1) = 11-
$$

Trigger signals are not stable No single cube cover exists

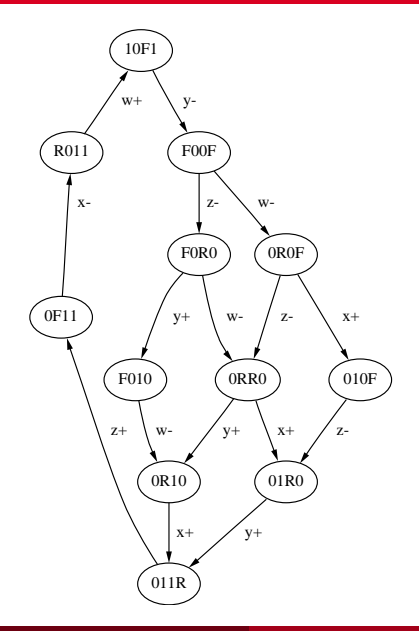

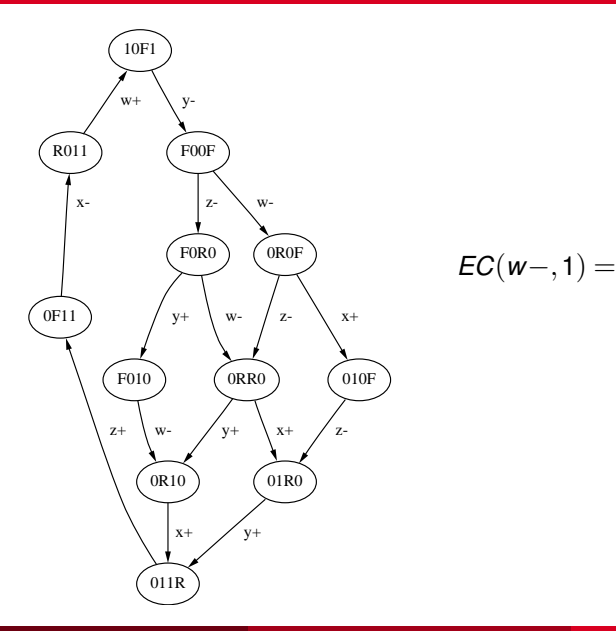

$$
EC(w-,1) =
$$

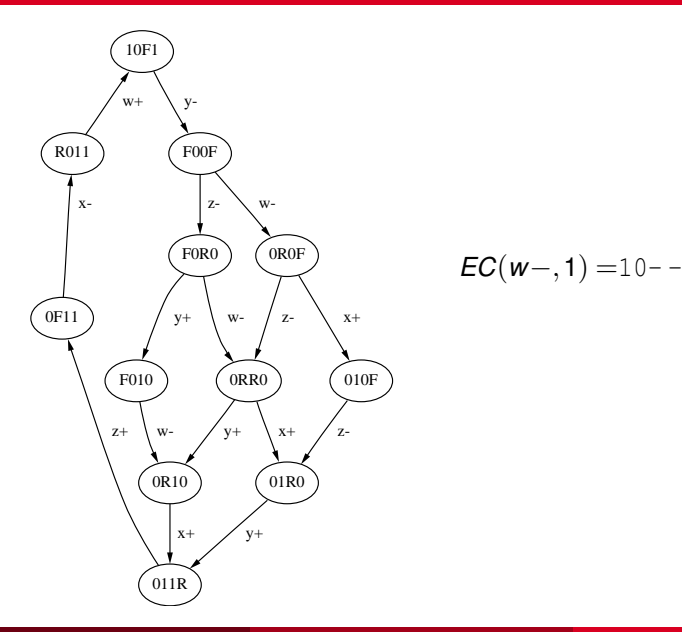

$$
EC(w-,1) = 10 - -
$$
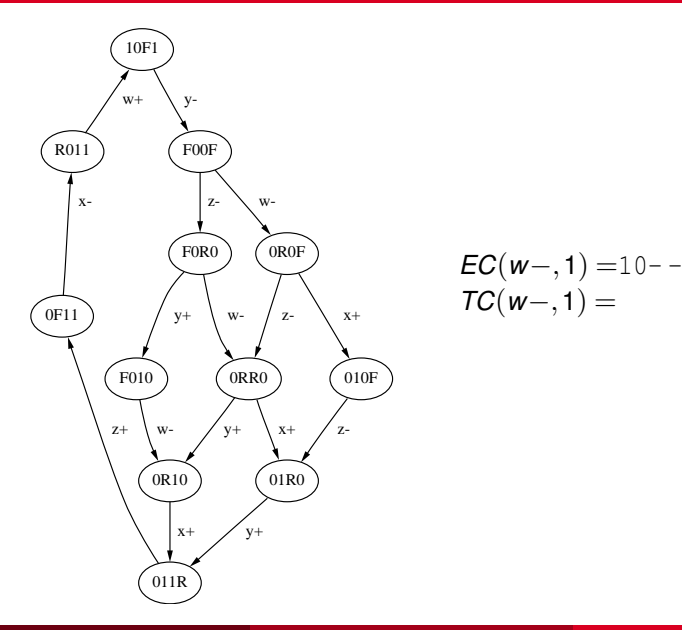

$$
EC(w-,1) = 10--\nTC(w-,1) =
$$

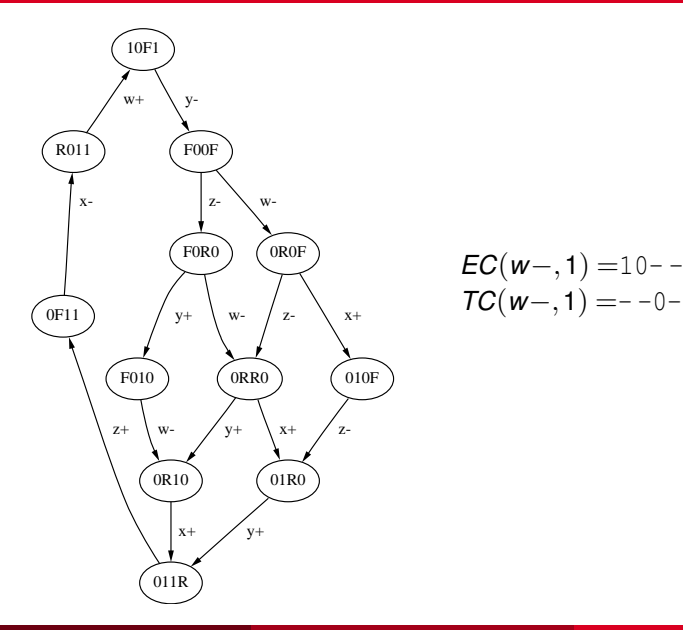

$$
EC(w-,1) = 10--\nTC(w-,1) = -0-
$$

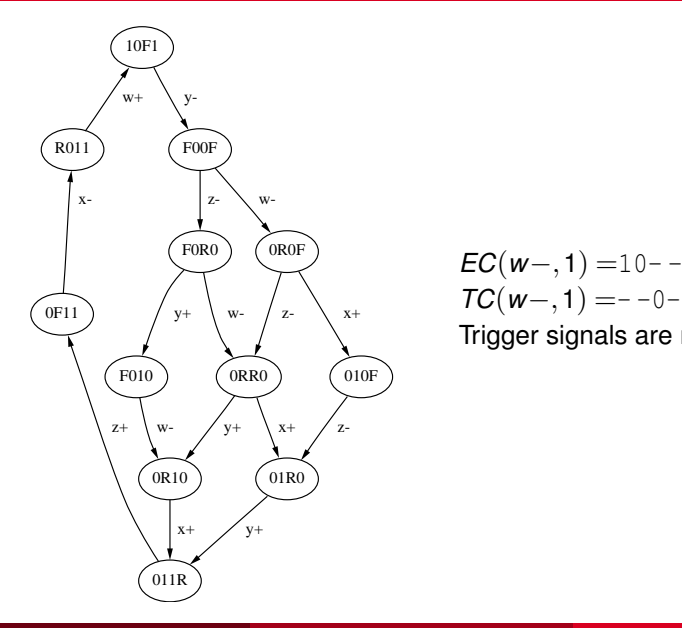

$$
EC(w-,1) = 10--\nTC(w-,1) = -0-
$$

Trigger signals are not stable

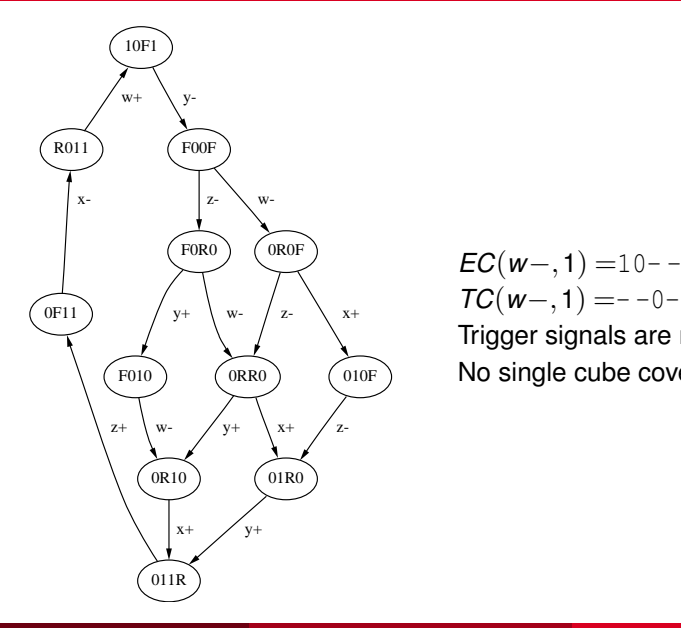

$$
EC(w-,1) = 10--\nTC(w-,1) = -0-
$$

Trigger signals are not stable No single cube cover exists

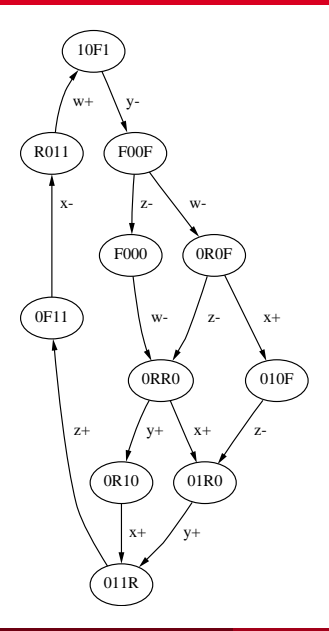

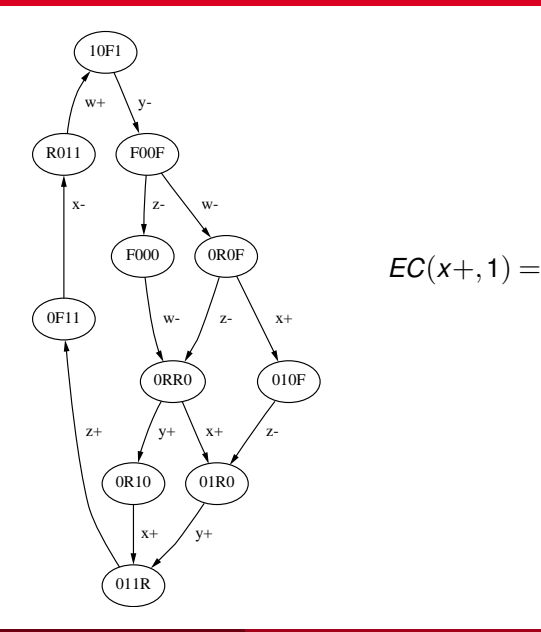

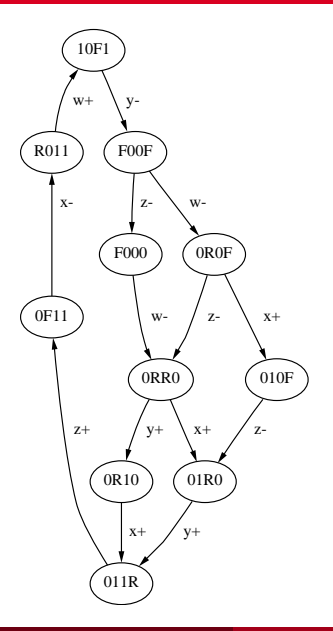

$$
EC(x+,1) = 00--
$$

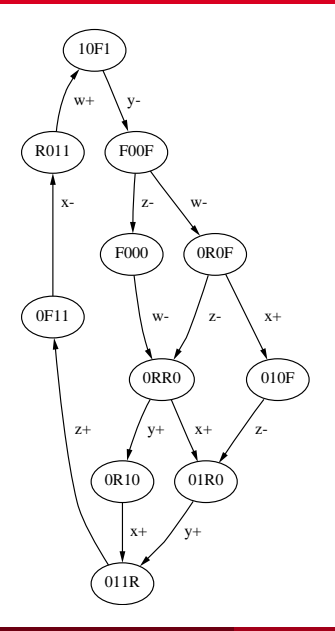

$$
EC(x+,1) = 00--\nTC(x+,1) =
$$

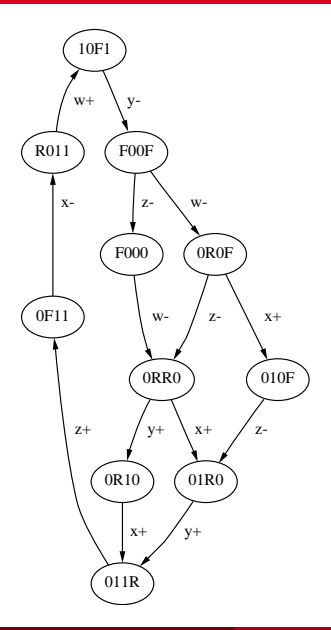

$$
EC(x+,1) = 00--
$$
  

$$
TC(x+,1) = 0---
$$

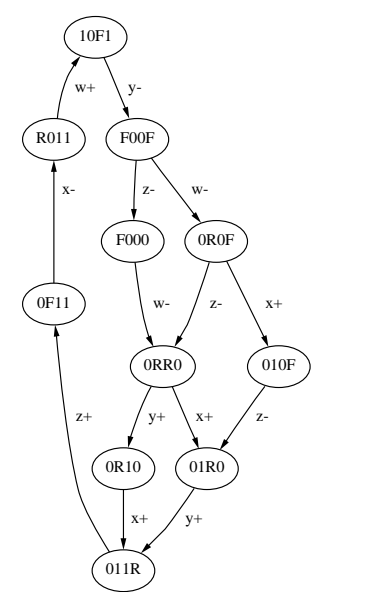

$$
EC(x+,1) = 00--\nTC(x+,1) = 0---\nV(x+,1) =
$$

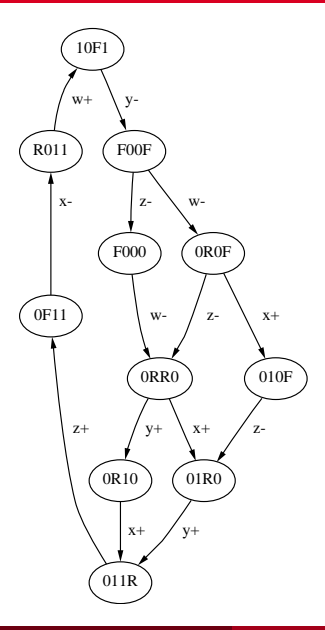

$$
EC(x+,1)=00--TC(x+,1)=0---V(x+,1)={0F11, R011}
$$

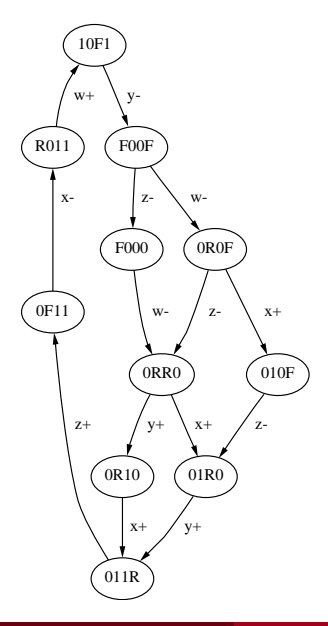

 $EC(x+,1) = 00 - TC(x+,1) = 0$  $V(x+,1) = \{0F11, R011\}$ No context signal to remove *R*011

# Hazard-Free Decomposition

- Synthesis method put no restrictions on the size of the gates.
- There is always some limitation on the number of inputs.
- In CMOS, no more than 4 transistors can be in series.
- Large transistor stacks can have charge sharing problems.
- Necessary to decompose high-fanin gates. ۰
- For Huffman circuits, decomposition of high-fanin gates can be done in an arbitrary fashion preserving hazard-freedom.
- For Muller circuits, this problem is much more difficult.

## Example: Decomposition I

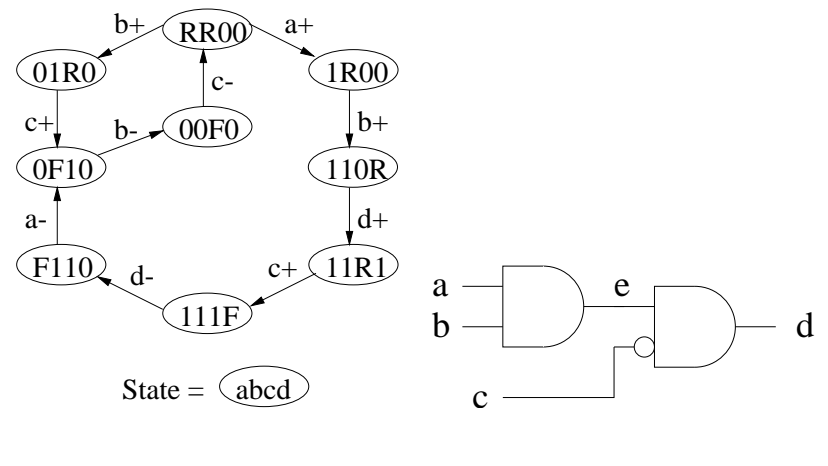

 $\langle F110 \rangle \rightarrow \langle 0F10 \rangle \rightarrow \langle 00F0 \rangle \rightarrow \langle RR00 \rangle$ 

## Example: Decomposition II

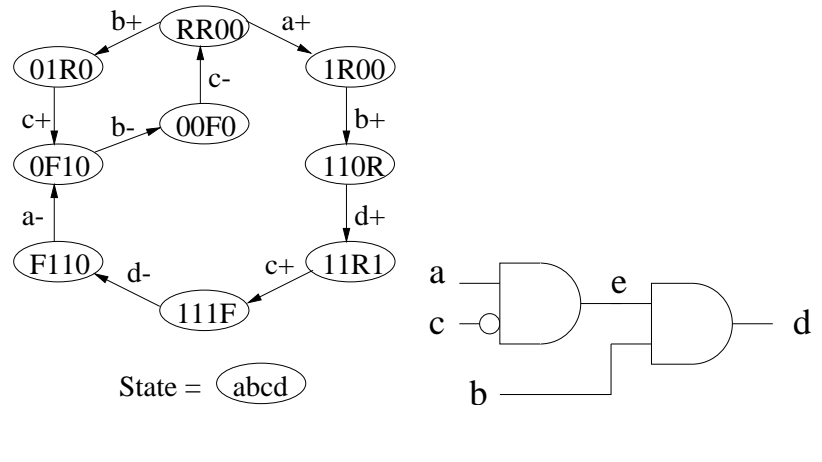

 $\langle F110 \rangle \rightarrow \langle 0F10 \rangle \rightarrow \langle 00F0 \rangle \rightarrow \langle RR00 \rangle$ 

- Special care needed to guarantee a hazard-free decomposition.
- Need to find new internal signal that produces simpler circuit.
- **•** Present here a simple technique for finding hazard-free decompositions using insertion points.

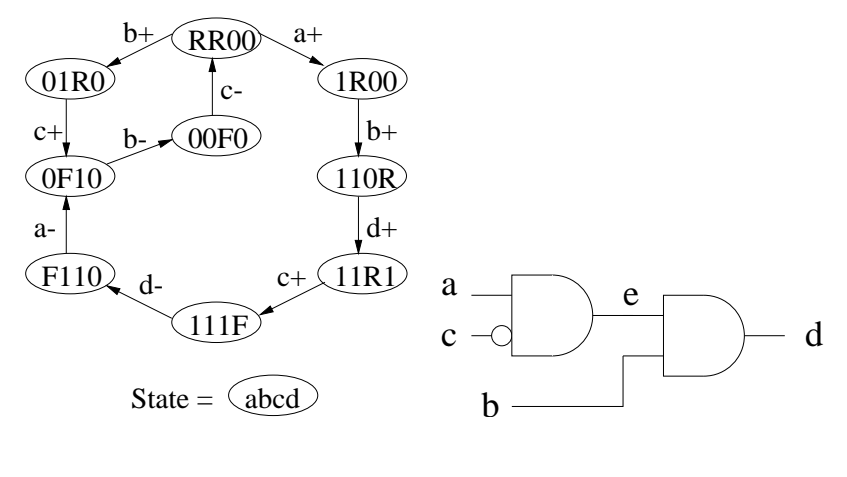

*IP* = (({*a*+}; {*d*+}), ({*c*+}; {*d*−}))

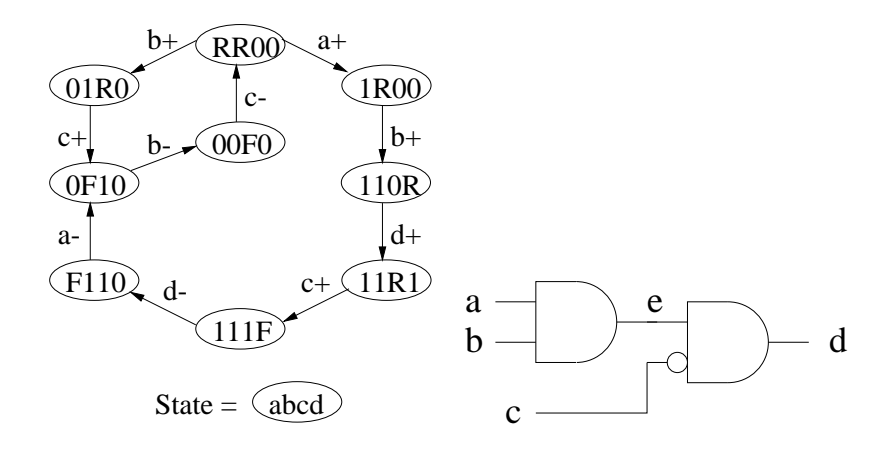

$$
IP = (({b+};{d+}),({a-};0))
$$

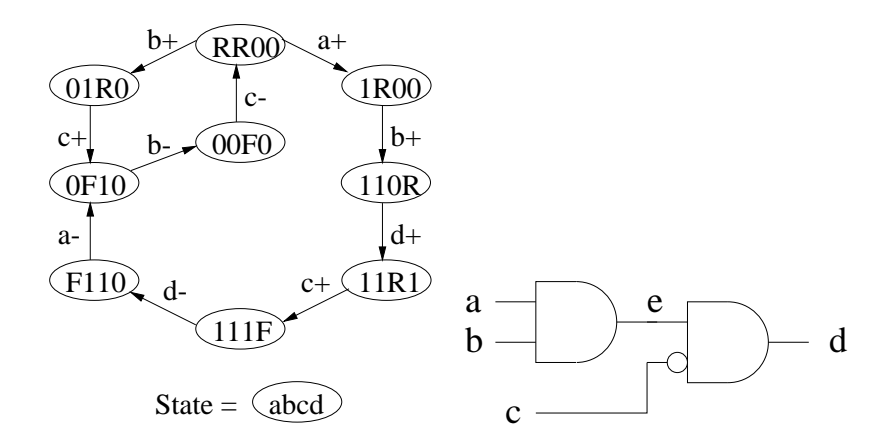

*IP* = (({*b*+}; {*d*+}), ({*a*-};0)) Cannot use *b*− as end transition as it is an input

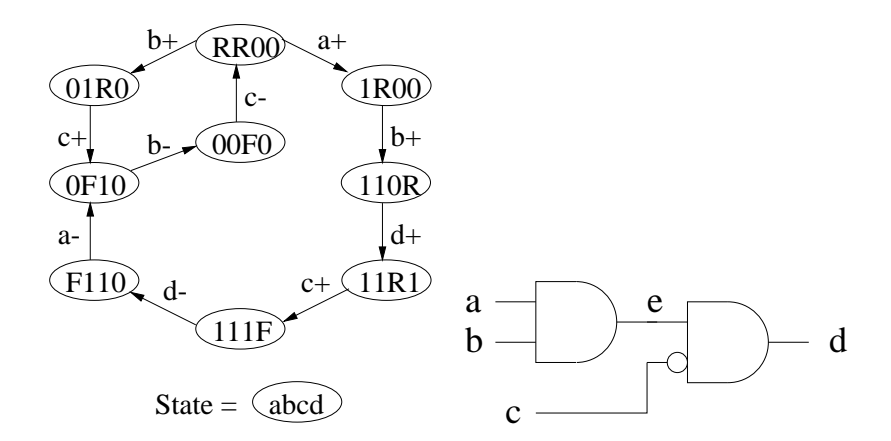

*IP* = (({*b*+}; {*d*+}), ({*a*−}; *0*)) Cannot use *b*− as end transition as it is an input Using *c*− makes *e* a three-input gate!

Chris J. Myers (Lecture 6: Muller Circuits) [Asynchronous Circuit Design](#page-0-0) 132 / 144

# Transition Point Filters

#### Requirements on transition points (*ts*,*te*):

**1** The start and end sets should be disjoint.

 $(i.e., t<sub>e</sub> \cap t<sub>e</sub> = \emptyset)$ 

- 2 The end set should not include input transitions.  $(i.e., \forall t \in t_e : t \notin T_I)$
- **3** Start and end sets should only include concurrent transitions.

 $(i.e., \forall t_1, t_2 \in t_s \cdot t_1 \parallel t_2 \text{ and } \forall t_1, t_2 \in t_e \cdot t_1 \parallel t_2$ 

## Transition Point Filters for Decomposition

- Consider decomposition of *C*(*u*∗,*k*) composed of a single cube.
- Restrict the start set for one transition point to transitions on just those signals in the gate being decomposed.
	- Consider all possible combinations of the trigger signals.
	- Only consider concurrent subsets of the context signals.
- Only consider transitions that occur after those in the start set and before *u*∗ as potential candidates to be in the end set.

## Transition Point Filters for Decomposition

- **If both a set and reset regions of u must be decomposed, use same** restrictions for reverse transition on the new signal.
- o If not:
	- Start set should include concurrent transitions which occur after *u*∗ and before any transitions in the first start set.
	- Including the reverse transition of *u*∗ in the end set is often useful, but any transition after *u*∗ could be used.

# Algorithm for Decomposition

```
decomposition(SG,design,maxsize)
HF = find_high_fanin_gates(design,maxsize);
if (|HF| = 0) return design;
best = |HF|; best<sub>IP</sub> = design;
TP = find_all_transition_points(SG,design,HF);
foreach TP<sub>R</sub> \in \mathbf{TP}foreach TP_F \in \mathbf{TP}if IP = (TP_R, TP_F) is legal then
       CSG = \text{color state graph}(SG, TP_R, TP_F);
       if (CSG is consistent) then
         SG' = insert state signal(SG, IP);
         design = synthesis(SG);
         HF = find_high_fanin_gates(design,maxsize);
         if ((|HF| < best) or ((|HF| = best) and
            (cost(design) < cost(bestIP)))) then
           best = |HF|; best_{IP} = design;
design = decomposition(SG,design);
return design;
```
#### Passive/Active Shop: State Graph

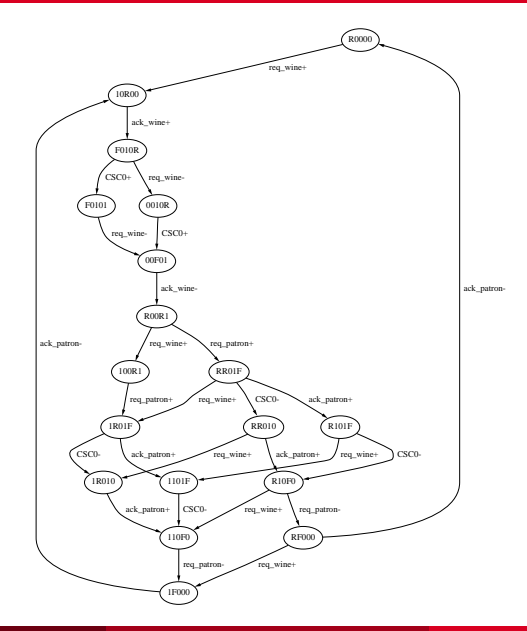

Chris J. Myers (Lecture 6: Muller Circuits) **[Asynchronous Circuit Design](#page-0-0) 137 / 144** Chris J. Myers (Lecture 6: Muller Circuits)

## Passive/Active Shop: gC Circuit

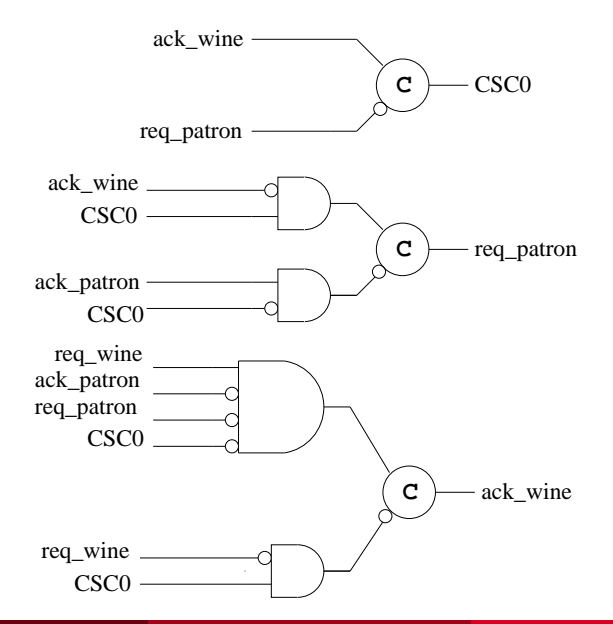

Chris J. Myers (Lecture 6: Muller Circuits) [Asynchronous Circuit Design](#page-0-0) 138 / 144

Note that *req\_wine* and *ack\_patron* are trigger signals for *ack\_wine*+.

Note that *req\_wine* and *ack\_patron* are trigger signals for *ack\_wine*+.

Transition points using context signals:

Note that *req\_wine* and *ack\_patron* are trigger signals for *ack\_wine*+.

Transition points using context signals:

({*CSC0*−},{*ack\_wine*+}) ({*req\_patron*−},{*ack\_wine*+})

Note that *req\_wine* and *ack\_patron* are trigger signals for *ack\_wine*+.

Transition points using context signals:

$$
(\{CSCo-\}, \{ack\, \text{ack\_wine+}})
$$
  

$$
(\{req\_patron-\}, \{ack, \text{ack\_wine+}})
$$

Transition points using trigger signals:

Note that *req\_wine* and *ack\_patron* are trigger signals for *ack\_wine*+.

Transition points using context signals:

$$
(\{CSCo-\}, \{ack \, \, \text{ack\_wine+}\})
$$
  

$$
(\{ \text{req\_patron-}\}, \{ack \, \text{ack\_wine+}\})
$$

Transition points using trigger signals:

 $({\{ \text{req } wine+\}},{\{ \text{ack } wine+\}})$ ({*ack\_patron*−},{*ack\_wine*+}) ({*req\_wine*+,*ack\_patron*−},{*ack\_wine*+})

#### Passive/Active Shop: State Graph

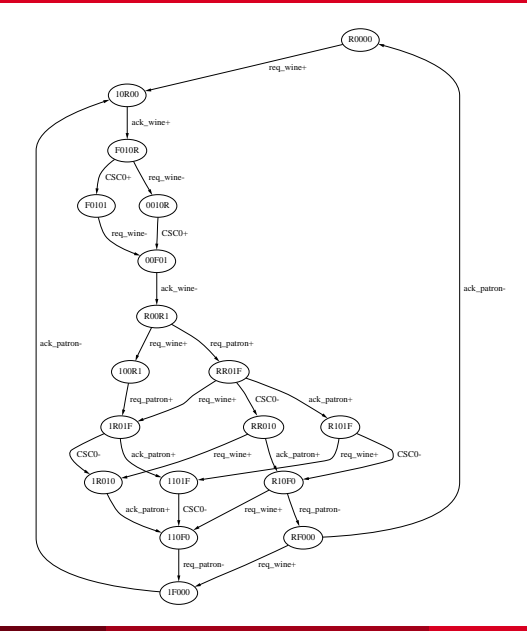

Chris J. Myers (Lecture 6: Muller Circuits) **[Asynchronous Circuit Design](#page-0-0) 140 / 144** / 144 / 144 / 144

Consider only *ack\_wine*+, *CSC0*+, *req\_wine*−, and *ack\_wine*−

Consider only *ack\_wine*+, *CSC0*+, *req\_wine*−, and *ack\_wine*−

({*ack\_wine*+},{*CSC0*+})

Consider only *ack\_wine*+, *CSC0*+, *req\_wine*−, and *ack\_wine*−

({*ack\_wine*+},{*CSC0*+}) OK

Consider only *ack\_wine*+, *CSC0*+, *req\_wine*−, and *ack\_wine*−

$$
(\{ack\_wine+\}, \{CSC0+\})
$$
 OK  

$$
(\{ack\_wine+\}, \{req\_wine-\})
$$
$$
(\{ack\_wine+\}, \{CSC0+\})
$$
 OK  

$$
(\{ack\_wine+\}, \{req\_wine-\})
$$
 No, input

$$
(\{ack\_wine+\}, \{CSC0+\})
$$
 OK  

$$
(\{ack\_wine+\}, \{req\_wine-\})
$$
No, input  

$$
(\{ack\_wine+\}, \{ack\_wine-\})
$$

$$
(\lbrace ack\_wine+\rbrace, \lbrace CSCO+\rbrace)
$$
 OK  

$$
(\lbrace ack\_wine+\rbrace, \lbrace neq\_wine-\rbrace)
$$
 No, input  

$$
(\lbrace ack\_wine+\rbrace, \lbrace ack\_wine-\rbrace)
$$
 OK

$$
(\lbrace ack\_wine+\rbrace, \lbrace CSCO+\rbrace)
$$
 OK  

$$
(\lbrace ack\_wine+\rbrace, \lbrace req\_wine-\rbrace)
$$
 No, input  

$$
(\lbrace ack\_wine+\rbrace, \lbrace ack\_wine-\rbrace)
$$
 OK  

$$
(\lbrace CSCO+\rbrace, \lbrace req\_wine-\rbrace)
$$

$$
(\lbrace ack\_wine+\rbrace, \lbrace CSCO+\rbrace)
$$
 OK  

$$
(\lbrace ack\_wine+\rbrace, \lbrace req\_wine-\rbrace)
$$
 No, input  

$$
(\lbrace ack\_wine+\rbrace, \lbrace ack\_wine-\rbrace)
$$
 OK  

$$
(\lbrace CSCO+\rbrace, \lbrace req\_wine-\rbrace)
$$
 No, input

$$
(\{ack\_wine+\}, \{CSC0+\})
$$
 OK  
\n
$$
(\{ack\_wine+\}, \{req\_wine-\})
$$
 No, input  
\n
$$
(\{ack\_wine+\}, \{ack\_wine-\})
$$
 OK  
\n
$$
(\{CSC0+\}, \{req\_wine-\})
$$
 No, input  
\n
$$
(\{CSC0+\}, \{ack\_wine-\})
$$

$$
(\lbrace ack\_wine+\rbrace, \lbrace CSCO+\rbrace)
$$
 OK  
\n
$$
(\lbrace ack\_wine+\rbrace, \lbrace req\_wine-\rbrace)
$$
 No, input  
\n
$$
(\lbrace ack\_wine+\rbrace, \lbrace ack\_wine-\rbrace)
$$
 OK  
\n
$$
(\lbrace CSCO+\rbrace, \lbrace req\_wine-\rbrace)
$$
 No, input  
\n
$$
(\lbrace CSCO+\rbrace, \lbrace ack\_wine-\rbrace)
$$
 OK

$$
(\{ack\_wine+\}, \{CSC0+\})
$$
 OK  
\n
$$
(\{ack\_wine+\}, \{req\_wine-\})
$$
 No, input  
\n
$$
(\{ack\_wine+\}, \{ack\_wine-\})
$$
 OK  
\n
$$
(\{CSC0+\}, \{req\_wine-\})
$$
 No, input  
\n
$$
(\{CSC0+\}, \{ack\_wire-\})
$$
 OK  
\n
$$
(\{req\_wine-\}, \{CSC0+\})
$$
 OK

$$
(\lbrace ack\_wine+\rbrace, \lbrace CSCO+\rbrace)
$$
 OK  
\n
$$
(\lbrace ack\_wine+\rbrace, \lbrace req\_wine-\rbrace)
$$
 No, input  
\n
$$
(\lbrace ack\_wine+\rbrace, \lbrace ack\_wine-\rbrace)
$$
 OK  
\n
$$
(\lbrace CSCO+\rbrace, \lbrace req\_wine-\rbrace)
$$
 No, input  
\n
$$
(\lbrace CSCO+\rbrace, \lbrace ack\_wine-\rbrace)
$$
 OK  
\n
$$
(\lbrace reg\_wine-\rbrace, \lbrace CSCO+\rbrace)
$$
 OK

$$
(\{ack\_wine+\}, \{CSCO+\})
$$
 OK  
\n
$$
(\{ack\_wine+\}, \{req\_wine-\})
$$
 No, input  
\n
$$
(\{ack\_wine+\}, \{ack\_wine-\})
$$
 OK  
\n
$$
(\{CSCO+\}, \{req\_wine-\})
$$
 No, input  
\n
$$
(\{CSCO+\}, \{ack\_wire-\})
$$
 OK  
\n
$$
(\{req\_wine-\}, \{CSCO+\})
$$
 OK  
\n
$$
(\{req\_wine-\}, \{ack\_wire-\})
$$

$$
(\{ack\_wine+\}, \{CSCO+\})
$$
 OK  
\n
$$
(\{ack\_wine+\}, \{req\_wine-\})
$$
 No, input  
\n
$$
(\{ack\_wine+\}, \{ack\_wine-\})
$$
 OK  
\n
$$
(\{CSCO+\}, \{req\_wine-\})
$$
 No, input  
\n
$$
(\{CSCO+\}, \{ack\_wine-\})
$$
 OK  
\n
$$
(\{req\_wine-\}, \{CSCO+\})
$$
 OK  
\n
$$
(\{req\_wine-\}, \{ack\_wine-\})
$$
 OK

$$
(\{ack\_wine+\}, \{CSC0+\})
$$
 OK  
\n
$$
(\{ack\_wine+\}, \{req\_wine-\})
$$
 No, input  
\n
$$
(\{ack\_wine+\}, \{ack\_wine-\})
$$
 OK  
\n
$$
(\{CSC0+\}, \{req\_wine-\})
$$
 No, input  
\n
$$
(\{CSC0+\}, \{ack\_wine-\})
$$
 OK  
\n
$$
(\{req\_wine-\}, \{CSC0+\})
$$
 OK  
\n
$$
(\{req\_wine-\}, \{ack\_wine-\})
$$
 OK  
\n
$$
(\{CSC0+\}, \{eq\_wine-\}, \{ack\_wine-\})
$$
 OK

$$
(\{ack\_wine+\}, \{CSCO+\})
$$
 OK  
\n
$$
(\{ack\_withe+\}, \{req\_wine-\})
$$
 No, input  
\n
$$
(\{ack\_wine+\}, \{ack\_wine-\})
$$
 OK  
\n
$$
(\{CSCO+\}, \{req\_wine-\})
$$
 No, input  
\n
$$
(\{CSCO+\}, \{ack\_wine-\})
$$
 OK  
\n
$$
(\{req\_wine-\}, \{CSCO+\})
$$
 OK  
\n
$$
(\{req\_wine-\}, \{ack\_wine-\})
$$
 OK  
\n
$$
(\{CSCO+\}, \{req\_wine-\}, \{ack\_wine-\})
$$
 OK  
\n
$$
(\{CSCO+\}, \{req\_wine-\}, \{ack\_wine-\})
$$
 OK

# Checking the Insertion Points

- **•** Form insertion points out of combinations.
- Color the graph to determine if the insertion point leads to a consistent state assignment.
- Check if any USC violations become CSC violations.
- **•** If okay, derive a new state graph and synthesize the circuit.
- **•** If new circuit meets the fanin constraints, then accept.
- If not, try the next insertion point.

#### ({*req\_patron*−},{*ack\_wine*+}) ({*ack\_wine*+},{*ack\_wine*−})

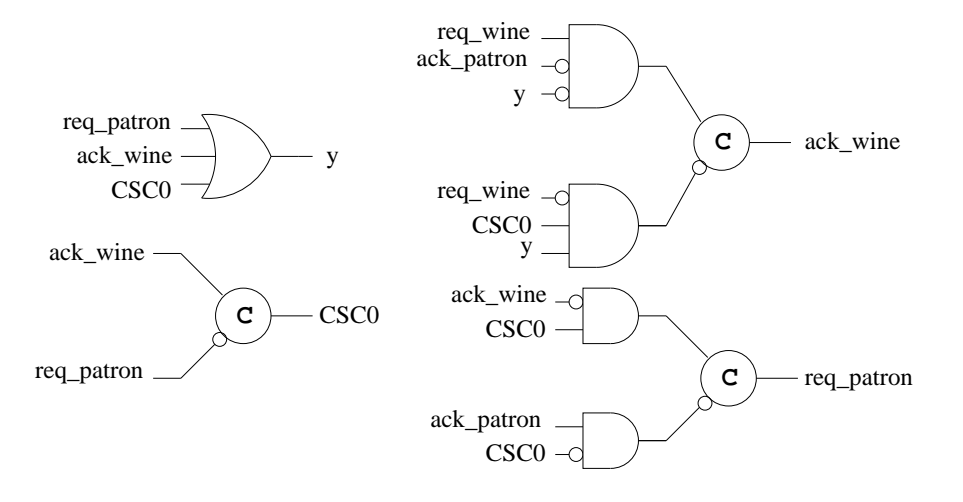

#### ({*req\_patron*−},{*ack\_wine*+}) ({*ack\_wine*+},{*ack\_wine*−})

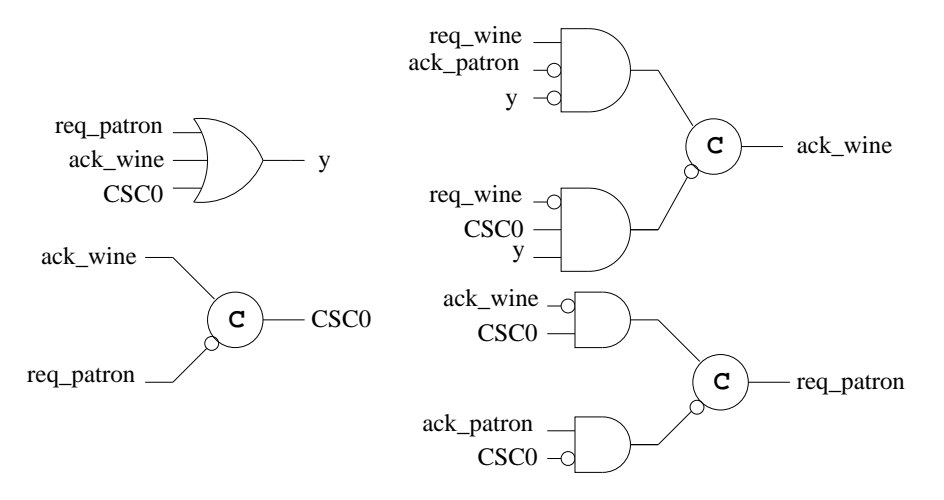

If bubble on *ack\_patron* input to set AND gate for *ack\_wine* is replaced with an inverter, this circuit is no longer hazard-free.

#### ({*req\_patron*−},{*ack\_wine*+}) ({*ack\_wine*+},{*ack\_wine*−})

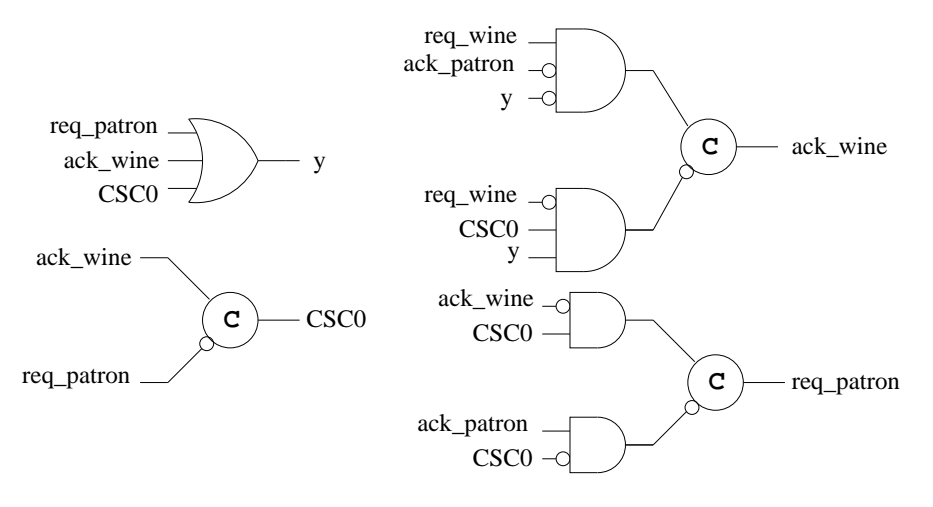

 $\langle R$ 00*R*1 $\rangle \rightarrow$  *req\_patron*+  $\rightarrow \langle RR$ 01*F* $\rangle \rightarrow$  *ack\_patron*+  $\rightarrow \langle R$ 101*F* $\rangle \rightarrow$  $\text{CSC0}- \rightarrow \text{{\langle}R10F0\rangle} \rightarrow \text{req\_patron}- \rightarrow \text{{\langle}RF000\rangle} \rightarrow \text{ack\_patron}- \rightarrow \text{{\langle}R0000\rangle}$ 

## Summary

- **•** Formal definition of speed independence.
- Complete state coding.
- Hazard-free logic synthesis of Muller circuits.
- Hazard-free decomposition.